# **UNIVERSIDADE FEDERAL DE JUIZ DE FORA FACULDADE DE ENGENHARIA PROGRAMA DE PÓS-GRADUAÇÃO EM ENGENHARIA ELÉTRICA**

**Michael dos Santos Nepomuceno**

**Avaliação da Máxima Capacidade de Hospedagem de Geração Distribuída em Sistemas Trifásicos de Distribuição**

> Juiz de Fora 2024

### **Michael dos Santos Nepomuceno**

# **Avaliação da Máxima Capacidade de Hospedagem de Geração Distribuída em Sistemas Trifásicos de Distribuição**

Dissertação apresentada ao Programa de Pós-Graduação em Engenharia Elétrica da Universidade Federal de Juiz de Fora como requisito parcial à obtenção do título de Mestre em Engenharia Elétrica. Área de Concentração: Sistemas de Energia Elétrica.

Orientador: Prof. Dr. Leonardo Willer de Oliveira Coorientador: Prof. Dr. Igor Delgado de Melo

> Juiz de Fora 2024

Ficha catalográfica elaborada através do Modelo Latex do CDC da UFJF com os dados fornecidos pelo(a) autor(a)

Nepomuceno, Michael dos Santos.

Avaliação da Máxima Capacidade de Hospedagem de Geração Distribuída em Sistemas Trifásicos de Distribuição / Michael dos Santos Nepomuceno.  $-2024.$ 

88 f. : il.

Orientador: Leonardo Willer de Oliveira Coorientador: Igor Delgado de Melo

Dissertação (Mestrado) – Universidade Federal de Juiz de Fora, Faculdade de Engenharia. Programa de Pós-Graduação em Engenharia Elétrica, 2024.

1. Capacidade de Hospedagem. 2. Energia Solar Fotovoltaica. 3. Fluxo de Potência Ótimo. 4. Geração Distribuída. 5. Otimização Matemática. I. Oliveira, Leonardo Willer de, orient. II. Melo, Igor Delgado de, coorient. III. Título.

### **Michael dos Santos Nepomuceno**

### **Avaliação da Máxima Capacidade de Hospedagem de Geração Distribuída em Sistemas Trifásicos de Distribuição**

Dissertação apresentada ao Programa de Pós-Graduação em Engenharia Elétrica da Universidade Federal de Juiz de Fora como requisito parcial à obtenção do título de Mestre em Engenharia Elétrica. Área de concentração: Sistemas de Energia Elétrica

Aprovada em 03 de maio de 2024.

### BANCA EXAMINADORA

**Prof. Dr. Leonardo Willer de Oliveira** - Orientador

Universidade Federal de Juiz de Fora

# **Prof. Dr. Igor Delgado de Melo** - Coorientador

Universidade Federal de Juiz de Fora

# **Profa. Dra. Isabela Miranda de Mendonça**

Instituto Federal de Educação, Ciência e Tecnologia do Sudeste de Minas Gerais

# **Prof. Dr. João Alberto Passos Filho** Universidade Federal de Juiz de Fora

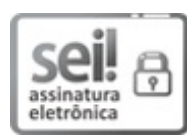

Documento assinado eletronicamente por **Leonardo Willer de Oliveira**, **Professor(a)**, em 03/05/2024, às 11:10, conforme horário oficial de Brasília, com fundamento no § 3º do art. 4º do Decreto nº 10.543, de 13 de novembro de 2020.

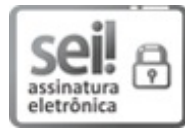

Documento assinado eletronicamente por **Isabela Miranda de Mendonça**, **Usuário Externo**, em 03/05/2024, às 12:08, conforme horário oficial de Brasília, com fundamento no § 3º do art. 4º do Decreto nº 10.543, de 13 de novembro de 2020.

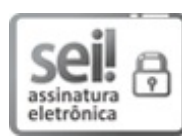

Documento assinado eletronicamente por **Igor Delgado de Melo**, **Professor(a)**, em 03/05/2024, às 12:39, conforme horário oficial de Brasília, com fundamento no § 3º do art. 4º do Decreto nº 10.543, de 13 de novembro de 2020.

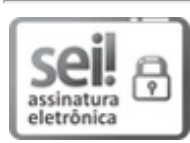

Documento assinado eletronicamente por **Joao Alberto Passos Filho**, **Professor(a)**, em 03/05/2024, às 20:33, conforme horário oficial de Brasília, com fundamento no § 3º do art. 4º do Decreto nº 10.543, de 13 de novembro de 2020.

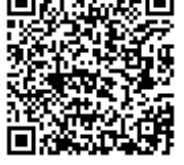

A autenticidade deste documento pode ser conferida no Portal do SEI-Ufjf (www2.ufjf.br/SEI) através do ícone Conferência de Documentos, informando o código verificador **1789819** e o código CRC **3F85B3FB**.

Dedico este trabalho à minha mãe, aos meus amigos e aos meus colegas de profissão.

### **AGRADECIMENTOS**

Primeiramente, agradeço à Mãe Gaia, ao Universo, à Energia Superior e ao Amor Divino pela minha vida e por essa incrível experiência terrena. Agradeço por me colocar em um ambiente e em uma família amorosa e afetuosa que sempre acreditou em mim e me deu todo o suporte necessário para alcançar os meus objetivos.

Agradeço a todos os momentos que me trouxeram até aqui, a este exato lugar, tanto de alegria quanto de tristeza. Cada uma dessas experiências faz parte de mim e contribuiu para quem eu sou hoje.

Agradeço à minha mãe, Fátima Cardoso, que me criou como mãe solteira, enfrentando todas as dificuldades pessoais com muito amor e companheirismo, sempre me colocando em primeiro lugar. Agradeço ao meu pai, Milton Nepomuceno, que, mesmo tendo sido ausente na minha infância, me ajudou em diversas ocasiões nos últimos anos.

Agradeço a toda minha família por sempre se fazer presente e estar lá por mim em todos os momentos e situações. Gratidão aos meus avós, que participaram da minha criação, aos meus primos, que foram os meus primeiros amigos e companheiros de vida e sempre acreditaram em mim, e aos meus tios, que agiram e participaram como pais em diversas ocasiões.

Agradeço aos meus amigos por me apoiarem, me aceitarem e me amarem como eu sou. A presença e o amor deles é fundamental para a minha jornada e existência nessa vida. Sem eles, eu nada seria.

Agradeço aos professores Leonardo Willer e Igor Delgado por toda amizade e dedicação, pois, além de me orientarem de forma impecável, me deram todo o suporte e apoio necessário para a conclusão do mestrado. É graças a eles que cheguei até aqui.

Agradeço à banca avaliadora pela atenção e contribuição dedicadas neste trabalho.

Agradeço à Fundação Coordenação de Aperfeiçoamento de Pessoal de Nível Superior (CAPES) pelo financiamento da minha pesquisa e da minha formação no programa de mestrado.

Agradeço ao Programa de Pós-Graduação em Engenharia Elétrica (PPEE) pela formação de excelência nos últimos dois anos e aos professores que contribuíram para o meu crescimento acadêmico e profissional.

Por fim, agradeço à Universidade Federal de Juiz de Fora (UFJF) e às pessoas que conheci nesse lugar maravilhoso por todas as minhas vivências nesse ambiente nos últimos oito anos.

"Se eu vi mais longe, foi por estar sobre os ombros de gigantes." Isaac Newton

### **RESUMO**

Neste trabalho, uma metodologia é apresentada para determinar a máxima capacidade de hospedagem de geração distribuída (GD) em sistemas de distribuição trifásicos desequilibrados. Para atingir esse objetivo, um problema de otimização é formulado visando a maximização da inserção de unidades de GD, considerando restrições relacionadas aos módulos de tensão nos barramentos do sistema, perdas ativas elétricas e reversão do fluxo de potência na subestação. Para resolução do problema formulado, dois algoritmos de otimização distintos serão avaliados: a programação quadrática sequencial e o método de pontos interiores. Resultados obtidos através dessas duas abordagens serão analisados e comparados no contexto do problema abordado nesta dissertação considerando o tempo computacional e as soluções obtidas por ambos. Com o intuito de validar a metodologia proposta e atestar sua aplicabilidade, simulações computacionais são realizadas em um sistema de distribuição teste de 13 barras considerando diferentes cenários de carga a fim de demonstrar que a máxima capacidade de hospedagem é impactada pelas condições operativas da rede. As simulações são efetuadas considerando a modelagem de sistemas desequilibrados no *software* OpenDSS, sendo o problema de otimização solucionado através do MATLAB.

Palavras-chave: Capacidade de hospedagem; energia solar fotovoltaica; fluxo de potência ótimo; geração distribuída; otimização matemática.

### **ABSTRACT**

In this work, a methodology is presented to determine the maximum hosting capacity of distributed generation (DG) in unbalanced three-phase distribution systems. To achieve this objective, an optimization problem is formulated aiming to maximize the insertion of DG units, considering constraints related to voltage magnitudes at system buses, electrical losses and reversal power flow at the substation. Two distinct optimization algorithms, sequential quadratic programming and interior point method, are evaluated to solve the formulated problem. Results obtained through these two approaches are analyzed and compared within the context of the problem addressed in this dissertation, considering computational time and solutions obtained by both. In order to validate the proposed methodology and assess its applicability, computational simulations are conducted on a 13 node distribution test feeder considering different load scenarios to demonstrate that the maximum hosting capacity is influenced by network operating conditions. The simulations are performed using unbalanced system modeling in OpenDSS, with the optimization problem solved using MATLAB.

Keywords: Distributed generation; hosting capacity; mathematical optimization; optimal power flow; photovoltaic solar energy.

## **LISTA DE FIGURAS**

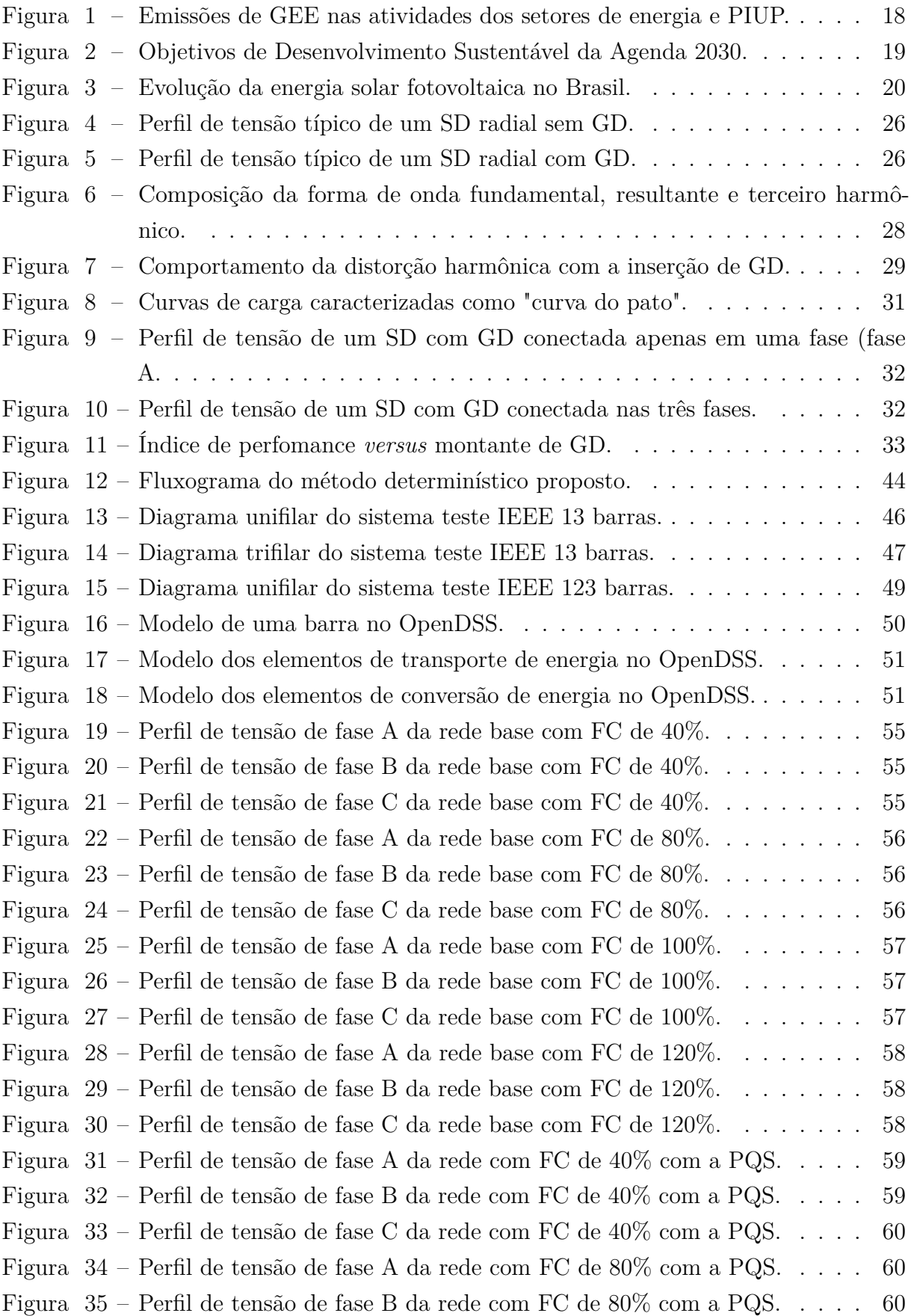

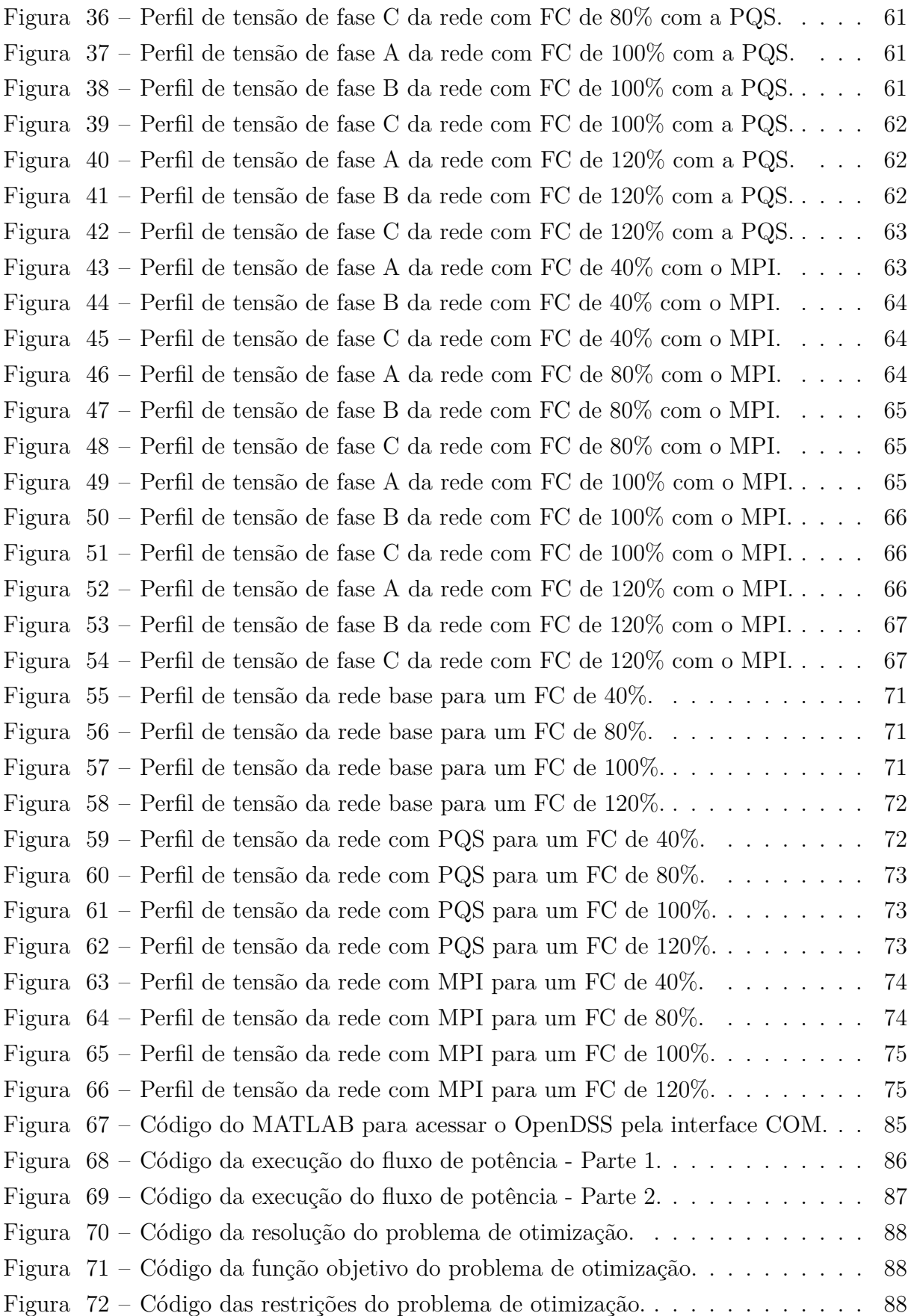

## **LISTA DE TABELAS**

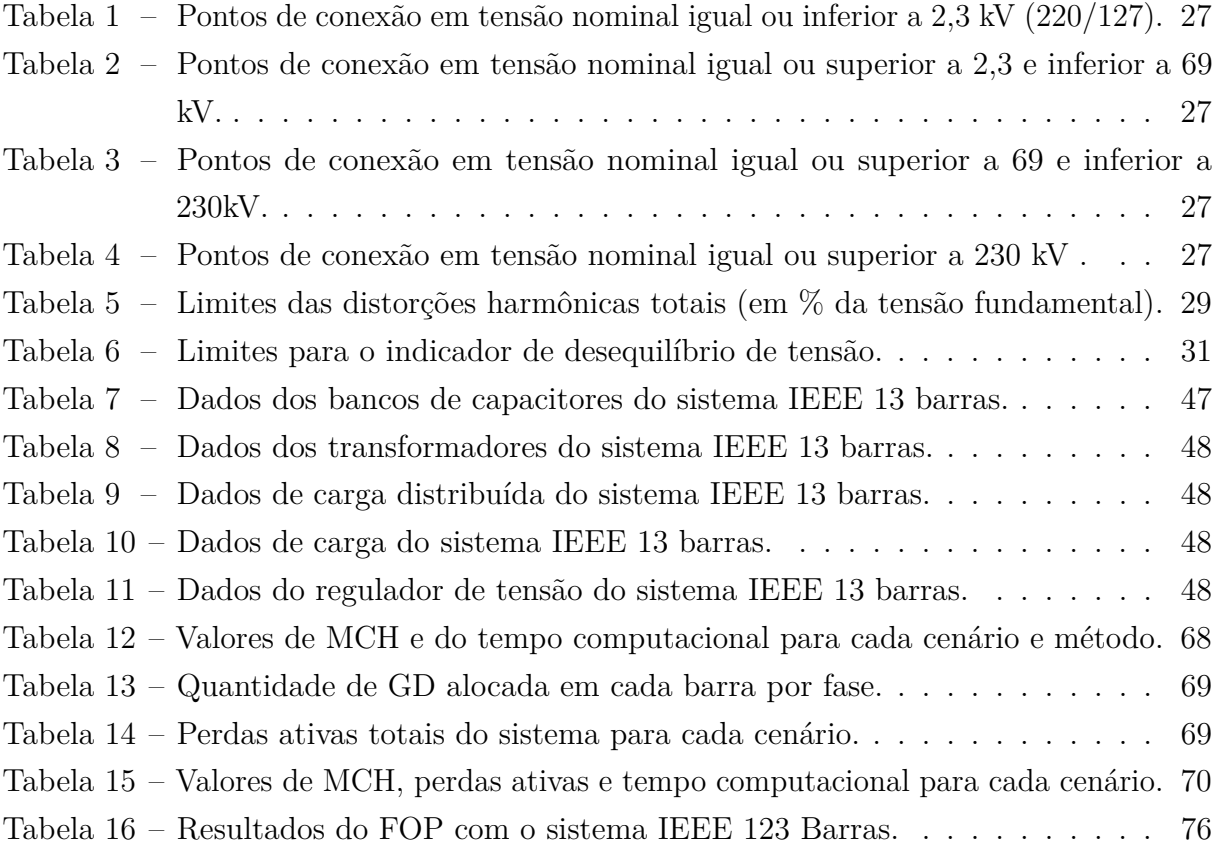

# **LISTA DE ABREVIATURAS E SIGLAS**

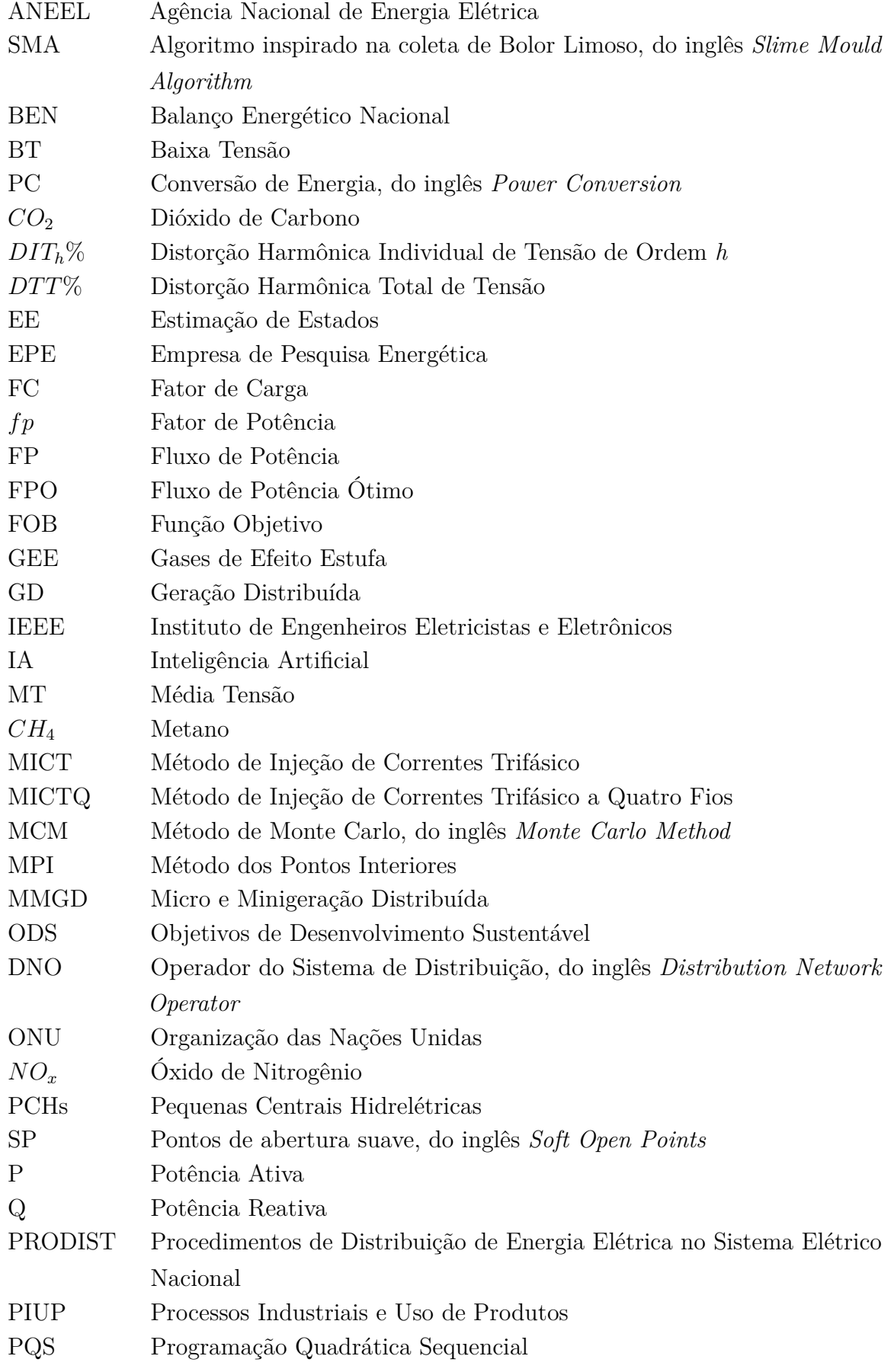

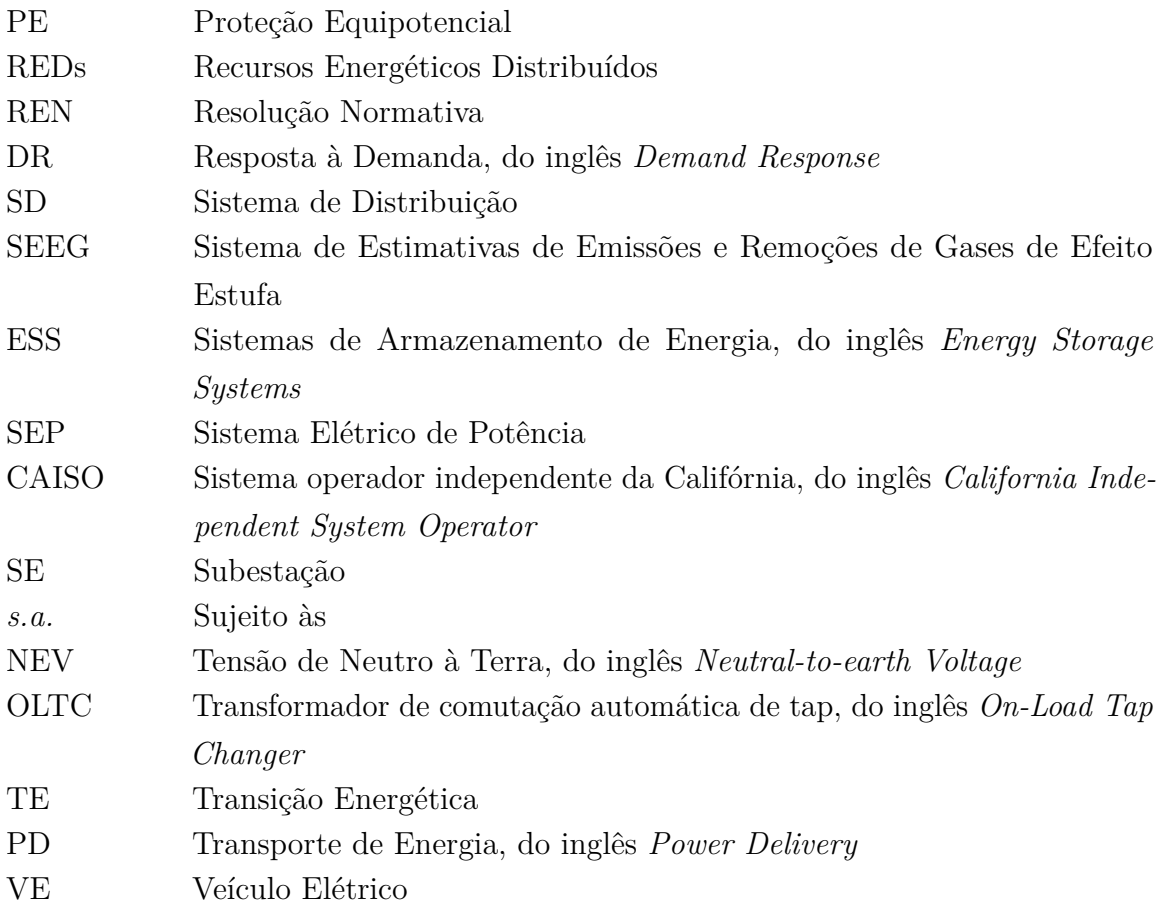

# **LISTA DE SÍMBOLOS**

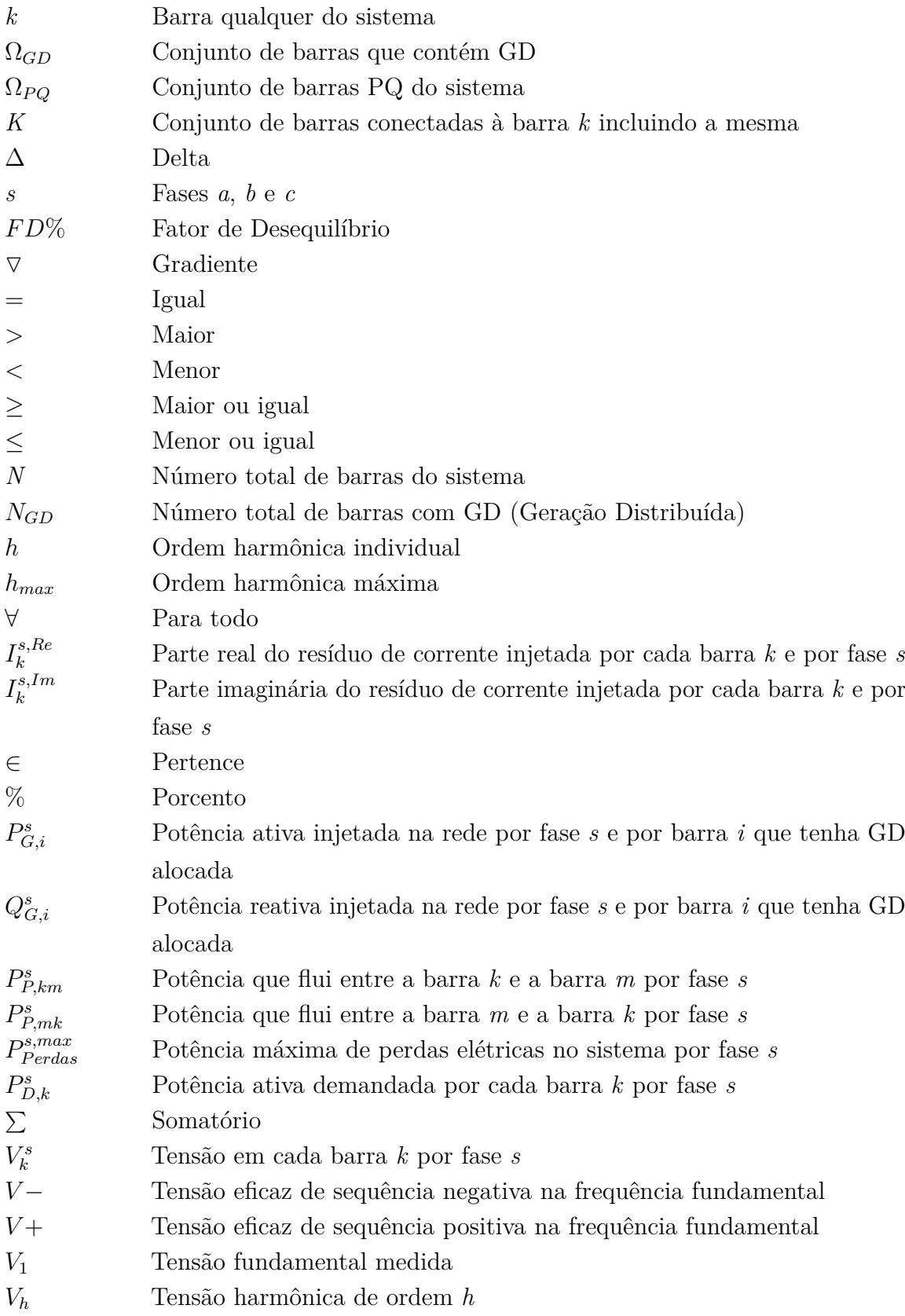

# **SUMÁRIO**

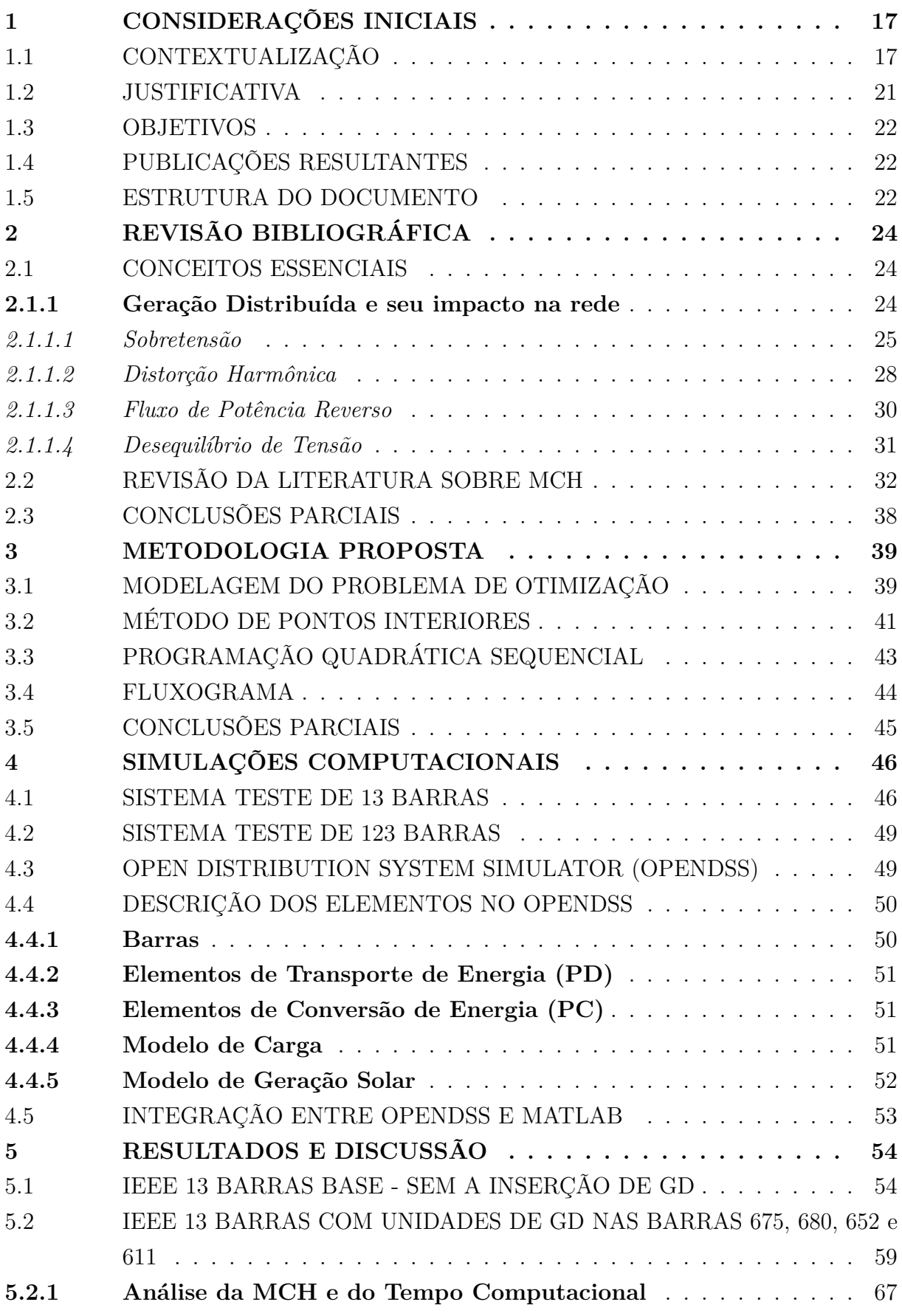

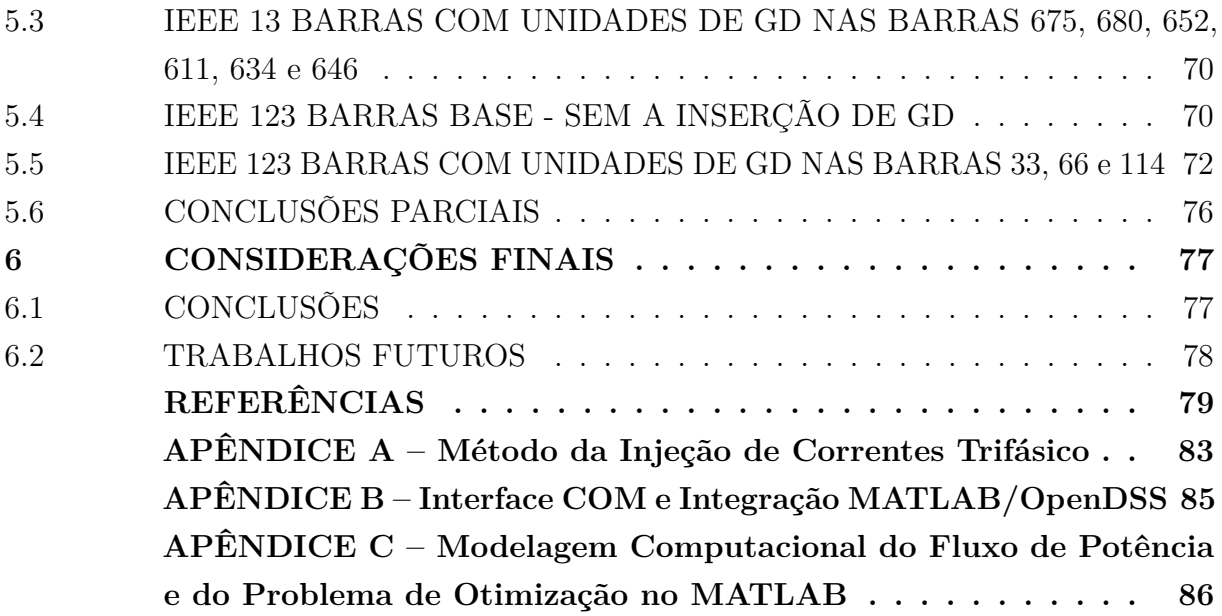

### **1 CONSIDERAÇÕES INICIAIS**

### 1.1 CONTEXTUALIZAÇÃO

O século XXI testemunhou um crescimento sem precedentes na demanda por energia, impulsionado pelo desenvolvimento industrial, aumento da urbanização e expansão da população global. Essa crescente necessidade energética, por sua vez, tem sido amplamente suprida por fontes não renováveis e poluentes, como o carvão, o petróleo e o gás natural, o que desencadeou uma série de consequências ambientais devastadoras. Entre essas, destaca-se o aumento do impacto humano sobre o meio ambiente e o consequente aumento das emissões de gases de efeito estufa (GEE).

A queima de combustíveis fósseis para geração de energia tem sido uma das principais fontes de emissões de gases como dióxido de carbono (*CO*2), metano (*CH*4) e óxidos de nitrogênio (*NOx*). Esses gases, ao serem liberados na atmosfera, contribuem significativamente para o fenômeno do efeito estufa e do aquecimento global, alterando o equilíbrio climático e desencadeando uma série de impactos adversos, como o aumento das temperaturas médias globais, mudanças nos padrões de precipitação, elevação do nível do mar e eventos climáticos extremos (Marques, 1992).

Além de provocar o aumento na emissão de GEE, o aumento das atividades humanas relacionadas à geração de energia tem sido diretamente associado à degradação da qualidade do ar, à poluição do solo e da água e à perda de biodiversidade (Matos, 2020). Esses impactos têm consequências profundas para os ecossistemas naturais, para a saúde humana e para a economia global, exigindo ações urgentes e eficazes para mitigar os efeitos negativos.

O Sistema de Estimativas de Emissões e Remoções de Gases de Efeito Estufa (SEEG) é uma iniciativa do Observatório do Clima que realiza estimativas anuais sobre a liberação de gases de efeito estufa no Brasil, análises detalhadas sobre a trajetória das liberações e uma plataforma online que hospeda os dados do sistema e seus processos metodológicos. Em um de seus relatórios técnicos, é apresentado o aumento nas emissões de todas as atividades emissoras dos setores de energia e de processos industriais e uso de produtos (PIUP) (Potenza *et al.*, 2023), como ilustra a Figura 1. É possível observar que emissão de *CO*<sup>2</sup> proveniente da geração de energia elétrica aumentou consideravelmente ao longo das últimas décadas, tendo um pico de crescimento no ano 2010 seguido de uma queda no ano de 2014. Porém, a emissão de *CO*<sup>2</sup> no Brasil decorrente da atividade de geração elétrica voltou a crescer em 2019.

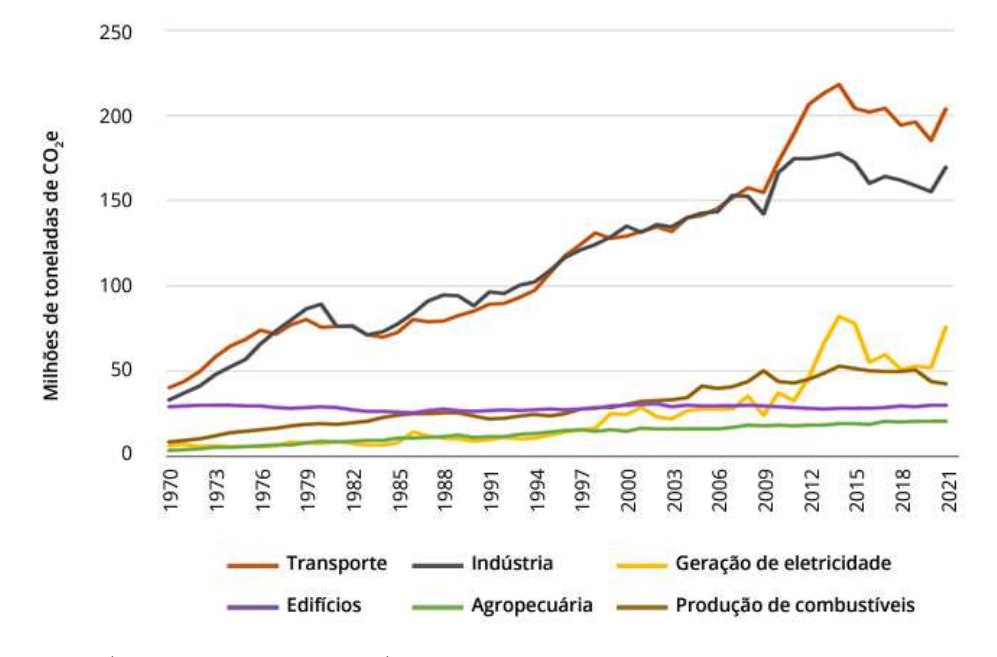

Figura 1 – Emissões de GEE nas atividades dos setores de energia e PIUP.

Fonte: SEEG (Potenza *et al.*, 2023).

Nesse contexto, a busca por alternativas sustentáveis e ambientalmente responsáveis tornou-se uma prioridade global. Em resposta à crescente preocupação mundial com a sustentabilidade e a conservação ambiental, foi iniciado um conjunto de transformações globais conhecido como Transição Energética (TE), que é um processo que visa à mudança do atual modelo de produção e consumo energético através fontes não renováveis e poluentes para um sistema mais sustentável, baseado em fontes renováveis e de baixo impacto ambiental. A TE é fundamentada nos 3Ds (Silva e Delgado, 2018): (*i*) Descarbonização, para reduzir as emissões de gases que contribuem para o aquecimento global, implicando na diminuição do uso de combustíveis fósseis e na promoção de fontes de energia limpa e renovável; *(ii)* Descentralização, que envolve a diversificação das fontes de energia e o estímulo à geração distribuída (GD), onde a energia é produzida localmente, reduzindo a dependência de grandes infraestruturas centralizadas; e (*iii*) Digitalização, cuja implementação de tecnologias inteligentes, como redes elétricas inteligentes (*smart grids*) e sistemas de gestão de energia, permite uma melhor integração das energias renováveis, além de facilitar o monitoramento e controle do consumo energético.

Nesse sentido, em 2015, a Organização das Nações Unidas (ONU) promulgou a Agenda 2030, que é um plano de ação global que compreende 169 metas e 17 objetivos de desenvolvimento sustentável (ODS) (ONU, 2015), visando promover uma vida digna para todos os seres e garantir a preservação do planeta para as futuras gerações. A Figura 2 oferece uma síntese dos ODS, sendo válido destacar o sétimo objetivo, "energia limpa e acessível", que busca assegurar o acesso universal à energia elétrica a um preço justo até o ano de 2030 por meio de investimentos em fontes de energia limpas e renováveis, como a solar e a eólica.

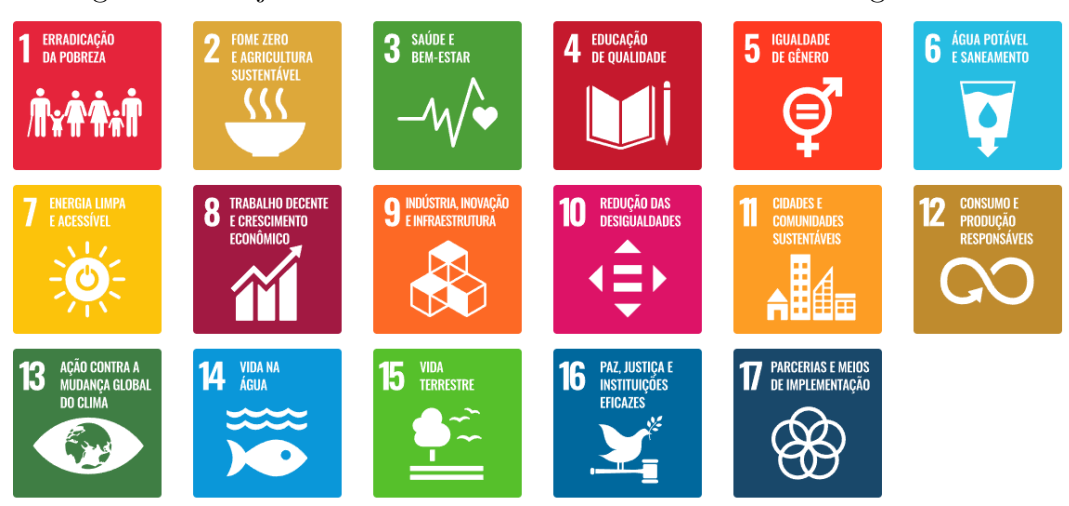

Figura 2 – Objetivos de Desenvolvimento Sustentável da Agenda 2030.

Fonte: Organização das Nações Unidas (ONU, 2015).

No Brasil, novas políticas públicas surgiram em consonância com o movimento de TE. Em 2012, a Agência Nacional de Energia Elétrica (ANEEL) estabeleceu a Resolução Normativa (REN) n° 482/2012, permitindo que unidades consumidoras gerem sua própria energia a partir de fontes renováveis ou cogeração qualificada (ANEEL, 2012). Esse marco regulatório da GD impulsionou significativamente a integração de energias renováveis na matriz elétrica brasileira, especialmente a energia solar fotovoltaica.

No entanto, a legislação vigente referente à geração de energia solar fotovoltaica no Brasil sofreu alterações significativas nos últimos anos. A REN nº. 482/2012, que regulamentava o segmento, foi recentemente revogada e substituída pela REN nº. 1059/2023 (ANEEL, 2023), juntamente com a promulgação da lei nº. 14.300/2022 pelo poder executivo (Brasil, 2022). Essas medidas refletem a dinâmica atual do setor energético e buscam adaptar o marco regulatório as necessidades e demandas emergentes, oferecendo um ambiente mais propício ao desenvolvimento da geração solar fotovoltaica.

Dessa maneira, a geração solar fotovoltaica é vista como uma promissora alternativa ou complemento para suprir a crescente demanda por energia elétrica devido às suas vantagens ambientais, econômicas e sociais. Em termos ambientais, a energia solar fotovoltaica é uma fonte limpa e renovável, que não emite gases de efeito estufa nem poluentes atmosféricos durante a geração de energia elétrica, característica fundamental para reduzir as emissões de carbono e mitigar os impactos das mudanças climáticas. Além disso, a energia solar fotovoltaica oferece benefícios econômicos, como a redução dos custos de energia a longo prazo, uma vez que a fonte solar é gratuita e abundante, o que contribui para a estabilidade dos preços de eletricidade e para a redução da dependência de fontes de energia não renováveis, sujeitas a flutuações de preço e disponibilidade (Chinnammai, 2014). Socialmente, a energia solar fotovoltaica também pode gerar empregos locais e promover o desenvolvimento sustentável, especialmente em áreas rurais ou remotas que não têm acesso confiável à rede elétrica tradicional.

Segundo dados do Balanço Energético Nacional (BEN) 2023, com ano base 2022, enquanto o consumo final de eletricidade no Brasil cresceu  $2.3\%$  em relação ao ano anterior, a micro e minigeração distribuída (MMGD) fotovoltaica atingiu 17.066 MW de potência instalada e 17.378 GWh de geração no ano (EPE, 2023). Ou seja, nota-se um aumento contínuo tanto da demanda por energia elétrica quanto da geração solar no Brasil, o que reforça a necessidade de estudos que avaliem a integração entre a GD e o sistema elétrico de potência (SEP). Em vista disso, a Figura 3 ilustra a evolução da potência instalada de energia solar fotovoltaica no país entre 2012 e 2023, tanto na forma centralizada quanto de MMGD. É possível observar que, na última década, houve um crescimento exponencial na capacidade instalada de geração solar no Brasil.

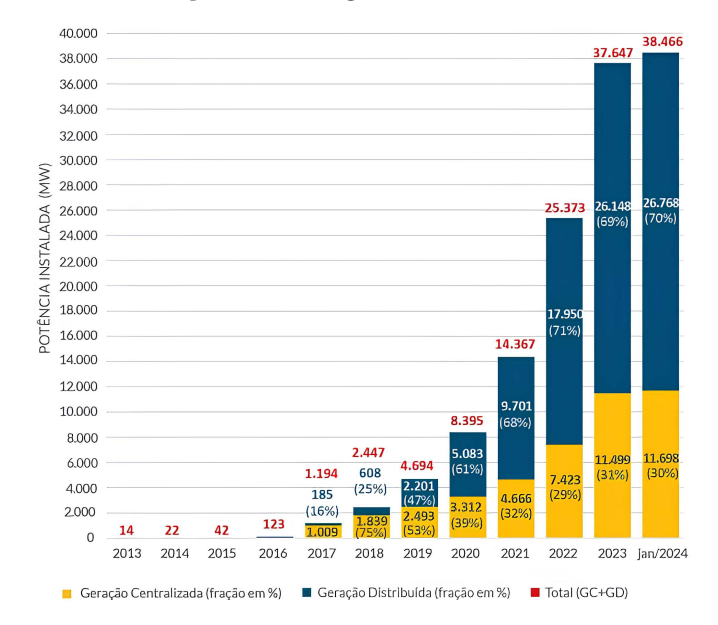

Figura 3 – Evolução da energia solar fotovoltaica no Brasil.

Fonte: Associação Brasileira de Energia Solar Fotovoltaica (ABSOLAR, 2024).

A incorporação da GD fotovoltaica em sistemas elétricos oferece diversas vantagens técnico-ambientais, tais como redução de perdas elétricas, melhoria do perfil de tensão, aumento da diversidade na matriz energética e redução da dependência em fontes de energia não sustentáveis (Balamurugan; Srinivasan; Reindl, 2012). Contudo, é fundamental ressaltar que a inserção dessas fontes requer um planejamento adequado para evitar possíveis problemas na rede elétrica. A adoção desordenada da GD pode resultar em sobretensões nas barras do sistema de média tensão (MT) e desequilíbrios de tensão, além de problemas relacionados à qualidade da energia, como aumento de distorções harmônicas e ocorrência de fluxos de potência reversos (Karimi *et al.*, 2015). Esses fluxos reversos, por sua vez, podem levar a consequências indesejáveis, como danos aos equipamentos das subestações, comportamento inadequado dos sistemas de proteção e desenergização involuntária de circuitos elétricos. Portanto, é de extrema importância contar com metodologias capazes de analisar a quantidade máxima de GD que pode ser

integrada ao sistema sem comprometer a qualidade e o fornecimento de energia.

Desse modo, surge o conceito de máxima capacidade de hospedagem (MCH), sendo definida como a quantidade de GD que pode ser instalada em um sistema de distribuição (SD) de energia elétrica sem que os limites operacionais da rede sejam violados (Bollen e Rönnberg, 2017). Assim, o conhecimento da MCH de um sistema é crucial para garantir que a integração da GD seja bem-sucedida. Ao considerar a capacidade da infraestrutura elétrica existente, o conhecimento desses limites permite um planejamento adequado para a instalação dos sistemas de GD, prevenindo possíveis impactos negativos na operação do sistema elétrico. Dessa forma, a avaliação da MCH possibilita um planejamento eficiente e seguro da GD fotovoltaica, trazendo benefícios técnicos, econômicos, ambientais e de confiabilidade para a rede elétrica.

Assim, nesse trabalho é formulada uma metodologia para determinar a MCH de GD em SDs desequilibrados de MT. Dessa forma, a intenção é obter o máximo montante de GD que pode ser injetado na rede sem que certos índices, como o limite superior de tensão, sejam violados. Para isso, um problema de otimização é formulado e será resolvido através da Programação Quadrática Sequencial (PQS) e do Método dos Pontos Interiores (MPI). A principal contribuição desse trabalho é a comparação dos resultados e do esforço computacional com a PQS e com o MPI.

### 1.2 JUSTIFICATIVA

Visto que o cenário elétrico nacional e mundial está inserido em um contexto de sustentabilidade e TE, e considerando que a instalação de unidades geradoras fotovoltaicas vem aumentando exponencialmente nos últimos anos, conforme visto na Figura 3, é de suma importância o incentivo a pesquisas sobre GD e MCH em SDs, de modo que a operação confiável e estável seja garantida mesmo com a inserção de novas tecnologias no sistema elétrico.

Além disso, é importante considerar o desequilíbrio de carga inerente dos SDs e o difícil monitoramento em tempo real desse tipo de rede, além do comportamento intermitente da geração solar e do fato das instalações comerciais e residenciais geralmente serem monofásicas ou bifásicas, o que pode contribuir com o desequilíbrio de tensão da rede. Logo, é fundamental que os métodos de avaliação da MCH, o determinístico, o estocástico e o por séries temporais, utilizados com diferentes propostas e em diferentes cenários, sejam explorados nos estudos a serem desenvolvidos sobre o tema.

Portanto, pode-se citar, como principais justificativas para esse trabalho: *(i)* Aumento da taxa de penetração de GD fotovoltaica em SDs; (*ii*) Possibilidade de impactos negativos provenientes da alta inserção de GD no sistema; e (*iii*) Necessidade de um melhor planejamento por parte das concessionárias de energia para garantir o fornecimento elétrico confiável e de qualidade.

### 1.3 OBJETIVOS

O objetivo geral deste trabalho é a determinação da MCH de SDs trifásicos de MT através da resolução de um fluxo de potência ótimo, modelado por um problema de otimização cuja função objetivo visa maximizar o somatório das potências injetadas pelas unidades de GD sujeita às restrições de desigualdade relacionadas aos limites operacionais do sistema incluindo módulos de tensão, perdas ativas e reversão de fluxo na subestação. Adicionalmente, tem-se restrições de igualdade relacionadas às equações do fluxo de potência pelo método de injeção de correntes trifásico (MICT), representando as equações algébricas utilizadas pelo *software* de simulação de SDs OpenDSS.

Como objetivos específicos, tem-se os seguintes pontos:

- Avaliação da metodologia de análise da MCH de um sistema trifásico considerando limites pautados no módulo 8 do PRODIST;
- Análise do comportamento da carga e do módulo de tensão nos barramentos da rede com a inserção de unidades de GD na mesma;
- Utilização do OpenDSS para execução do FP e dos métodos PQS e MPI para resolução do FPO em um sistema teste para diferentes cenários.

### 1.4 PUBLICAÇÕES RESULTANTES

Nesta seção, é apresentado o artigo elaborado fruto do trabalho de pesquisa sobre capacidade de hospedagem de geração distribuída.

• NEPOMUCENO, M. S. et al. **Distributed Generation Hosting Capacity Evaluation for Distribution Systems Through an Optimal Power Flow**. In: 2023 Workshop on Communication Networks and Power Systems (WCNPS). IEEE, 2023. p. 1-6.

### 1.5 ESTRUTURA DO DOCUMENTO

Este documento encontra-se dividido em 5 capítulos, iniciando-se por esse, o de introdução. Nele, é feita uma contextualização do tema e a explicitação dos objetivos do trabalho e da justificativa para a pesquisa.

No capítulo 2, é feita uma revisão bibliográfica do tema de GD e MCH, incluindo uma revisão da literatura sobre os conceitos essenciais em torno da geração solar fotovoltaica, tais como a definição de MMGD, dos impactos da sua inserção nos SDs trifásicos desequilibrados e dos trabalhos recentes que abordam o conceito de MCH e exploram métodos para obtê-lo.

No capítulo 3, é apresentada a metodologia proposta para a resolução do FPO, explicitando a modelagem matemática do problema de otimização, i.e., a formulação de sua função objetivo e de suas restrições de igualdade e desigualdade. Por fim, também é realizada uma revisão sobre os principais métodos de resolução de um problema de otimização não-linear, a PQS e o MPI.

No capítulo 4, são apresentados os resultados obtidos com a simulação computacional do sistema teste IEEE 13 barras e do IEEE 123 barras, onde são analisados diferentes cenários de inserção de GD fotovoltaica na rede. Além disso, é feita uma discussão sobre as diferenças observadas entre os métodos propostos.

O capítulo 5 é destinado às considerações finais, formada pelas conclusões dos resultados da pesquisa e por propostas para trabalhos futuros.

Finalmente, no apêndice, é feita uma breve revisão sobre o MICT e um direcionamento para a utilização da interface COM (do inglês, *Component Object Model*) no *software MATrix LABoratory* (MATLAB), além da anexação dos códigos de execução do fluxo de potência do sistema IEEE 13 barras e de resolução do problema de otimização.

### **2 REVISÃO BIBLIOGRÁFICA**

Nesse capítulo, são abordados conceitos essenciais sobre GD, os impactos provenientes de sua alta taxa de penetração na rede e sobre MCH, além de ser feita uma revisão da literatura referente às principais pesquisas relacionadas à temática abordada.

### 2.1 CONCEITOS ESSENCIAIS

#### **2.1.1 Geração Distribuída e seu impacto na rede**

A GD é um modelo de geração de energia elétrica que se baseia na geração descentralizada de pequeno ou médio porte próxima aos centros de carga (Braga, 2019). Ao contrário dos sistemas de geração centralizada, nos quais a energia elétrica é produzida em grandes usinas e transmitida através de longas distâncias até os consumidores, a GD envolve a instalação de pequenas e médias unidades de geração em locais variados, incluindo residências, empresas, fazendas e instalações industriais. Essas unidades geradoras podem ser alimentadas por uma variedade de fontes de energia, como solar, eólica, hidrelétrica (por meio das pequenas centrais hidrelétricas, PCHs), biomassa e cogeração qualificada.

A GD pode operar tanto de forma conectada à rede (*on-grid*) quanto de forma isolada e independente (*off-grid*). Na modalidade *on-grid*, os sistemas de GD, como os sistemas solares fotovoltaicos, são conectados à rede elétrica convencional, permitindo que o excesso de energia elétrica gerada seja injetado na rede, enquanto, em momentos de baixa geração, a rede supre a demanda necessária. Esse modelo oferece algumas vantagens, como, por exemplo, a possibilidade de compensação de energia, o que permite com que os consumidores reduzam suas contas de eletricidade e contribuam para a estabilidade da rede. No Brasil, o proprietário do sistema recebe créditos pelo excedente de energia, que são abatidos financeiramente em períodos que a geração é menor que a demanda (Amaral et al., 2023). Por outro lado, na modalidade *off-grid*, os sistemas de GD são projetados para operar de forma autônoma, sem conexão com a rede elétrica centralizada. Geralmente, esses sistemas incluem os ESS para armazenar o excedente de energia gerado durante períodos de alta geração solar ou eólica, garantindo, assim, o fornecimento de energia elétrica durante períodos de baixa geração. Apesar de oferecer independência elétrica, a GD *off-grid* requer tecnologias de armazenamento custosas e uma gestão cuidadosa do consumo para que seja garantido o suprimento confiável de energia.

No cenário nacional, a REN 482/2012 da ANEEL estabeleceu as condições gerais para o acesso de MMGD aos SDs de energia elétrica, permitindo que as unidades consumidoras pudessem gerar sua própria energia a partir de fontes renováveis ou coogeração qualificada (ANEEL, 2012), de modo que o excedente pudesse ser injetado na rede e quantificado como créditos de energia a serem aproveitados posteriormente pelo consumidor. No entanto, foi através da Lei 14.300 de 2022, que institui o marco legal da MMGD, que a

GD passou a ser classificada conforme sua quantidade de potência instalada em corrente alternada. Assim, ficou definido como microgeração distribuída a central geradora com potência instalada de até 75 kW, enquanto a minigeração distribuída é a central geradora com potência instalada entre 75 kW e 3 MW para fontes não despacháveis e 5 MW para fontes despacháveis (Brasil, 2022).

Com possibilidade de conexão de MMGD na rede elétrica e com o consequente crescimento exponencial da instalação de unidades de geração solar no país nos últimos anos, a GD fotovoltaica passou a ter um impacto significativo na operação dos SDs. Em muitos casos, a GD pode melhorar o perfil de tensão ao longo da rede, reduzir perdas de energia e aumentar a confiabilidade do sistema, especialmente quando integrada com técnicas avançadas de controle e gerenciamento de rede. Além disso, também pode contribuir para a redução de carga nos transformadores e cabos de distribuição, prolongando sua vida útil e aumentando a eficiência operacional. Ademais, como os custos de instalação e manutenção de um sistema fotovoltaico vêm diminuindo consideravelmente com o passar dos anos, esse tem sido um investimento vantajoso para os consumidores cativos de energia elétrica, possuindo riscos muito baixos, um *payback* relativamente baixo e maior independência à concessionaria de energia e às variações no preço da energia elétrica. Somado à redução dos custos de investimento, a consciência de que a geração solar é uma forma de contribuir com a sustentabilidade e com a redução dos impactos ambientais também é um dos motivos pelo crescimento acelerado de instalações fotovoltaicas no Brasil.

No entanto, se a quantidade de GD ultrapassar a MCH do SD, podem surgir desafios operacionais adicionais para a concessionária, como o aumento do módulo de tensão em algumas regiões da rede elétrica, risco de reversão de fluxo de potência na subestação e de desequilíbrio de tensão e aumento das perdas técnicas nas linhas, que podem comprometer a operação segura e confiável do sistema. Nesse sentido, torna-se imprescindível a realização de análises do desempenho da rede elétrica diante desse novo cenário, que inclui a presença de GD, bem como uma avaliação dos impactos gerados no sistema. As subseções subsequentes discutem sucintamente os seguintes impactos negativos devido à alta taxa de inserção de MMGD: *2.1.1.1* - Sobretensão, *2.1.1.2* - Distorção harmônica, *2.1.1.3* - Fluxo de potência reverso e *2.1.1.4* - Desequilíbrio de tensão.

### *2.1.1.1 Sobretensão*

Em um SD tradicional, com geração centralizada e configuração radial, o fluxo de potência (FP) ocorre de forma unidirecional, da subestação (SE) para a carga, onde haverá consumo de potência ativa (P) e potência reativa (Q). Nesse cenário, devido a distância entre a carga e a SE, ocorre perdas elétricas e queda de tensão proporcionais a essa distância, como é ilustrado pela Figura 4.

Com a inserção de GD em um barramento de carga, a potência injetada próxima ao centro de consumo leva à uma redução do FP na linha de distribuição e, consequentemente, a uma redução das perdas do SD. Por outro lado, se a potência total injetada pela GD for maior do que a demanda total da carga, haverá fluxo de potência reverso na SE, conforme é ilustrado na Figura 5. Além disso, a energia injetada pela GD na rede faz com que a tensão no ponto de conexão da unidade geradora aumente, o que pode ser usado como estratégia para compensar quedas de tensão nos finais dos ramais de sistemas radiais (Esslinger; Witzmann, 2010). Porém, se a geração da unidade de GD for acima da MCH, os níveis de tensão provavelmente extrapolarão os limites operacionais da rede.

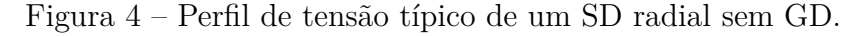

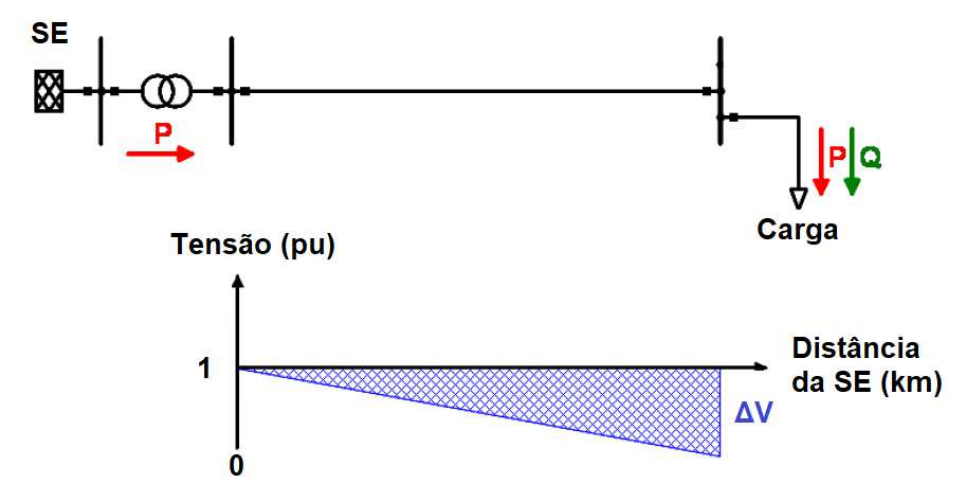

Fonte: Adaptada de (Esslinger; Witzmann, 2010).

Figura 5 – Perfil de tensão típico de um SD radial com GD.

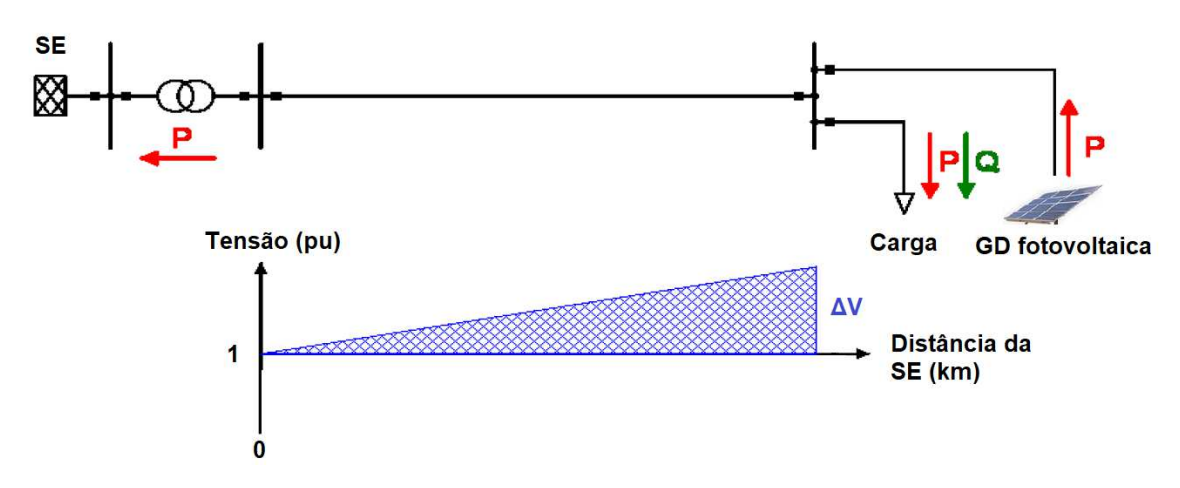

Fonte: Adaptada de (Esslinger; Witzmann, 2010).

Portanto, considerando o cenário contemporâneo de aumento da carga e, consequentemente, de piora do perfil de tensão da rede, a alocação de GD nos finais dos ramais de sistemas radiais é considerada uma boa estratégia para melhorar seu perfil de tensão

(Shayani, 2010), visto que a potência injetada próxima ao centro de consumo reduz o FP ao longo do alimentador, reduzindo as perdas elétricas e a queda de tensão, desde que os limites de tensão sejam respeitados.

No Brasil, os limites operacionais de tensão são estipulados pelo módulo 8 do Procedimentos de Distribuição (PRODIST) (ANEEL, 2021). Seus valores são indicados por faixas para diferentes níveis de tensão. As Tabelas 1, 2, 3 e 4 indicam os intervalos de tensão para as faixas de  $[0; 2,3]$  kV,  $(2,3; 69)$  kV,  $[69; 230)$  e  $[230; +\infty)$  kV, respectivamente.

Tabela 1 – Pontos de conexão em tensão nominal igual ou inferior a 2,3 kV (220/127).

| Tensão de Atendimento (TA) | Faixa de variação da tensão de leitura (TL)<br>(Volts)               |  |
|----------------------------|----------------------------------------------------------------------|--|
| Adequada                   | $202 \leq \text{T}L \leq 231$ ou $117 \leq \text{T}L \leq 133$       |  |
| Precária                   | $191 \leq \text{T}$ L $\leq 202$ ou $231 \leq \text{T}$ L $\leq 233$ |  |
|                            | $110 \leq \text{TL} \leq 117$ ou $133 \leq \text{TL} \leq 135$       |  |
| Crítica.                   | TL < 191 ou TL > 233 ou TL < 110 ou TL > 135                         |  |

Fonte: PRODIST (ANEEL, 2021).

Tabela 2 – Pontos de conexão em tensão nominal igual ou superior a 2,3 e inferior a 69 kV.

| Tensão de Atendimento (TA) | Faixa de variação da tensão de leitura (TL)             |  |
|----------------------------|---------------------------------------------------------|--|
|                            | em relação à tensão de referência (TR)                  |  |
| Adequada                   | $0.93 \text{ TR} < \text{TL} < 1.05 \text{ TR}$         |  |
| Precária                   | $0.90 \text{ TR} < \text{TL} < 0.93 \text{ TR}$         |  |
| Crítica.                   | $TL < 0.90 \text{ TR} \text{ ou } TL > 1.05 \text{ TR}$ |  |

Fonte: PRODIST (ANEEL, 2021).

Tabela 3 – Pontos de conexão em tensão nominal igual ou superior a 69 e inferior a 230kV.

| Tensão de Atendimento (TA) | Faixa de variação da tensão de leitura (TL)                                                                    |  |
|----------------------------|----------------------------------------------------------------------------------------------------|--|
|                            | em relação à tensão de referência (TR)                                                                         |  |
| Adequada                   | $0.95 \text{ TR} < \text{TL} < 1.05 \text{ TR}$                                                                |  |
| Precária                   | $0.90 \text{ TR} \leq \text{TL} \leq 0.95 \text{ TR}$ ou $1.05 \text{ TR} \leq \text{TL} \leq 1.07 \text{ TR}$ |  |
| Crítica.                   | $TL < 0.90 \text{ TR} \text{ ou } TL > 1.07 \text{ TR}$                                                        |  |

Fonte: PRODIST (ANEEL, 2021).

Tabela 4 – Pontos de conexão em tensão nominal igual ou superior a 230 kV.

| Tensão de Atendimento (TA) | Faixa de variação da tensão de leitura (TL)                                                                    |  |
|----------------------------|----------------------------------------------------------------------------------------------------|--|
|                            | em relação à tensão de referência (TR)                                                                         |  |
| Adequada                   | $0.95 \text{ TR} < \text{TL} < 1.05 \text{ TR}$                                                                |  |
| Precária                   | $0.93 \text{ TR} \leq \text{TL} \leq 0.95 \text{ TR}$ ou $1.05 \text{ TR} \leq \text{TL} \leq 1.07 \text{ TR}$ |  |
| Crítica                    | $TL < 0.93 \text{ TR}$ ou $TL > 1.07 \text{ TR}$                                                               |  |

Fonte: PRODIST (ANEEL, 2021).

As distorções harmônicas são fenômenos associados às deformações das formas de onda de tensões e correntes em relação à onda senoidal da frequência nominal (ANEEL, 2021) e possui, conforme o PRODIST, a distorção harmônica individual de tensão de ordem *h* (*DITh*%) e a distorção harmônica total de tensão (*DT T*%) como principais indicadores, calculados através das Equações 2.1 e 2.2 respectivamente.

$$
DIT_h\% = \frac{V_h}{V_1} \cdot 100\%
$$
\n(2.1)

$$
DTT\% = \frac{\sqrt{\sum_{h=2}^{h_{max}} V_h^2}}{V_1} \cdot 100\%
$$
\n(2.2)

sendo:

- *h*: ordem harmônica individual;
- *hmax*: ordem harmônica máxima, conforme classe do equipamento de medição utilizado (classe A ou S);
- *Vh*: tensão harmônica de ordem *h*;
- *V*1: tensão fundamental medida.

A Figura 6 apresenta o comportamento de uma forma de onda resultante do somatório de uma componente fundamental e do terceiro harmônico.

Figura  $6$  – Composição da forma de onda fundamental, resultante e terceiro harmônico.

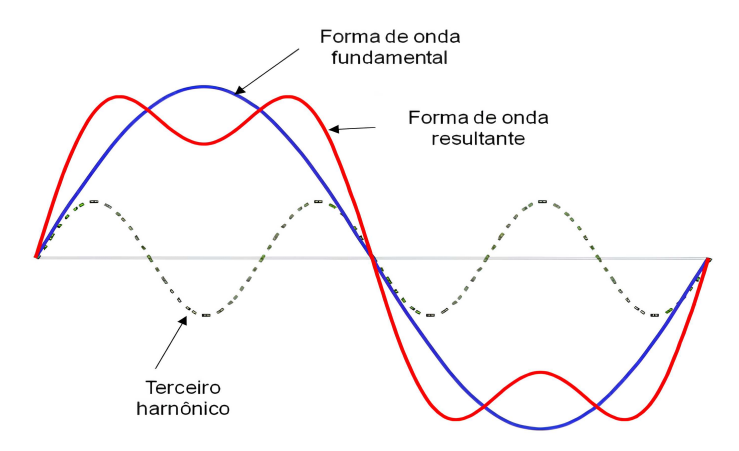

Fonte: (Braga, 2019).

A presença de dispositivos não lineares em uma rede elétrica é a principal causa da presença de distorção harmônica, pois causam uma distorção na corrente e, consequentemente, na tensão (Michalec *et al.*, 2021). Os inversores de sistemas fotovoltaicos, por sua vez, convertem a corrente contínua dos painéis solares em corrente alternada, de modo que costumam injetar uma baixa quantidade de harmônicos (Shi *et al.*, 2016). Porém, a presença de vários outros equipamentos na rede elétrica, como lâmpadas LED, televisões, computadores, celulares, sistemas de ar-condicionado e VEs pode resultar em altos níveis de distorção harmônica espalhada pela rede. A alta circulação de harmônicos pode provocar diversos problemas, como o aquecimento excessivo de equipamentos, o aumento das perdas elétricas e a redução da vida útil dos dispositivos, além da alteração do fator de potência (Oliveira, 2018).

O conversor eletrônico de potência, utilizado como inversor em sistemas fotovoltaicas, é o equipamento responsável pelo processamento da energia gerada pelas placas fotovoltaicas, tarefa realizada através da alteração da forma de onda da tensão e da corrente. Portanto, os inversores conectados ao SD são responsáveis por harmônicos adicionais na rede, de modo que a corrente injetada de forma não senoidal pode aumentar a distorção de tensão da rede para níveis inadequados (Braga, 2018). A Figura 7 ilustra o comportamento da distorção harmônica de um sistema elétrico genérico com a inserção de GD.

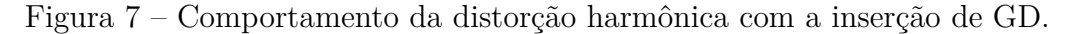

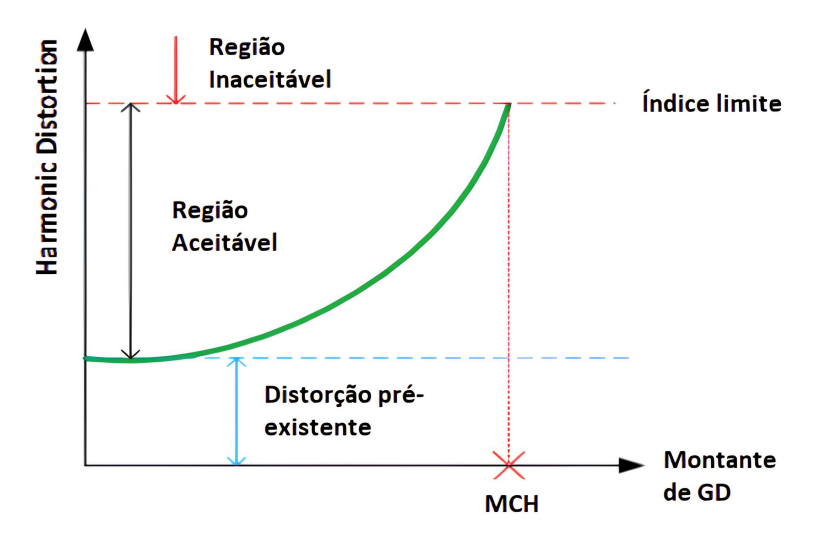

Fonte: Adaptada de (Braga, 2018).

Os limites para os indicadores das distorções harmônicas totais são estabelecidos pela PRODIST (ANEEL, 2021) e são apresentados na Tabela 5, onde *DT T*95% representa o valor do indicador *DT T*% que foi superado em apenas 5% das 1.008 leituras válidas.

Tabela 5 – Limites das distorções harmônicas totais (em  $\%$  da tensão fundamental).

| Indicador | Tensão Nominal $(V_n)$ |                                                                                                    |         |
|-----------|------------------------|----------------------------------------------------------------------------------------------------|---------|
|           |                        | $\overline{V_{\text{D}} \leq 2.3 \text{ kV} \mid 2.3 \text{ kV} < V_n < 69 \text{ kV} \mid 69 \text{ kV} \leq V_n}$ <230 kV |         |
| $DTT95\%$ | $10.0\%$               | $8,0\%$                                                                                                    | $5.0\%$ |

Fonte: PRODIST (ANEEL, 2021).

### *2.1.1.3 Fluxo de Potência Reverso*

Quando dimensionada e projetada corretamente, a conexão da unidade de GD nos finais dos ramais da rede elétrica pode provocar uma redução do fluxo de potência na direção da subestação para a carga devido a menor demanda energética nas barras de carga. Porém, se, em determinado momento, a GD gerar mais energia que demandada pela carga, haverá fluxo de potência reverso, cujo sentido se dá da unidade consumidora à subestação. O fluxo reverso é máximo no instante que a diferença entre o montante injetado pela GD e a potência demandada pela carga for máximo. Nesse viés, o fluxo de potência reverso é mais propenso de ocorrer nos momentos em que o consumo for mínimo e a geração fotovoltaica for máxima.

Nesse sentido, o FP reverso pode acarretar problemas operacionais e físicos aos equipamentos elétricos. Sua presença faz com que haja um aumento do montante de potência que trafega pelo ramal do alimentador, o que pode levar à atuação indevida dos equipamentos de proteção, ao aumento das perdas técnicas, ao aumento das distorções harmônicas e ao sobreaquecimento dos equipamentos do sistema elétrico (Janessar *et al.*, 2018), o que compromete a segurança da rede e a confiabilidade da operação.

No contexto de geração solar fotovoltaica, que, além de intermitente, segue uma curva de distribuição normal (conhecida popularmente como curva do U invertido), visto que a geração da energia se dá durante os períodos que há luz solar. Por conta disso, a curva de carga líquida do sistema com GD fotovoltaica geralmente segue um formato típico, conhecida como curva do pato (do inglês *duck curve*). Isso ocorre pois, durante o período da tarde, quando a geração solar atinge seu ápice, forma-se um vale na curva de carga (barriga do pato), enquanto no início da noite, devido à ausência de luz solar e aumento da demanda, forma-se uma crista (pescoço do pato). Na Figura 8, é apresentado o gráfico do estudo desenvolvido pelo sistema operador independente da Califórnia (CAISO, do inglês *California independent system operator*), cuja curva de 2012 retrata o comportamento da carga sem GD, enquanto as demais (2013 a 2020) mostram que o aumento da taxa de penetração de GD fotovoltaica acarreta em um agravamento do risco de sobregeração no momento de alta geração solar e, consequentemente, de fluxo de potência reverso, formando, assim, a curva do pato.

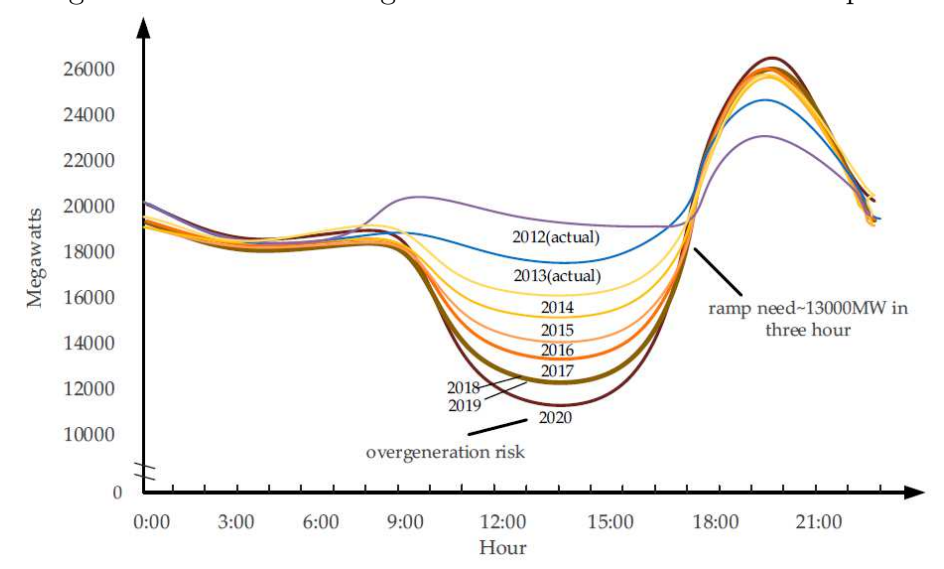

Figura  $8 -$ Curvas de carga caracterizadas como "curva do pato".

Fonte: (CAISO, 2015).

#### *2.1.1.4 Desequilíbrio de Tensão*

Segundo o PRODIST, desequilíbrio de tensão é uma condição elétrica que ocorre quando há uma disparidade significativa no módulo das tensões entre as fases de um sistema trifásico e/ou uma defasagem diferente de 120° (ANEEL, 2021). O indicador utilizado para avaliá-lo é o FD95%, que é o valor do fator de desequilíbrio de tensão (FD%) que foi superado em apenas 5% das 1.008 leituras válidas. O cálculo desse indicador pode ser realizado através da Equação 2.3.

$$
FD\% = \frac{V_{-}}{V_{+}} \cdot 100\%
$$
\n(2.3)

sendo:

- FD%: Fator de desequilíbrio de tensão;
- *V*<sub>−</sub>: Módulo da tensão eficaz de sequência negativa na frequência fundamental;
- $V_+$ : Módulo da tensão eficaz de sequência positiva na frequência fundamental.

Portanto, os limites para o indicador de desequilíbrio de tensão FD95% também são definidos pelo módulo 8 da PRODIST (ANEEL, 2021), como é apresentado na Tabela 6.

 $\begin{array}{|l|l|}\hline \text{Indicador}\hline \text{V}_n \leqslant 2, \text{3~kV} & \text{2,3~kV} < \text{V}_n < \hline \end{array}$  $V_{n} < 230~{\rm kV}$ FD95% 3,0% 2,0%

Tabela 6 – Limites para o indicador de desequilíbrio de tensão.

Fonte: PRODIST (ANEEL, 2021).

Um SD trifásico já possui um nível inerente de desequilíbrio de tensão devido à presença de cargas desequilibradas e não-lineares, que introduzem distorções harmônicas na corrente elétrica devido à sua natureza de operação não linear (Escarati *et al.*, 2020). Assim, a conexão da GD nas fases de um SD trifásico impacta diretamente no desequilíbrio de tensão da rede: caso a injeção de potência se dê em apenas uma fase, ocorrerá a acentuação do desequilíbrio; por outro lado, se a GD for trifásica e o montante injetado for distribuído entre as fases, o desequilíbrio pode ser corrigido (Jaeger; Bois; Martin, 2023). As Figuras 9 e 10 ilustram ambas situações em um sistema radial de dez barras, onde as unidades geradoras fotovoltaicas são monofásicas.

Figura 9 – Perfil de tensão de um SD com GD conectada apenas em uma fase (fase A.

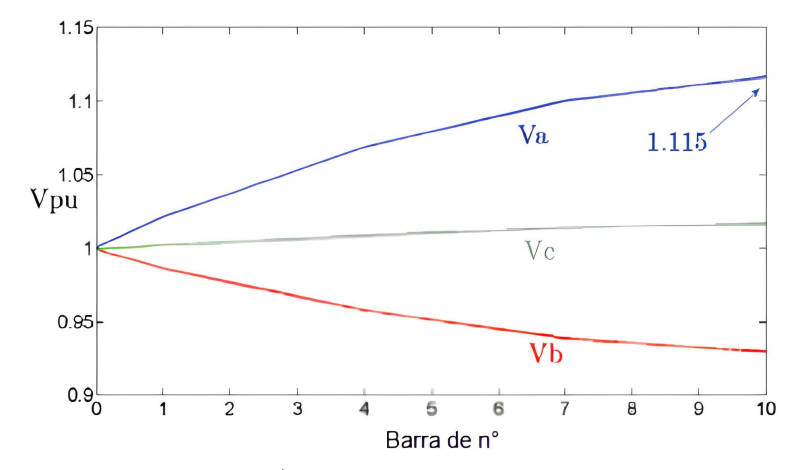

Fonte: (Jaeger; Bois; Martin, 2023).

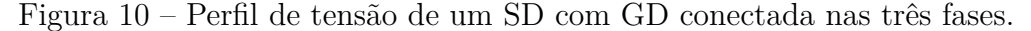

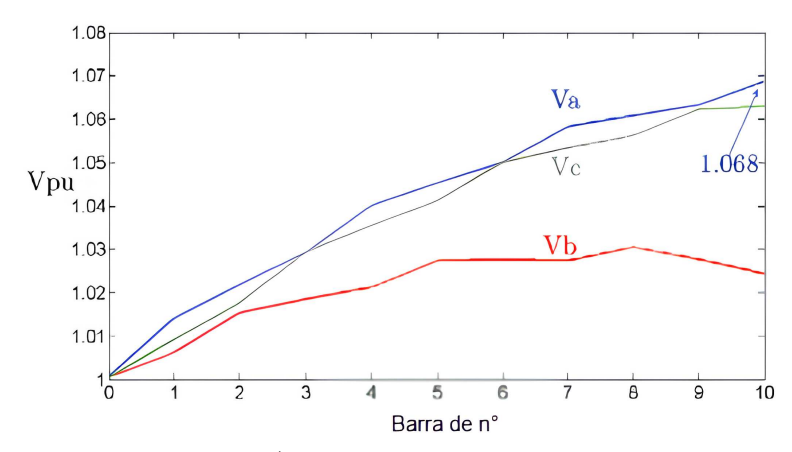

Fonte: (Jaeger; Bois; Martin, 2023).

### 2.2 REVISÃO DA LITERATURA SOBRE MCH

O conceito de capacidade de hospedagem não se restringe aos estudos acerca de sistemas elétricos, tendo sido utilizado, também, em outras áreas para descrever a capacidade máxima de um sistema ou ambiente para acomodar ou suportar certas condições, recursos ou eventos. No contexto de REDs, o conceito surgiu no artigo de Bollen e Häger (2005) em meados de 2005 , considerado um dos primeiros trabalhos sobre o tema. Nele, a capacidade de hospedagem é definida como a taxa máxima de penetração de REDs para que o sistema continue operando de forma satisfatória, sendo determinada pela comparação de um índice de desempenho da rede com o seu limite em função dessa taxa de penetração. Ainda nesse trabalho, são discutidas a importância da capacidade de hospedagem na avaliação quantitativa do impacto dessas tecnologias no sistema e da contribuição dessa avaliação para o estudo da qualidade de tensão da rede.

Para Bollen e Rönnberg (2017), a MCH pode ser definida como a quantidade máxima de energia que pode ser integrada em um sistema elétrico sem que as restrições operacionais, tais como as de sobrentensões, de desequilíbrios de tensão, de sobrecarga, de sobrecorrente e entre outros, sejam violadas. Em (Ismael *et al.*, 2019), é feito um estado da arte sobre capacidade de hospedagem em sistemas elétricos modernos com GD, onde é apresentada uma simplificação do impacto da GD em uma rede elétrica de acordo com o seu montante de potência inserido: quanto maior esse montante, mais próximo do limite de operação aceitável o sistema se encontra, conforme pode ser visto na Figura 11. Pode-se notar, também, que a MCH pode ser aprimorada através de algumas técnicas e tecnologias que reduzem o módulo de tensão nas barras, tais como o ESS, a compensação de potência reativa e os transformadores com comutação automática de tap (OLTC, do inglês *on-load tap changer*), fazendo com que o montante de GD que pode ser injetado sem comprometer a qualidade da operação seja ampliado.

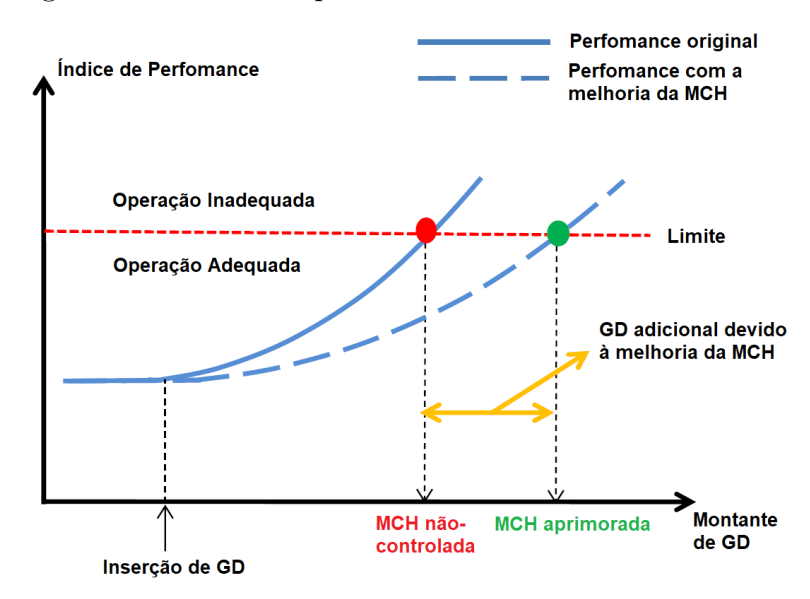

Figura 11 – Índice de perfomance *versus* montante de GD.

Na referência (Sakar *et al.*, 2018), os autores tratam dos efeitos da penetração da GD nos SDs com ênfase na qualidade da energia e na eficiência energética, limitada pela MCH do sistema, apresentando uma análise ampla da capacidade de hospedagem

Fonte: Adaptada de (Ismael *et al.*, 2019).

e dos limites de distorção harmônica. A pesquisa se concentra na avaliação do nível máximo de penetração de unidades de GD baseadas em energia fotovoltaica em redes de distribuição industrial típicas, considerando três parâmetros fundamentais: tensão do barramento, as capacidades de corrente das linhas e os níveis máximos de distorção harmônica. É observado que a MCH do sistema é afetada inversamente pelo aumento da distorção da tensão no lado da concessionária e pelos níveis de não linearidade no lado da carga, conforme revelado pelos resultados analíticos. Foi comprovado que a não linearidade do lado da carga tem um impacto mais significativo na capacidade de hospedagem em comparação com a distorção da tensão no lado da concessionária. Assim, propõe-se o uso de um filtro passivo de sintonia única como estratégia para maximizar a capacidade de hospedagem limitada do sistema, sendo desenvolvido um algoritmo de otimização para determinar simultaneamente a capacidade de hospedagem do sistema e os parâmetros do filtro sugerido, levando em consideração os três parâmetros de desempenho como restrições. Os resultados mostram que o projeto do filtro proposto tem uma capacidade de hospedagem superior em comparação com um projeto de filtro tradicional, que se concentra na minimização da distorção da demanda de corrente.

No estudo de Mulenga, Bollen e Etherden (2020), é realizada uma revisão da literatura abordando diferentes métodos - determinístico, estocástico e de séries temporais - para avaliar a MCH da geração solar fotovoltaica em SDs. Apesar de suas abordagens diferentes, esses três métodos compartilham um ponto em comum, que o foco no aumento dos módulos das tensões é o principal fenômeno de interesse na análise. Assim, os métodos determinísticos são baseados em algoritmos que fornecem uma resposta única e precisa para um cenário ou estudo de caso específico. Para isso, propõem formulações de problemas de otimização para obter o fluxo de potência ótimo em regime permanente. Os métodos estocásticos, por sua vez, baseiam-se em uma abordagem estatística dos resultados, levando em consideração as variações de carga ao longo do tempo, representadas por curvas probabilísticas, como a distribuição normal Gaussiana por exemplo. Neste caso, os limites violados no sistema de distribuição são avaliados estatisticamente, considerando diferentes cenários hipotéticos criados aleatoriamente ou através de testes de Monte Carlo. Por outro lado, métodos de séries temporais são utilizados para avaliar a MCH no sistema em instantes específicos de tempo, considerando curvas de carga do sistema e de geração da GD a ser inserida, que são previamente conhecidas. Essas abordagens, embora distintas, são essenciais para determinar o MCH da GD fotovoltaica em SDs, pois cada método apresenta suas particularidades e contribuições para a compreensão desse importante aspecto da TE.

Escarati *et al.* (2020) desenvolveram uma metodologia determinística que determina a MCH da GD em sistemas de distribuição trifásicos desequilibrados através de um problema de otimização e propuseram um índice para avaliar a quantidade de inserção de GD em relação à carga nominal do sistema sob análise. A função objetivo consiste em
maximizar a quantidade de GD no sistema a partir da inserção de corrente em cada barra por fase para que não ultrapasse nenhum limite de qualidade de energia preestabelecido pelas restrições. Para avaliar o método proposto, foram realizados diversos testes no sistema IEEE 33 barras, analisando os estudos de caso e resultados obtidos, e foi observado que o carregamento do sistema influencia diretamente no resultado da MCH, pois a MCH é menor para o sistema em situação de carga leve quando comparado ao sistema com carga nominal, enquanto é maior para o sistema em carga pesada. Desse modo, a geração próxima ao consumo pode auxiliar no alívio de carga em momentos de alta demanda do sistema se planejada corretamente.

A mudança da geração centralizada para a integração de REDs está sendo impulsionada pela necessidade de atingir metas energéticas, ambientais e de resiliência na rede elétrica. Diante da alta penetração de REDs nos circuitos primários, é necessário adotar novas estratégias de comunicação, automação e controle em subestações de serviços públicos para acompanhar essa mudança paradigmática. Em (Lee *et al.*, 2020), são tratadas as transformação de subestações em microrredes, i.e., com operação em modo ilhado, para examinar os desafios e as oportunidades relacionados à integração e gestão de REDs na rede elétrica. O estudo propõe um modelo de controle de subestações que seja compatível com o padrão IEEE 2030.7, com o objetivo de otimizar a gestão de energia, aumentar a penetração das energias renováveis e reduzir as emissões de GEE. Ao incorporar diferentes cenários de implantação do armazenamento de energia em simulações detalhadas, os resultados mostram que a automação e o controle das subestações podem aumentar a penetração de energias renováveis, ou seja, a MCH, e diminuir as emissões de GEE sem necessidade de atualizações importantes na infraestrutura da rede. Adicionalmente, é feita uma comparação entre várias formas de armazenamento de energia, destacando a vantagem econômica do armazenamento comunal em contraste com o residencial, tornando-a uma estratégia mais realista para atingir altas taxas de adoção da energia solar e reduzir substancialmente as emissões de gases que contribuem com o efeito estufa.

Em (Moreira *et al.*, 2021), é apresentado uma análise probabilística da MCH de um SD universitário de 23 barras. Através de uma abordagem estatística, foi avaliado o montante máximo de GD que o sistema pode acomodar sem que os critérios de tensão estabelecidos no módulo 8 do PRODIST sejam violados. Ademais, diferentes níveis de carga foram analisados e, assim, foi observado que o aumento do carregamento do sistema leva a um aumento da MCH, ou seja, a um aumento da capacidade hospedada pela GD sem ocorrência de sobretensão e fluxo de potência reverso. No método proposto, funções de densidade de probabilidade Gaussianas são consideradas para modelar as incertezas da GD intermitente, definidas a partir de um valor médio  $(\mu)$  e de um desvio padrão  $(\delta)$ . Desse modo, são obtidos valores máximos, mínimos e médios da MCH, variável ao longo do dia devido à intermitência da geração e à variação da carga, através de simulações efetuadas pelo método de Monte Carlo (MCM, do inglês *Monte Carlo method*).

36

Em (Moro, 2021), é feita uma revisão da literatura sobre as principais técnicas de aumento da MCH de SDs com recursos energéticos distribuídos (REDs), especialmente a GD fotovoltaica, sistemas de armazenamento de energia (ESS, do inglês *Energy Storage System*) e veículos elétricos (VEs). Já é consentido na comunidade acadêmica que uma alta taxa de penetração de REDs pode ser prejudicial para a rede elétrica, acarretando problemas tais como fluxo de potência reverso, aumento das perdas técnicas, operação com um nível de tensão inadequado e entre vários outros. Portanto, as técnicas de aumento de MCH visam mitigar um ou mais desses problemas e, conseqüentemente, permitir que mais REDs sejam conectados ao sistema, usufruindo ainda mais das tecnologias sustentáveis presentes no SEP. Portanto, algumas das técnicas avaliadas no trabalho de aumento da MCH são: *(i)* ESS; *(ii)* Reconfiguração da rede elétrica; *(iii)* Inversores inteligentes (*smart inverter*); (*iv*) Pontos de abertura suave (SOP, do inglês *soft open points*); (*v*) Transformador com comutação automática de tape (OLTC, do inglês *on-load tap changer*); e (*vi*) outras técnicas, como resposta à demanda (DR, do inglês *demand response*), reforço da rede elétrica e compensação de potência reativa.

Inversores inteligentes possuem a função de injetar na rede uma corrente elétrica com defasagem controlada em relação à tensão, permitindo que a injeção ou absorção de potência reativa seja controlada, o que é conhecido como controle Volt/VAr (Roberta *et al.*, 2020). No entanto, no atual sistema de compensação de energia excedente vigente no Brasil, essa técnica não é vantajosa para clientes com GD visto que o principal objetivo é gerar o máximo possível de potência ativa (Lopes, 2015). Entretanto, essa tecnologia pode ser utilizada para ajustar o perfil de tensão da rede e melhorar a MCH: o inversor injeta potência reativa capacitiva para elevar a tensão e gera mais potência reativa indutiva para reduzi-la, permanencendo com valor unitário quando está dentro dos limites operacionais. Assim, em (Chathurangi *et al.*, 2021), é feita uma análise comparativa entre as funções Volt/VAr e Volt/Watt encontradas em inversores fotovoltaicos inteligentes para análises de capacidade de hospedagem, auxiliando na compreensão da melhoria da MCH através de funções avançadas de controle de inversor.

Nesse sentido, visando ao aumento da MCH fotovoltaica de SDs, um controle ótimo de potência reativa (Volt/VAr) de inversores inteligentes para GD fotovoltaica e ESS por baterias é proposto por Gush *et al.* (2021). Assim, deseja-se determinar a capacidade ótima, o despacho e o controle Volt/VAr dos *smart inverters* tanto para as unidades geradoras quanto para as baterias. Além disso, a alocação ótima da GD e do ESS são determinados, através da formulação de um problema de otimização multi-objetivo que visa maximizar a MCH e minimizar o desvio de tensão simultaneamente. Para isso, um método de otimização metaheurístico, o algoritmo inspirado na coleta de bolor limoso (SMA, do inglês *slime mould algorithm*), é utilizado, de modo que a metodologia proposta foi aplicada no sistema teste IEEE 33 barras através do *software* MATLAB para verificar se há aumento da MCH do SD em diversos casos de controle Volt/VAr.

No trabalho de Melo, Junior e Escarati (2021), é proposto um problema de otimização para calcular a MCH da GD em sistemas elétricos trifásicos. O problema é formulado considerando a maximização da soma das potências ativas injetadas nas barras do sistema onde as unidades geradoras distribuídas estão localizadas. São utilizadas restrições de desigualdade para definir os valores máximos e mínimos dos módulos de tensão, grau de desequilíbrio, fluxo reverso na subestação e inserção de potência ativa e restrições de igualdade para modelar as equações do FP de acordo com o MICT. Assim, são realizadas simulações no sistema teste IEEE 33 barras modificado para mostrar como o método proposto pode ser eficaz na determinação da MCH em alimentadores trifásicos com geração dispersa previamente alocada na rede. Além disso, desenvolve-se um índice para calcular a MCH com base na resolução do problema de otimização, e as curvas de carga diárias são consideradas para testar o método proposto em face das variações de carga do sistema.

Nos últimos anos, os SEPs têm entrado em conflito com a disponibilidade de equipamentos, mudanças na topologia da rede, falhas, distúrbios, comportamento variável das cargas e outros fatores. Especificamente, com a crescente inserção da GD no cenário elétrico, principalmente a partir de fontes renováveis, surgem novos desafios para os sistemas elétricos, gerados por uma gestão mais complexa e imprevisível nesse setor. Dessa forma, a análise estocástica pode oferecer um suporte mais adequado aos planejadores e operadores em comparação à análise determinística tradicional, uma vez que aquela consegue modelar adequadamente as manifestações inerentes ao sistema de energia. Dessa maneira, Abud *et al.* (2022) acompanharam os recentes avanços de uma das mais importantes técnicas de análise estocástica no estudo de aspectos técnicos e operacionais de redes elétricas com GD, o MCM, onde a variável aleatória que representa a incerteza inerente ao sistema solar segue uma distribuição de probabilidade Normal Gaussiana. Além de abordarem o tema da própria GD, os autores também exploraram temas relacionados às redes inteligentes e às novas tecnologias utilizadas em sistemas de energia, tais como VEs, ESS, DR e sistemas eletrotérmicos híbridos.

Estudos recentes tem trazido técnicas alternativas para a avaliação da MCH de um SD, como é feito em (Moreira *et al.*, 2022). Nesse trabalho, a rede de distribuição de uma universidade brasileira é modelada por meio de técnicas de estimação de estados (EE), enquanto o cálculo da MCH é realizado através do MCM observando-se os limites de tensão, corrente e fluxo de potência reverso na subestação da universidade. Segundo Melo (2022, p. 16):

> "O estimador de estados é o algoritmo implementado em um centro de controle de um sistema de potência a ser monitorado que permite determinar seu estado operacional mais provável a partir do cálculos dos valores de tensão e ângulos em todas as barras da rede elétrica considerando um número mínimo de sensores alocados de maneira otimizada".

Portanto, através da EE e de uma observabilidade mínima, é possível avaliar um sistema elétrico em seu ponto mais provável de operação e, partir disso, determinar a máxima capacidade de GD em tempo real baseada em medições.

Escarati e Melo (2023) apresentaram uma nova abordagem determinística para avaliar a MCH de SDs através de um fluxo de potência ótimo pelo método de injeção de correntes trifásico a quatro fios (MICTQ). Para solucionar o problema de otimização, cuja FOB visa maximizar o montante total de GD injetado na rede sujeito às restrições associadas ao módulo de tensão nas três fases e de neutro à terra (NEV, do inglês *neutralto-earth voltage*), fluxo de potência reverso na subestação e fator de desequilíbrio de tensão, é utilizado o método da PQS, sendo aplicado no sistema teste IEEE 33 barras para verificar a eficácia do método proposto e o impacto do condutor neutro nos cálculos relacionados à MCH em SDs de MT.

O trabalho de Islam e Hossain (2023) aborda os desafios que os operadores de SDs (DNOs, do inglês *distribution network operators*) enfrentam ao incorporar o aumento do número de REDs na infraestrutura já existente. Assim, a análise da capacidade de hospedagem destaca-se como uma ferramenta essencial para avaliar os impactos causados pela alta penetração de REDs na qualidade da energia da rede, abordando questões como sobretensão, subtensão, sobrecarga de equipamentos e falhas de proteção. A discussão inclui vários métodos tradicionais de avaliação da MCH e os compara com base em critérios como restrições operacionais de rede, eficiência computacional e precisão dos resultados. Adicionalmente, a integração sustentável de REDs e superação dos desafios relacionados à análise convencional da capacidade de hospedagem são buscadas através da exploração de abordagens com inteligência artificial (IA) para o monitoramento em tempo real dos parâmetros da rede. Dessa forma, o artigo fornece uma referência para operadores e pesquisadores na área de distribuição de energia, destacando o potencial das técnicas de IA para melhorar a estimativa e avaliação da MCH do sistema diante da natureza intermitente dos REDs e das variações nas cargas dos consumidores.

## 2.3 CONCLUSÕES PARCIAIS

Nesse capítulo, os conceitos essenciais sobre GD e as principais consequências provenientes de sua inserção no SD foram abordados, assim como a introdução do conceito de MCH junto com uma revisão da literatura sobre o tema.

Através da revisão bibliográfica, é possível observar que o tema de GD e MCH tem sido muito discutido na literatura, visto que é um tema atual cujos impactos devem ser investigados. No entanto, muitos trabalhos não consideram abordagens trifásicas e desequilibradas, características intrínsecas dos SDs, explicitando uma escassez na literatura de estudos sobre a MCH em SDs de MT através de métodos determinísticos que considerem as três fases do sistema, os módulos das tensões e o fluxo de potência reverso na subestação.

#### **3 METODOLOGIA PROPOSTA**

Neste capítulo, é apresentada a formulação do problema de otimização utilizado nas simulações computacionais para a obtenção do FPO, sendo explicitadas a função objetivo e as restrições de igualdade e desigualdade assim como uma breve revisão dos métodos utilizados para a resolução do problema proposto.

Na metodologia proposta, é realizada a modelagem de um problema de otimização, cuja FOB, dada pela maximização do montante de potência ativa injetada na rede pela GD, está sujeita às restrições de igualdade e desigualdade. As equações do MICT, descrito brevemente no Apêndice A, foram modeladas como restrições de igualdade para que as equações algébricas que regem o FP sejam respeitadas, enquanto as restrições de desigualdade foram modeladas para representar os limites de tensão, de potência gerada pela GD, de perdas técnicas e de fluxo reverso.

O problema de otimização modelado é solucionado por meio da ferramenta *fmincon* do *software* MATLAB. O termo significa "função mínima com restrições", sendo uma abreviação de "*function minimization constrained*". O *fmincon* é utilizado para lidar com problemas de otimização complexos, geralmente não-lineares, com a utilização de algoritmos sofisticados, tais como a PQS e o MPI. Assim, ambos métodos foram utilizados para obtenção da solução factível e os tempos computacionais foram analisados.

### 3.1 MODELAGEM DO PROBLEMA DE OTIMIZAÇÃO

O método proposto baseia-se na solução de um fluxo de potência ótimo através da resolução de um problema de otimização, na qual a função objetivo (FOB), apresentada na Equação 3.1, é dada pela maximização da potência injetada pelas GDs na rede elétrica para cada fase *s*, sujeita às (s.a.) restrições das Equações 3.2, 3.3, 3.4, 3.5, 3.6, 3.7 e 3.8.

$$
max \sum_{s \in \{a,b,c\}} \sum_{i=1}^{N_{GD}} P_{G,i}^s \tag{3.1}
$$

s.a.:

$$
V_k^{s,min} \le V_k^s \le V_k^{s,max} \quad , \forall \ k \in \{\Omega_{PQ}\} \tag{3.2}
$$

$$
0 \le P_{G,i}^s \le P_{G,i}^{s,max} \quad , \forall \ i \in \{\Omega_{GD}\} \tag{3.3}
$$

$$
Q_{G,i}^{s,min} \le Q_{G,i}^s \le Q_{G,i}^{s,max} \quad , \forall \ i \in \{\Omega_{GD}\}
$$
\n
$$
(3.4)
$$

$$
\left(\sum_{k,m\in\Omega_k} P_{km}^s + P_{mk}^s\right) \le P_{Perdas}^{s,max} \tag{3.5}
$$

$$
\sum_{i=1}^{N_{GD}} P_{G,i}^s \le \sum_{k=1}^N P_{D,k}^s \tag{3.6}
$$

$$
\Delta I_k^{Re,s} = \frac{P_k V_k^{Re} + Q_k V_k^{Im}}{(V_k^{Re})^2 + (V_k^{Im})^2} - \sum_{i \in K} G_{ki} V_i^{Re} - B_{k,i} V_i^{Im} = 0
$$
\n(3.7)

$$
\Delta I_k^{Im,s} = \frac{P_k V_k^{Im} + Q_k V_k^{Re}}{(V_k^{Re})^2 + (V_k^{Im})^2} - \sum_{i \in K} G_{ki} V_i^{Im} - B_{k,i} V_i^{Re} = 0
$$
\n(3.8)

onde tem-se que:

- *s* representa as fases  $a, b \in c$ ;
- *k* representa as barras do sistema;
- *K* é o conjunto de barras conectadas à barra *k* incluindo a mesma;
- *N* indica o número total de barras do sistema:
- *N<sub>GD</sub>* indica o número total de barras com GD;
- $\bullet$   $\mathcal{P}^s_{G,i}$ é a potência ativa injetada na rede por fase $s$ e por barra  $i$ que tenha GD alocada;
- *Q<sup>s</sup> G,i* é a potência reativa injetada na rede por fase *s* e por barra *i* que tenha GD alocada;
- $V_k^s$ é a tensão em cada barra $k$  por fase  $s$  com seus valores mínimos e máximos  $V_k^{s,min}$ *k* e *V s,max*  $k^{s,max}$  respectivamente;
- $P_{km}^s$ é potência que flui entre a barra  $k$ e a barra  $m$  por fase  $s;$
- $P_{mk}^s$ é potência que flui entre a barra  $m$ e a barra  $k$  por fase  $s;$
- $P_{Perdas}^{s,max}$ é o valor máximo de perdas elétricas no sistema por fase *s*;
- $P_{D,k}^s$  é a potência ativa demandada por cada barra  $k$  por fase  $s$ ;
- Ω<sub>*PQ*</sub> é o conjunto de barras PQ do sistema;
- Ω<sub>GD</sub> é o conjunto de barras que contém GD;
- $\Delta I_k^{Re,s}$ *k* é a parte real do resíduo de corrente injetada por cada barra *k* e por fase *s*;
- $\Delta I_k^{Im,s}$ *k* é a parte imaginária do resíduo de corrente injetada por cada barra *k* e por fase *s*.

A FOB apresentada pela Equação 3.1 maximiza o montante de potência gerada pelas unidades de GD a partir da inserção de potência  $P_{G,i}^s$  em cada barra *i* por fase *s*, de modo que não ultrapasse nenhum limite de qualidade de energia preestabelecido pelas restrições.

A restrição apresentada na Equação 3.2 representa os limites de tensão  $V_k^{s,min}$  $k^{s, min}$  e  $V_k^{s,max}$  pautados nos limite estabelecidos pelo PRODIST (ANEEL, 2021), definidos como 95% e 105% da tensão nominal de operação respectivamente. Já a Equação 3.3 não permite que a potência ativa gerada em cada barra *k* por fase *s* exceda a capacidade máxima de geração de uma GD, enquanto a Equação 3.4 tem uma função semelhante para potência reativa. Nesse trabalho, não foi considerado o controle Volt/VAr de inversores inteligentes, de modo que as unidades de GD fornecerão apenas potência ativa para o sistema, sendo os fatores de potência (*fp*) das instalações unitários.

A Equação 3.5 diz respeito à restrição de perdas elétricas no sistema, de forma que a inserção de GD não ultrapasse um limite estabelecido. A Equação 3.6 representa a não reversão do fluxo de potência na subestação, ou seja, que a soma da potência ativa gerada por todas as barras *k* com GD por fase *s* deve ser menor ou igual à soma da potência nominal demandada pelas cargas. Finalmente, as restrições de igualdade das Equações 3.7 e 3.8 garantem que as equações algébricas que regem o fluxo de potência são respeitadas pelo problema de otimização para cada fase *s*.

A solução do problema proposto é obtida através dos métodos da PQS e MPI utilizando a função *fmincon* do MATLAB. Como resultado, tem-se a solução do fluxo de potência, que é o módulo das tensões em todas as barras, e a MCH, além dos valores das injeções de potência de cada unidade de GD.

## 3.2 MÉTODO DE PONTOS INTERIORES

Um problema de otimização tradicional pode ser modelado matematicamente através da minimização de uma função objetivo *f(x)* sujeito a restrições de desiguadade  $q(x)$  e de igualdade  $e(x)$ , como apresentado em 3.9.

$$
\min f(x)
$$
  
s.a.:  

$$
g(x) \le 0
$$
  

$$
e(x) = 0
$$
 (3.9)

As restrições de desigualdade devem ser eliminadas, sendo transformadas em restrições de igualdade através da inserção das variáveis de folga *s*, como em 3.10.

$$
min f(x)
$$
  
s.a.: (3.10)  

$$
g(x) + s = 0
$$
  

$$
e(x) = 0
$$
  

$$
s \ge 0
$$

Para relaxar a restrição, deve-se inserir um parâmetro de barreira logarítmica *β* na função objetivo que deve tender a zero para cada restrição de desigualdade, de modo que *nineq* representa o número de restrições de desigualdade do problema, como mostrado em 3.11:

$$
\min f(x) - \beta \sum_{i=1}^{n_{ineq}} \ln(s_i)
$$
  
s.a. :  

$$
g(x) + s = 0
$$
  

$$
e(x) = 0
$$
\n(3.11)

Desse modo, para elaborar o problema *dual*, define-se uma função lagrangiana contendo os multiplicados de Lagrange *π* e *λ* associados às restrições de desigualdade e de igualdade respectivamente, conforme apresentada na Equação 3.12.

$$
L(x, s, \pi, \lambda) = f(x) - \beta \sum_{i=1}^{n_{ineq}} ln(s_i) + \pi^T(g(x) + s) + \lambda^T e(x)
$$
 (3.12)

Assim, aplica-se as condições de optimalidade de Karush-Kuhn-Tucker (KKT) de primeira ordem de 3.13 para se obter o sistema matricial da Equação 3.14, em que *S* é uma matriz diagonal cujos elementos são os valores das variáveis de folga *s*.

$$
\nabla_x L = \nabla_\pi L = \nabla_\lambda L = \nabla_s L = 0 \tag{3.13}
$$

$$
\nabla L = \begin{bmatrix} \nabla f(x) + \pi^T \nabla g(x) + \lambda^T \nabla e(x) \\ g(x) + s \\ e(x) \\ S\pi \end{bmatrix} = \begin{bmatrix} 0 \\ 0 \\ 0 \\ \beta_e \end{bmatrix}
$$
(3.14)

Solucionando-se o sistema matricial iterativamente através do método de Newton-Raphson, obtêm-se o sistema presente na Equação 3.15, onde *I* é a matriz identidade e representa as derivadas de segunda ordem de uma determinada equação calculada em função das variáveis do problema.

$$
\begin{bmatrix}\n\nabla f(x) + \pi^T \nabla g(x) + \lambda^T \nabla e(x) & \nabla g(x) & \nabla e(x) & 0 \\
\nabla g(x) & 0 & 0 & I \\
\nabla e(x) & 0 & 0 & 0 \\
0 & S & 0 & \pi\n\end{bmatrix}\n\cdot\n\begin{bmatrix}\ndx \\
d\pi \\
d\lambda \\
ds\n\end{bmatrix} = \begin{bmatrix}\n\nabla f(x) + \pi^T \nabla g(x) + \lambda^T \nabla e(x) \\
g(x) + s \\
e(x) \\
\beta e + S\pi\n\end{bmatrix}
$$
\n(3.15)

Dessa forma, é possível obter-se as direções *dx*, *dπ*, *dλ* e *ds* iterativamente. Assim, calculam-se os passos  $\alpha_p$  e  $\alpha_d$  referentes às variáveis primais e duais, em que os multiplicadores de Lagrange e as variáveis de folga são estritamente positivos, como apresentado nas Equações 3.16 e 3.17.

$$
\alpha_p = \min\left(1, \min\left(\frac{-s}{ds}\right)\right) \tag{3.16}
$$

$$
\alpha_d = \min\left(1, \min\left(\frac{-\pi}{d\pi}\right)\right) \tag{3.17}
$$

Conhecidos os passos e as direções, torna-se possível atualizar todas as variáveis a cada iteração até que determinada tolerância seja alcançada. As Equações 3.18, 3.19, 3.20 e 3.21 explicitam o valor das variáveis na iteração seguinte em função dos passos e direções.

$$
x^{it+1} = x^{it} + \alpha_p dx \tag{3.18}
$$

$$
s^{it+1} = s^{it} + \alpha_p ds \tag{3.19}
$$

$$
\pi^{it+1} = \pi^{it} + \alpha_d d\pi \tag{3.20}
$$

$$
\lambda^{it+1} = \lambda^{it} + \alpha_d d\lambda \tag{3.21}
$$

O parâmetro de barreira logarítmica também é atualizado conforme a Equação 3.22, onde *ϱ* é um valor entre 0 e 1 que possibilita o decaimento percentual do parâmetro a cada iteração até que ⊽L seja menor que uma tolerância definida, adotada comumente como  $10^{-6}$  pu.

$$
\beta^{it+1} = \varrho \cdot \beta^{it} \tag{3.22}
$$

# 3.3 PROGRAMAÇÃO QUADRÁTICA SEQUENCIAL

Seja o mesmo problema de otimização genérico em que se minimiza uma função objetivo considerando restrições de desigualdade e igualdade, como apresentado em 3.23.

$$
min f(x)
$$
  
s.a.:  

$$
g(x) \le 0
$$
  

$$
e(x) = 0
$$
  
(3.23)

Nesse caso, o problema de otimização original pode ser reescrito como um subproblema quadrático determinado com base na expansão da série de Taylor, conforme descrito em 3.24.

$$
\min f(x_t) + \nabla f(x_t) \Delta x_t + \frac{1}{2} \nabla^2 f(x_t) \Delta x_t^2
$$
  
s.a. :  

$$
g(x) + \nabla g(x_t) \Delta x_t \le 0
$$
  

$$
e(x) + \nabla h(x_t) \Delta x_t = 0
$$
 (3.24)

A função objetivo é linearizada até os termos de segunda ordem da série de Taylor e as desigualdades são expandidas até que os termos de primeira ordem sejam todos linearizados em torno da solução *x<sup>t</sup>* a ser fornecida, em uma dada iteração *it*.

A resposta é definida pelo valor exato de  $\Delta x^{it}$  em uma certa iteração *it*, e, assim, a solução é atualizada conforme a Equação 3.25.

$$
x^{it+1} = x^{it} + \Delta x^{it} \tag{3.25}
$$

## 3.4 FLUXOGRAMA

A Figura 12 apresenta um fluxograma explicativo do método determinístico proposto para obtenção da MCH de um SD através de um diagrama de blocos.

Figura 12 – Fluxograma do método determinístico proposto.

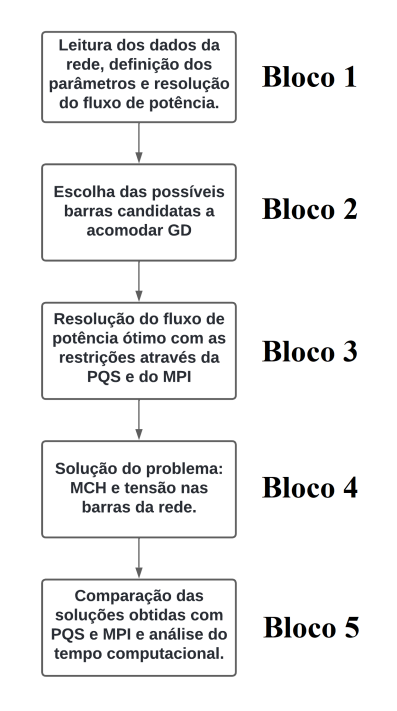

Fonte: Autoria própria (2024).

• Bloco 1: Nessa etapa, é realizada a leitura dos dados da rede elétrica, tais como impedâncias, cargas e gerações pré-existentes, a definição de parâmetros, como o fator de carga e de geração, e a resolução do fluxo de potência;

- Bloco 2: Nesse bloco, o usuário define os possíveis pontos de alocação das unidades de GD fotovoltaica;
- Bloco 3: Através dos métodos da PQS e do MPI, resolve-se o fluxo de potência ótimo com as restrições de igualdade do MICT e com as restrições de desigualdade declaradas na formulação do problema de otimização;
- Bloco 4: Através da resolução do fluxo de potência ótimo, as soluções do problema são obtidas, sendo elas as variáveis de estado (tensões das barras e potências ativas a serem injetadas em cada barra e em cada fase pela GD). A partir do somatório de todas as potências injetadas pela GD, é obtido a MCH;
- Bloco 5: Finalmente, as soluções do problema obtidas pela PQS e pelo MPI são comparadas, de modo que também é feita uma análise do tempo computacional necessário para a obtenção da solução pelos diferentes métodos.

## 3.5 CONCLUSÕES PARCIAIS

Nesse capítulo, foi apresentada a formulação do problema de otimização destinada a calcular a MCH de sistemas trifásicos de distribuição desequilibrados, considerando o nível de tensão nos barramentos, as perdas do sistema e a reversão de fluxo de potência na subestação.

Posteriormente, os métodos utilizados para resolução do problema de otimização foram descritos detalhadamente, sendo eles o MPI e a PQS. Por fim, um fluxograma resumindo todos os passos da metodologia proposta foi apresentado.

### **4 SIMULAÇÕES COMPUTACIONAIS**

Com o intuito de validar a metodologia proposta, simulações computacionais nos *softwares* OpenDSS e MATLAB foram realizadas, sendo utilizado os sistemas de teste IEEE 13 barras e IEEE 123 barras. Assim, nesse capítulo, é apresentada a rede elétrica utilizada para as simulações computacionais e o *software* de simulação de sistemas de distribuição de energia elétrica, o OpenDSS. A modelagem computacional do método de resolução do problema de otimização no MATLAB se encontra no Apêndice C.

#### 4.1 SISTEMA TESTE DE 13 BARRAS

O sistema teste de distribuição IEEE com 13 barras é composto por nove barras de carga, uma carga distribuída entre as barras 632 e 671, duas barras com bancos de capacitores, dois transformadores e um regulador de tensão. Seu diagrama unifilar encontra-se na Figura 13.

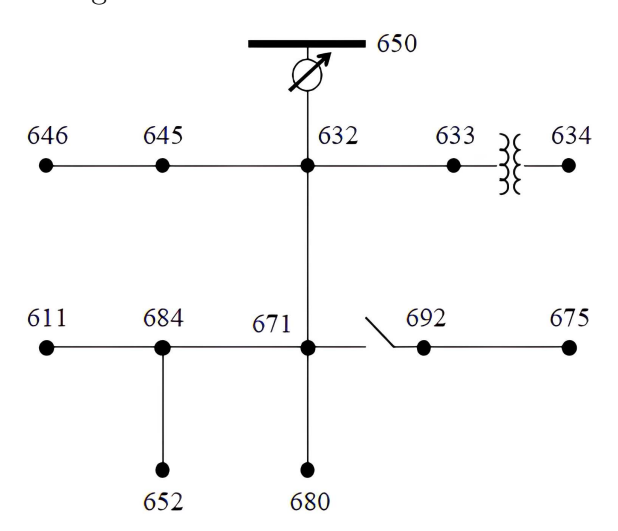

Figura  $13$  – Diagrama unifilar do sistema teste IEEE 13 barras.

Fonte: (Kersting, 2001).

A partir do diagrama trifiliar apresentado na Figura 13, é possível observar que nem todas as barras do sistema teste IEEE 13 barras possui conexão trifásica, de modo que nem toda carga será trifásica, sendo algumas bi ou monofásicas. Além disso, por esse motivo, as unidades de GD inseridas nas simulações nem sempre serão conectadas em todas as fases, e sim em apenas uma ou duas.

Na modelagem do sistema no OpenDSS, como o *software* não trabalha com cargas distribuídas, foi criada uma barra simbólica entre as barras 632 e 671, de modo que uma carga pontual foi conectada a ela com os valores de potência demandada da carga distribuída. Além disso, a chave seccionadora foi modelada como uma linha de impedância desprezível, visto que opções de chaveamento não foram consideradas nesse trabalho.

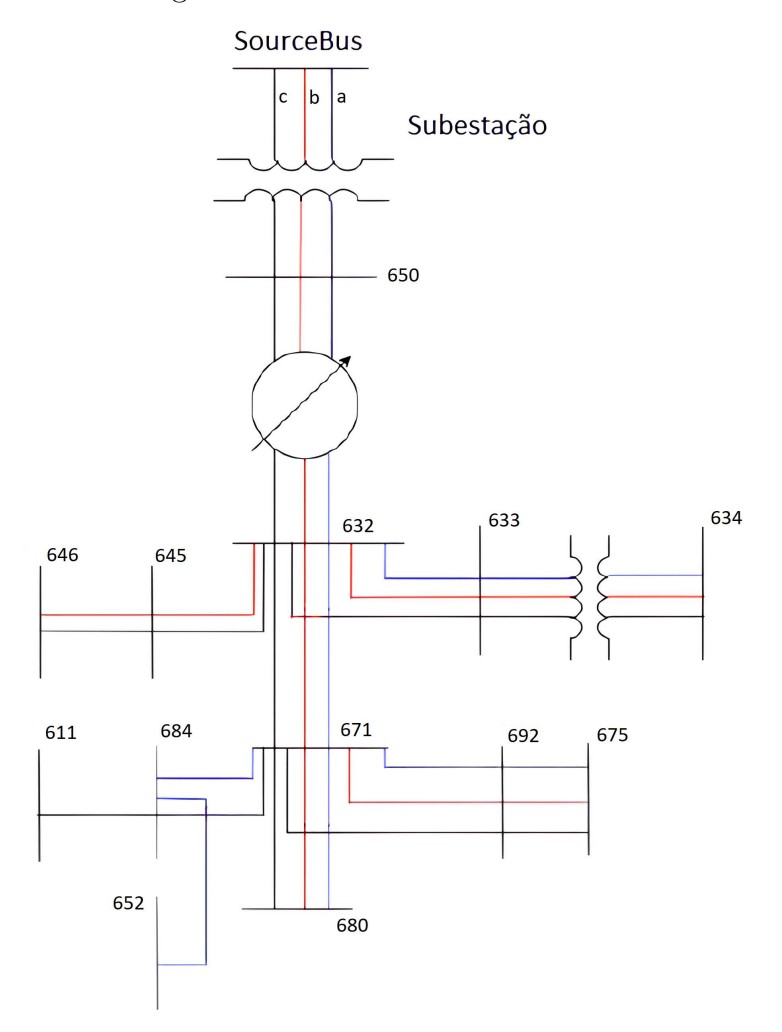

Figura  $14$  – Diagrama trifilar do sistema teste IEEE 13 barras.

Fonte: Adaptada de (Júnior, 2021).

As Tabelas 7, 8, 9, 10 e 11 apresentam, respectivamente, os dados dos bancos de capacitores, dos transformadores, da carga distribuída, das cargas pontuais e do regulador de tensão. É possível observar que, em algumas cargas, as potências ativa e reativa demandadas em uma fase são diferentes de outra, tornando, assim, o sistema desequilibrado, uma característica típica de sistemas de distribuição de energia elétrica.

Tabela 7 – Dados dos bancos de capacitores do sistema IEEE 13 barras.

| Barra | $Q^a$<br>(k <sup>V</sup> Ar) | (kVAr) | $Q^c$<br>(kVAr) |
|-------|------------------------------|--------|-----------------|
| 611   |                              |        | 100             |
| 675   | 200                          | 200    | 200             |
| Total | 200                          | 200    | 300             |

Fonte: (Kersting, 2001).

| Transformador | Potência<br>(kVA) | Relação de<br>Tensão (KV) | Conexão          | Resistência<br>$\frac{1}{2}$ | Reatância<br>$\frac{1}{2}$ |
|---------------|-------------------|---------------------------|------------------|------------------------------|----------------------------|
| Subestação    | 5000              | 115/4,16                  | $\Delta$ - $Y_T$ |                              |                            |
| XFM-1         | 500               | 4,16/0,48                 | $Y_T$ - $Y_T$    |                              |                            |

Tabela  $8 -$ Dados dos transformadores do sistema IEEE 13 barras.

Fonte: (Kersting, 2001).

Tabela 9 – Dados de carga distribuída do sistema IEEE 13 barras.

| Barra<br>Barra | $\mathbf{D}a$ | $\bigcap a$ | $\mathbf{D}^{b}$ | $\bigcap b$ | $D^c$  | $Q^c$  | Tipo de Conexão |    |
|----------------|---------------|-------------|------------------|-------------|--------|--------|-----------------|----|
|                | (kW)          | (kVAr)      | (kW)             | (kVAr)      | (kW)   | (kVAr) | e de Carga      |    |
| 632            |               |             |                  | 66          | $38\,$ |        | 68              | PQ |

Fonte: (Kersting, 2001).

Tabela  $10$  – Dados de carga do sistema IEEE 13 barras.

| Barra | $P^a$            | $Q^a$    | $P^b$    | $Q^b$        | $P^c$    | $Q^c$    | Tipo de Conexão |
|-------|------------------|----------|----------|--------------|----------|----------|-----------------|
|       | `kW`             | `kVAr)   | `kW)     | kVAr)        | kW)      | `kVAr)   | e de Carga      |
| 611   | $\left( \right)$ | 0        | $\theta$ | $\mathbf{0}$ | 170      | 80       | Y-I             |
| 634   | 160              | 110      | 120      | 90           | 120      | 90       | Y-PQ            |
| 645   | $\theta$         | 0        | 170      | 125          | 0        | $\theta$ | Y-PQ            |
| 646   | $\theta$         | 0        | 230      | 132          | $\Omega$ | $\theta$ | D-Z             |
| 652   | 128              | 86       | 0        | $\theta$     | $\Omega$ | $\theta$ | Y-Z             |
| 670   | 17               | 10       | 66       | 38           | 117      | 68       | Y-PQ            |
| 671   | 385              | 220      | 385      | 220          | 385      | 220      | $D-PQ$          |
| 675   | 485              | 190      | 68       | 60           | 290      | 212      | Y-PQ            |
| 692   | $\Omega$         | $\theta$ | $\Omega$ | $\Omega$     | 170      | 151      | D-I             |
| Total | 1175             | 616      | 1039     | 665          | 1252     | 821      |                 |

Fonte: (Kersting, 2001).

Tabela 11 – Dados do regulador de tensão do sistema IEEE 13 barras.

| Barra                    | 650                   |
|--------------------------|-----------------------|
| Fases                    | $A - B - C$           |
| Conexão                  | Trifásico, Fase-Terra |
| Fase Monitorada          | $A - B - C$           |
| Largura de Banda         | 2 Volts               |
| Relação do TP            | 20                    |
| Relação do TC            | 700                   |
| Parâmetro R por fase     | 3                     |
| Parâmetro X por fase     | Q                     |
| Nível de Tensão por fase | 122                   |

Fonte: (Kersting, 2001).

#### 4.2 SISTEMA TESTE DE 123 BARRAS

O diagrama unifilar do sistema teste de distribuição IEEE 123 barras é apresentado na Figura 15. Conforme será dito no Capítulo 5, serão três as barras que terão despacho de GD fotovoltaica, sendo elas as barras 33, 66 e 114.

Figura  $15$  – Diagrama unifilar do sistema teste IEEE 123 barras.

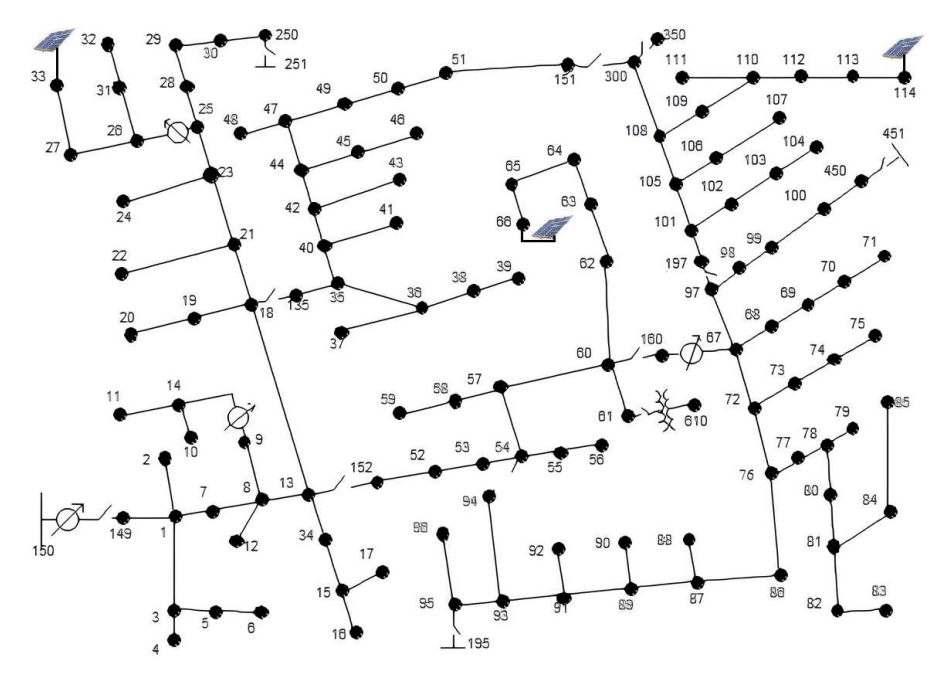

Fonte: Adaptada de (Kersting, 1991).

Assim como o sistema IEEE 13 barras, o IEEE 123 barras possui toda sua rede elétrica modelada computacionalmente no OpenDSS e disponibilizada gratuitamente pela EPRI - na pasta onde o *software* se encontra instalado.

## 4.3 OPEN DISTRIBUTION SYSTEM SIMULATOR (OPENDSS)

O *Open Distribution System Simulator* (OpenDSS) é um *software* de simulação de sistemas de distribuição de energia elétrica. Seu desenvolvimento se iniciou em 1997 com o nome de *Distribution System Simulator* (DSS) por Roger Dugan e Thomas McDermott. Em 2004, no entanto, o DSS foi adquirido pela EPRI Solutions e relançado em código aberto como OpenDSS para auxiliar no processo de modernização da rede elétrica na área de *smart grids* (Dugan; Ballanti, 2016).

O programa suporta a maioria das análises em regime permanente realizadas para planejamento e análise de sistemas de distribuição de energia elétrica. É possível definir um modo de simulação através do comando "*set mode =*", sendo os principais modos:

- Fluxo de potência instantâneo (*snapshot*), diário (*daily*) ou anual (*yearly*);
- Análise harmônica (*harmonic*);
- Análise dinâmica (*dynamic*);
- Estudo de curto-circuito (*faultstudy*).

O OpenDSS atualmente possui duas versões, sendo a primeira o programa autônomo configurável e com interface própria, enquanto a segunda refere-se à interface COM, que possibilita a integração entre o OpenDSS e outros *softwares* existentes, como o Python, o MATLAB e entre outros. Assim, algoritmos podem ser criados pelo usuário com o objetivo de automatizar as simulações de sistemas de distribuição. Nesse trabalho, o OpenDSS é responsável pela execução do FP instantâneo do sistema, enquanto o MATLAB, através da interface COM, executa o algoritmo que possibilita a determinação da MCH.

#### 4.4 DESCRIÇÃO DOS ELEMENTOS NO OPENDSS

Para alcançar resultados desejados, é importante a modelagem da rede elétrica e dos seus componentes, tais como geradores, linhas de distribuição, transformadores, cargas e entre outros, em um *software* de simulação de sistemas elétricos. Assim, no OpenDSS, os elementos de um SD podem ser divididos de acordo com sua função, sendo de: transporte de energia (PD, do inglês *power delivery*), como os transformadores e as linhas, ou de conversão de energia (PC, do inglês *power conversion*), como as cargas e os geradores. Portanto, nessa seção, será abordado como os elementos são modelados no OpenDSS.

#### **4.4.1 Barras**

A barra de uma SD é o elemento no qual diversos outros elementos são conectados. A entrada de uma barra geralmente é um transformador ou alimentador de uma unidade geradora, enquanto a saída é uma carga associada a essa barra ou outras barras do sistema.

O OpenDSS se difere de outros *softwares* de simulação de sistemas elétricos no fato da barra não ser definida diretamente pelo usuário, mas sim indiretamente pela definição de outros elementos da rede conectados a ela. As barras são definidas contendo um número de nós igual ao somatório do número de fases dos elementos a ela conectada, como apresentado na Figura 17, de modo que as fases *a*, *b* e *c* são consideradas nos nós 1, 2 e 3 respectivamente, sendo o nó 0 a proteção equipotencial (PE), também conhecida como condutor terra.

Figura  $16$  – Modelo de uma barra no OpenDSS.

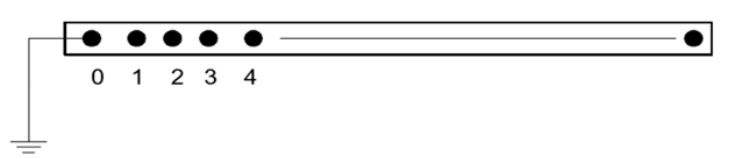

Fonte: (Damasceno, 2016).

#### **4.4.2 Elementos de Transporte de Energia (PD)**

Os elementos de transporte de energia tem a função de transportar energia de um ponto a outro, tendo, para isso, dois ou mais terminais multifásicos. Em sistemas elétricos de potência, os elementos de transporte de energia mais comuns são os transformadores e as linhas de distribuição, sendo definidos, no OpenDSS, por sua matriz de admitância nodal primitiva (*Yprim*), como mostrado na Figura 17.

Figura 17 – Modelo dos elementos de transporte de energia no OpenDSS.

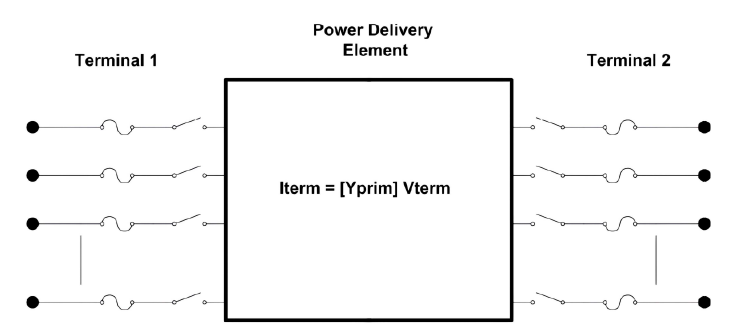

Fonte: (Braga, 2019).

#### **4.4.3 Elementos de Conversão de Energia (PC)**

Os elementos de conversão de energia são aqueles que realizam a conversão de energia elétrica em outra forma e vice-versa. No sistema elétrico, os elementos de conversão de energia são basicamentes as cargas, os geradores e os equivalentes de Thévenin, possuindo um terminal multifásico no seu modelo no OpenDSS, conforme Figura 18.

Figura 18 – Modelo dos elementos de conversão de energia no OpenDSS.

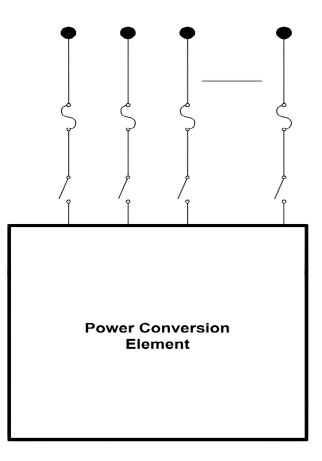

Fonte: (Braga, 2019).

## **4.4.4 Modelo de Carga**

Uma carga elétrica é um elemento de conversão de energia que pode ser definida, no OpenDSS, a partir de três parâmetros:

- Potência ativa (P) e fator de potência (*fp*);
- Potência ativa (P) e potência reativa (Q);
- Potência aparente (S) e fator de potência (*fp*).

Dessa forma, o *software* possibilita a modelagem de cargas através do objeto *load*. Assim, com o elemento *model*, o comportamento da carga frente a variações de tensão é identificado, sendo disponibilizados, então, quatro principais modelos, mostrados a seguir:

- *Model* **= 1**: Parte ativa e reativa modeladas como potência constante (modelo *default* do OpenDSS);
- *Model* = 2: Parte ativa e reativa modeladas como impedância constante;
- *Model* = 5: Partes ativa e reativa modeladas como corrente constante;
- *Model* **= 8**: Carga especial ZIP (*mix* dos três modelos anteriores).

No modo de simulação *daily* ou *yearly*, é possível adicionar o elemento *loadshape* com a curva de carga, de modo que o comportamento da carga ao longo do dia ou do ano pode ser considerado.

#### **4.4.5 Modelo de Geração Solar**

Os geradores fotovoltaicos também são elementos de conversão, e podem ser modelados, no OpenDSS, por meio do objeto *generator*, possuindo os seguintes principais modelos:

- *Model* = 1: Parte ativa e reativa modeladas como potência constante (modelo *default* do OpenDSS);
- *Model* **= 2**: Parte ativa e reativa modeladas como impedância constante;
- *Model* **= 3**: Parte ativa modelada como potência constante e tensão constante (barra PV);
- *Model* **= 7**: Partes ativa e reativa modeladas como potência constante, porém com corrente limitada abaixo do valor da tensão de corte *Vminpu*.

Para estudos de fluxo de potência na frequência fundamental, o componente gerador possui o comportamento semelhante à carga, porém com injeção de potência elétrica na rede, o que seria equivalente à uma demanda de potência negativa. Para esse trabalho, foram considerados geradores fotovoltaicos com *model* = 1.

Assim como a carga, também é possível adicionar uma curva de geração através do elemento *loadshape*, que equivale à curva de carga com valores negativos. Desse modo, a intermitência inerente da geração solar pode ser considerada.

#### 4.5 INTEGRAÇÃO ENTRE OPENDSS E MATLAB

A integração entre o OpenDSS e o MATLAB é possibilitada pela interface COM, um padrão de comunicação entre componentes de *software* no sistema *Windows*. Essa interface permite que o MATLAB se comunique diretamente com o OpenDSS, gerenciando sua execução e acessando suas funcionalidades por meio de chamadas recursivas. Assim, o MATLAB pode iniciar e controlar instâncias do OpenDSS, definir e alterar parâmetros de simulação e obter resultados de simulação para futuras análises.

No contexto desse estudo, a interface COM é utilizada para automatizar o processo de simulação e otimização do problema proposto. O MATLAB invoca o OpenDSS como um objeto COM, estabelecendo uma conexão direta entre os dois ambientes de *software*, de modo que, durante a resolução do problema de otimização, o MATLAB chama repetidamente métodos e propriedades do objeto OpenDSS para configurar e executar simulações detalhadas da rede elétrica. Esse processo é totalmente automatizado, permitindo a integração contínua entre ambos programas de simulação para a resolução eficiente de problemas de otimização.

Essa abordagem aproveita os recursos do OpenDSS para modelar e simular SDs com precisão, enquanto utiliza a flexibilidade e as capacidades de otimização do MATLAB para resolver problemas complexos de otimização. A interface COM facilita a comunicação entre esses dois ambientes de *software*, permitindo uma colaboração eficaz na resolução de problemas de SEPs. No Apêndice B, são apresentadas instruções para a implementação da integração entre o MATLAB e o OpenDSS.

#### **5 RESULTADOS E DISCUSSÃO**

Através das simulações nos *softwares* OpenDSS e MATLAB, foi possível obter a solução do Ćuxo de potência ótimo dos sistemas IEEE 13 barras e IEEE 123 barras, constituído pelo módulo das tensões nos barramentos, pela potência injetada por cada unidade de GD alocada e pela MCH. Assim, são analisados diversos casos de fator de carregamento do sistema.

As seções subsequentes apresentam os diferentes cenários de análise, sendo eles:

- Seção 5.1: IEEE 13 barras base, em que não há inserção de GD;
- Seção 5.2: As barras 675, 680, 652 e 611 terão GD conectada no IEEE 13 barras;
- Seção 5.3: As barras 675, 680, 652, 611, 634 e 646 terão GD conectada no IEEE 13 barras;
- Seção 5.4: IEEE 123 barras base, em que não há inserção de GD;
- Seção 5.5: As barras 33, 66 e 114 terão GD conectada no IEEE 123 barras.

As barras 652 e 611 têm apenas as fases A e C respectivamente, como pode ser visualizado na Figura 14, enquanto a barra 634 tem apenas fases A e B. Portanto, essas barras terão GD alocada apenas nas suas respectivas fases. Para cada situação de alocação de GD na rede elétrica, são simulados quatro novos cenários com diferentes fatores de carga (FCs), sendo eles 40%, 80%, 100% e 120%. Desse modo, são testados, ao todo, doze diferentes cenários. Os gráficos do perfil de tensão da rede serão apresentados, assim como a MCH, as perdas ativas da rede e o tempo computacional de execução do algoritmo. Assim, serão comparados os valores obtidos para a MCH e do tempo computacional para a PQS e para o MPI.

#### 5.1 IEEE 13 BARRAS BASE - SEM A INSERÇÃO DE GD

Através da simulação da rede base (sem a alocação de GD), foi possível visualizar o perfil de tensão da rede para os diferentes fatores de carregamento. Dessa forma, da Figura 19 à Figura 30, é apresentado o perfil de tensão da rede das fases A, B e C para os quatro FCs. Pode-se observar que, para as fases A e C, a medida que o fator de carregamento do sistema é ampliado, o nível de tensão da rede cai consideravelmente, de modo que, no cenário de sobrecarga (FC de 120%), o valor de tensão em algumas barras é menor que o limite inferior de 0,95 pu. Por outro lado, a fase B tem um comportamento oposto, tendo um aumento no módulo de tensão nos barramentos a medida que o carregamento do sistema aumenta, ultrapassando o limite superior de 1,05 pu no cenário de sobrecarga.

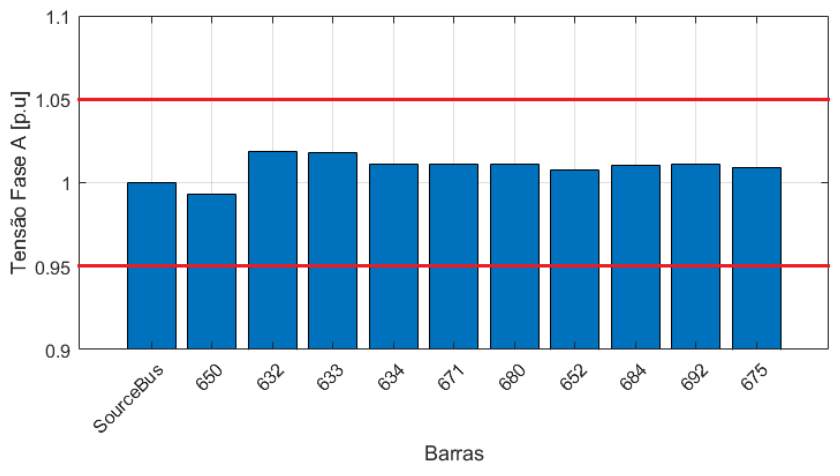

Figura 19 – Perfil de tensão de fase A da rede base com FC de  $40\%$ .

Figura 20 – Perfil de tensão de fase B da rede base com FC de 40%.

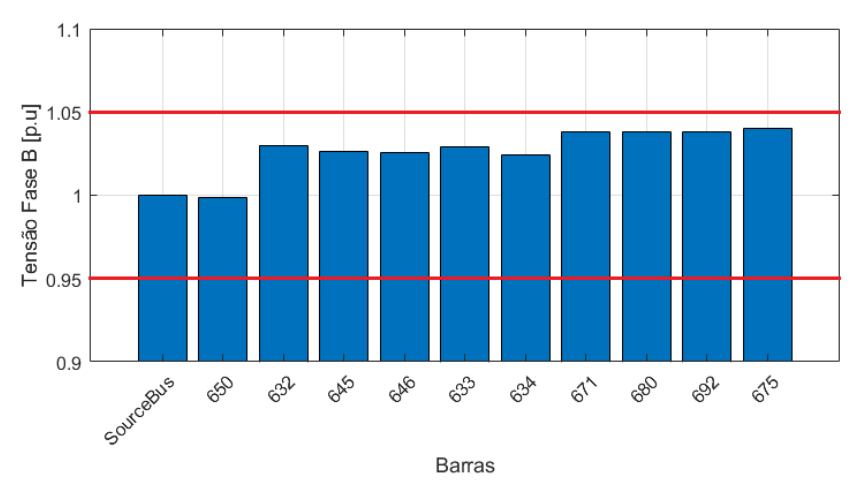

Fonte: Autoria Própria (2024).

Figura 21 – Perfil de tensão de fase C da rede base com FC de  $40\%$ .

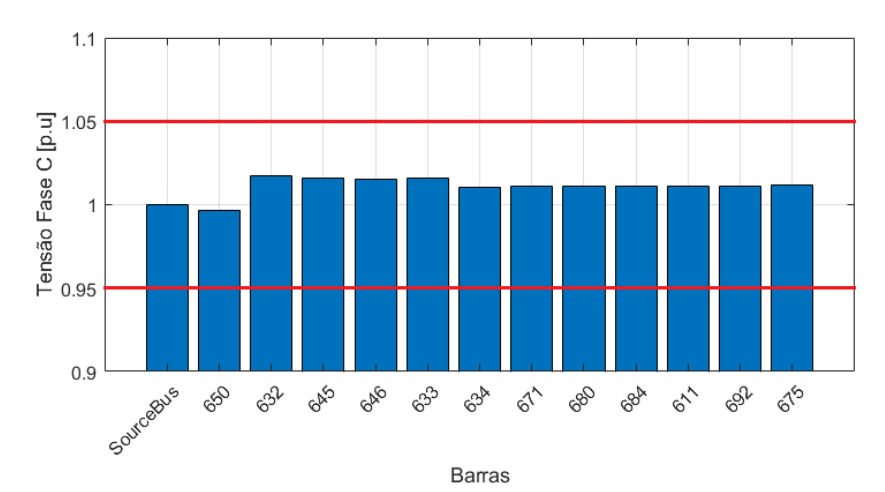

Fonte: Autoria Própria (2024).

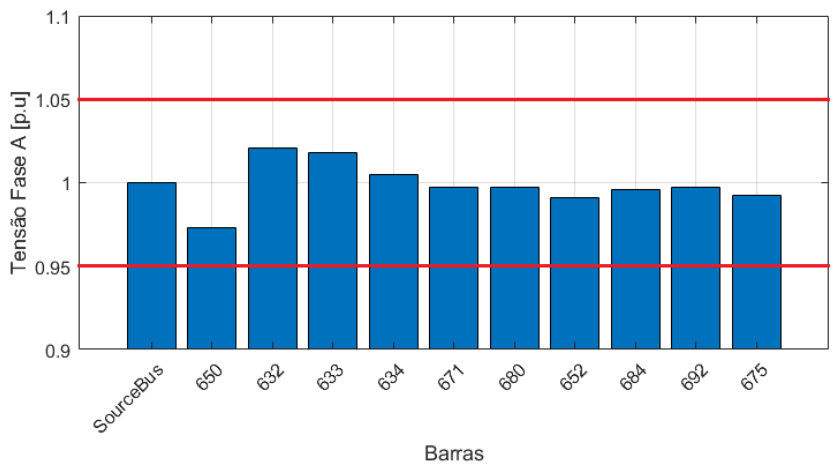

Figura 22 – Perfil de tensão de fase A da rede base com FC de 80%.

Figura 23 – Perfil de tensão de fase B da rede base com FC de 80%.

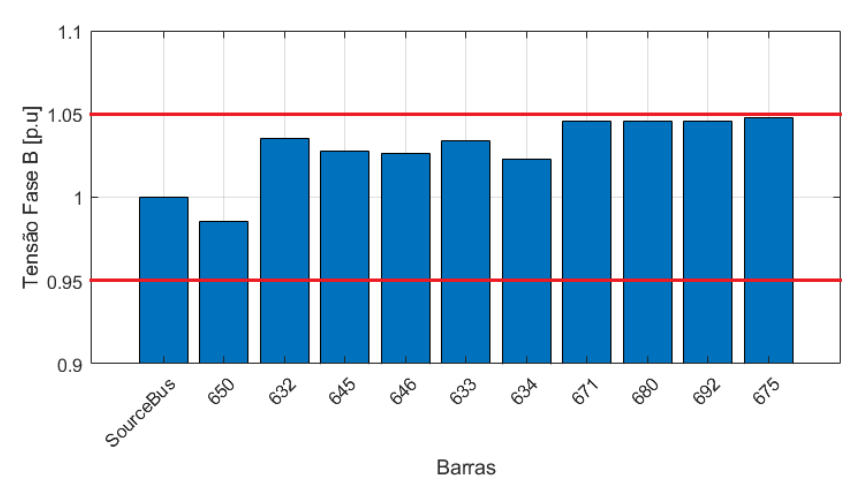

Fonte: Autoria Própria (2024).

Figura 24 – Perfil de tensão de fase C da rede base com FC de 80%.

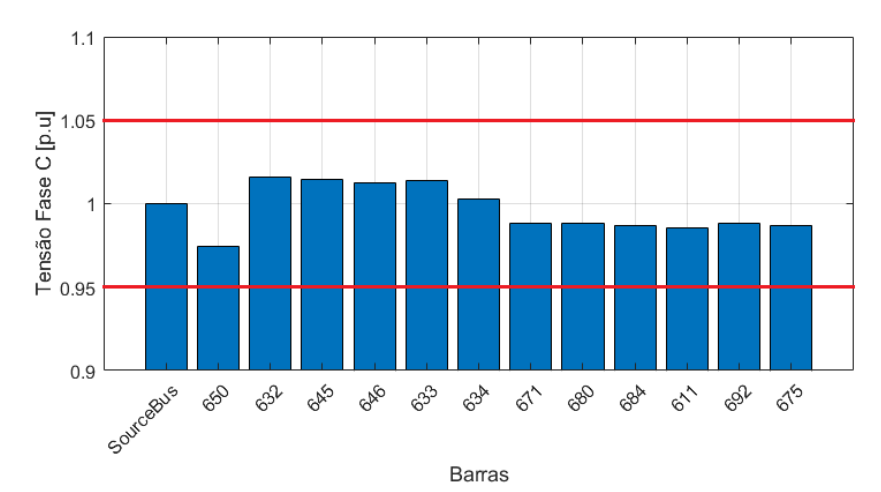

Fonte: Autoria Própria (2024).

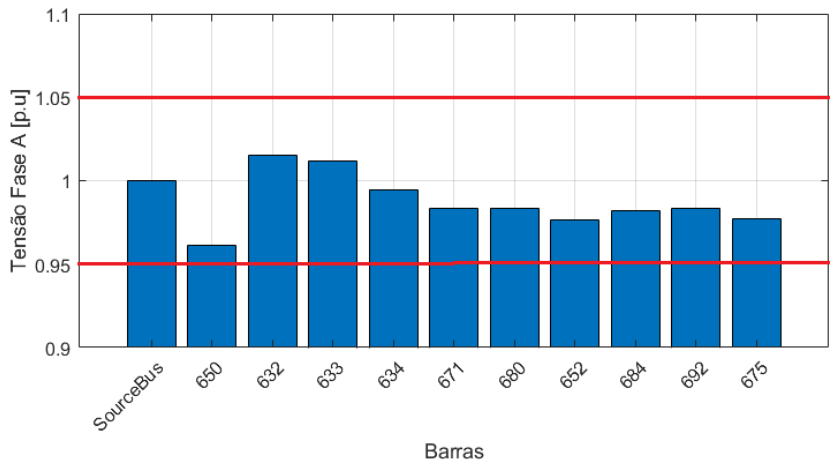

Figura  $25$  – Perfil de tensão de fase A da rede base com FC de 100%.

Figura 26 – Perfil de tensão de fase B da rede base com FC de 100%.

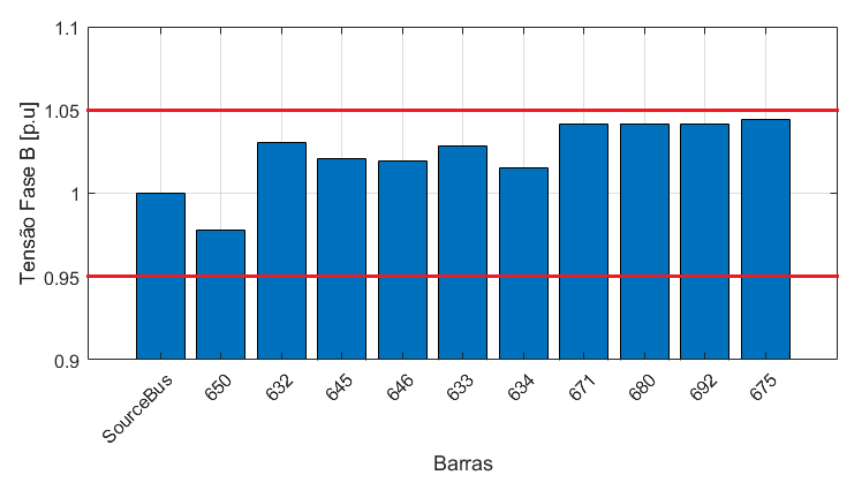

Fonte: Autoria Própria (2024).

Figura 27 – Perfil de tensão de fase C da rede base com FC de 100%.

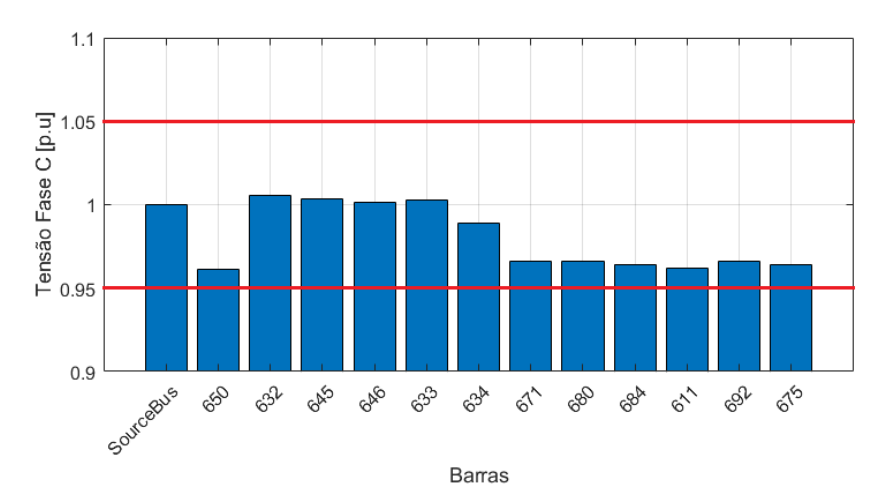

Fonte: Autoria Própria (2024).

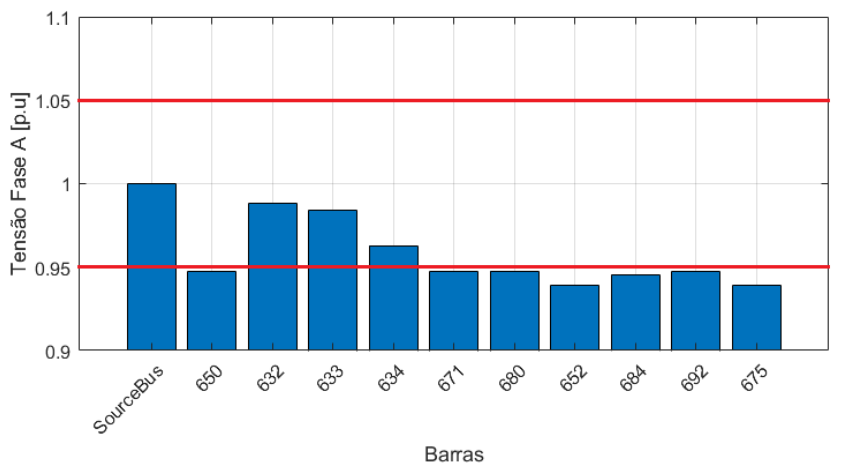

Figura  $28$  – Perfil de tensão de fase A da rede base com FC de 120%.

Figura 29 – Perfil de tensão de fase B da rede base com FC de 120%.

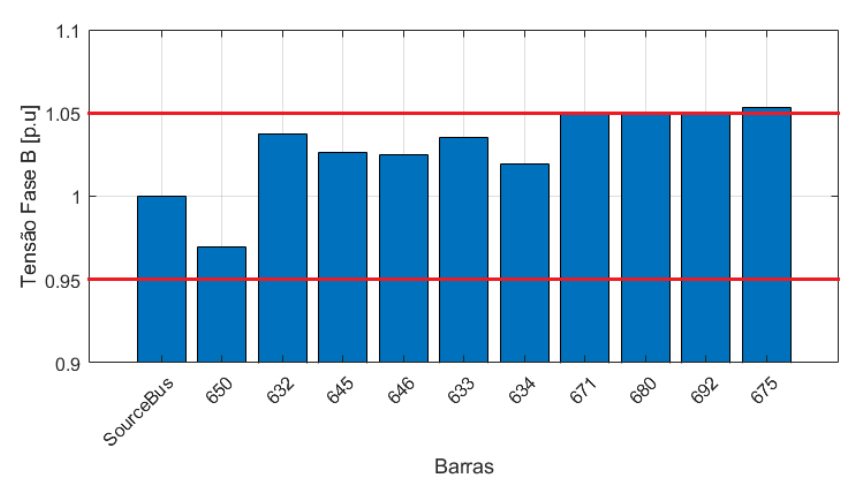

Fonte: Autoria Própria (2024).

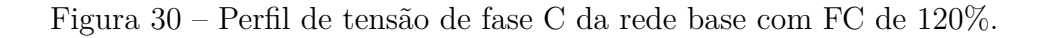

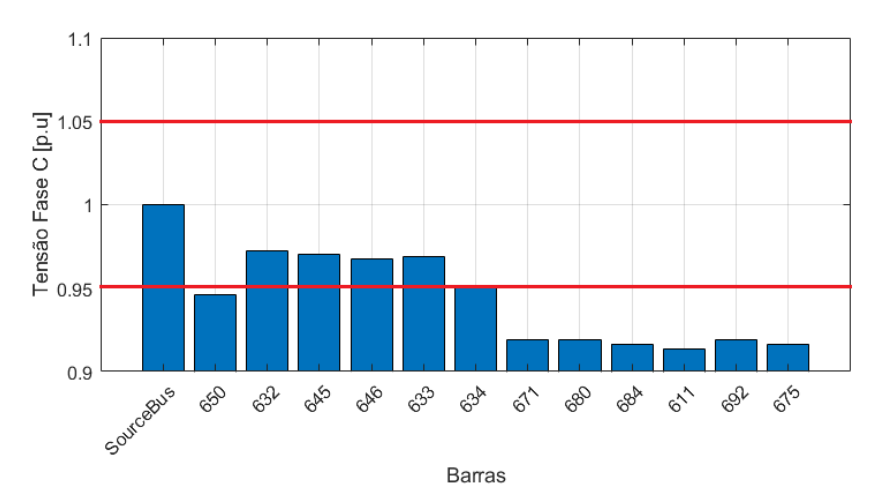

Fonte: Autoria Própria (2024).

## 5.2 IEEE 13 BARRAS COM UNIDADES DE GD NAS BARRAS 675, 680, 652 e 611

O método de otimização proposto nesse trabalho foi modelado no *software* MATLAB para a obtenção do FPO, de modo que ele foi solucionado através do comando *fmincon*, onde foi possível definir o método de resolução como a PQS ou o MPI. Dessa forma, nessa seção, serão apresentados os resultados do perfil de tensão das fases A e C para os diferentes fatores de carregamento, sendo possível visualizar as barras que atingiram o limite superior de tensão de 1,05 pu.

A partir da Figura 31 até a Figura 42, é apresentado o nível de tensão da rede de fases A e C obtido com o método da PQS para os diferentes FCs.

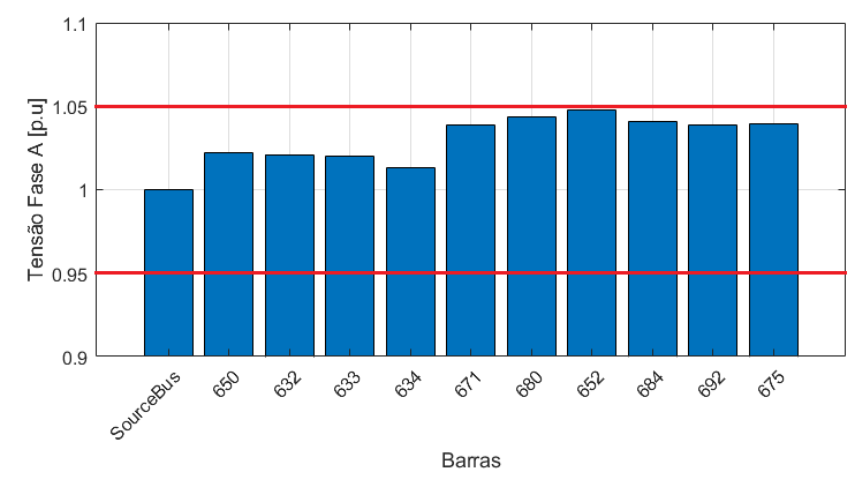

Figura 31 – Perfil de tensão de fase A da rede com FC de  $40\%$  com a PQS.

Figura  $32$  – Perfil de tensão de fase B da rede com FC de  $40\%$  com a PQS.

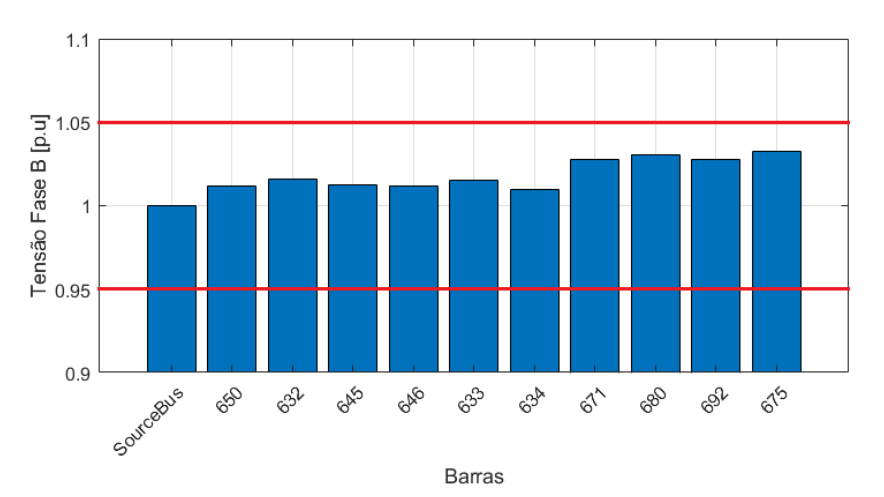

Fonte: Autoria Própria (2024).

Fonte: Autoria Própria (2024).

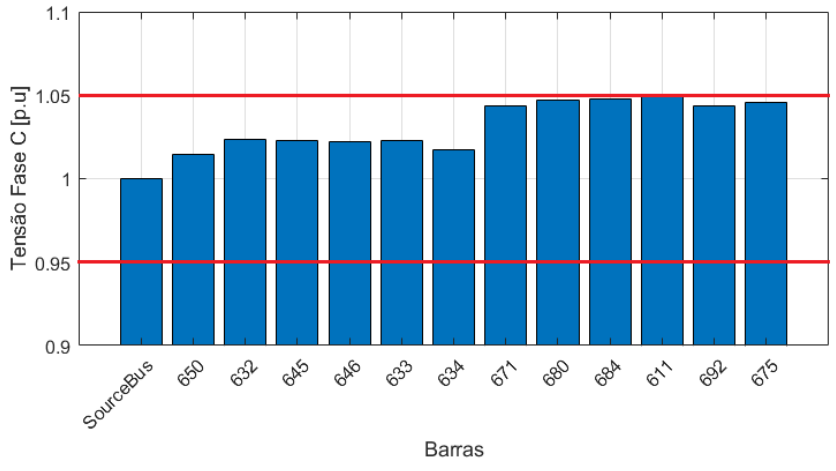

Figura 33 – Perfil de tensão de fase C da rede com FC de 40% com a PQS.

Figura 34 – Perfil de tensão de fase A da rede com FC de 80% com a PQS.

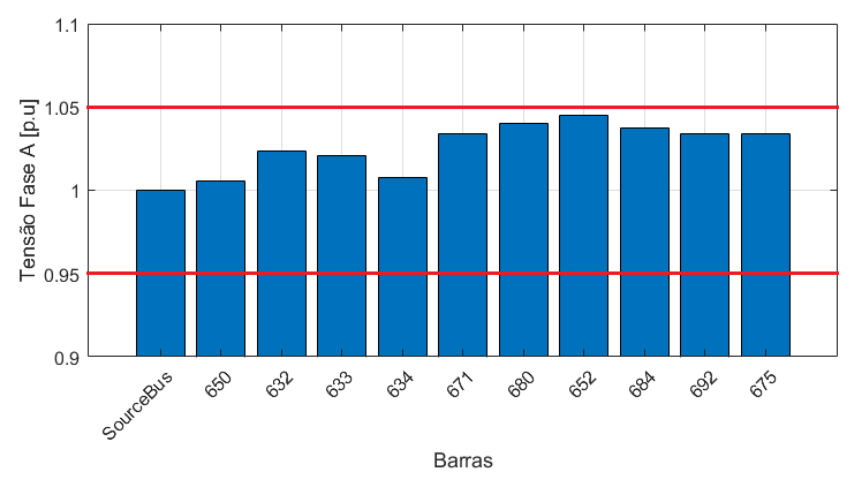

Fonte: Autoria Própria (2024).

Figura 35 – Perfil de tensão de fase B da rede com FC de 80% com a PQS.

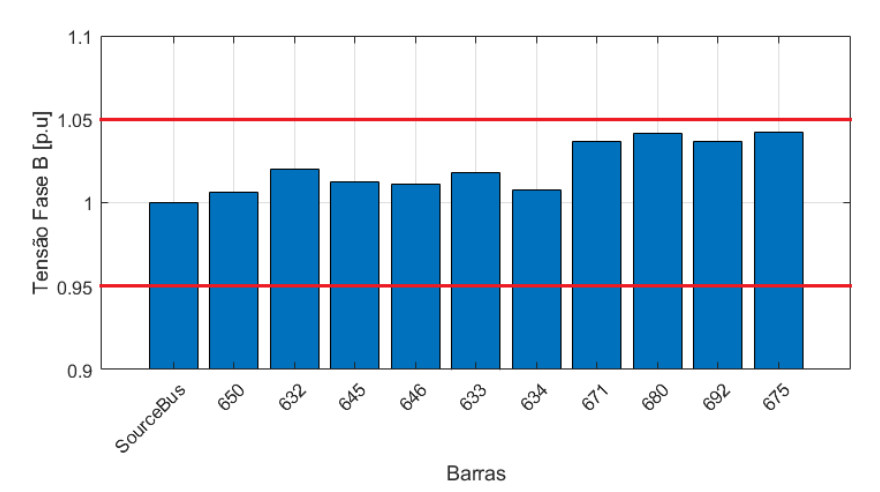

Fonte: Autoria Própria (2024).

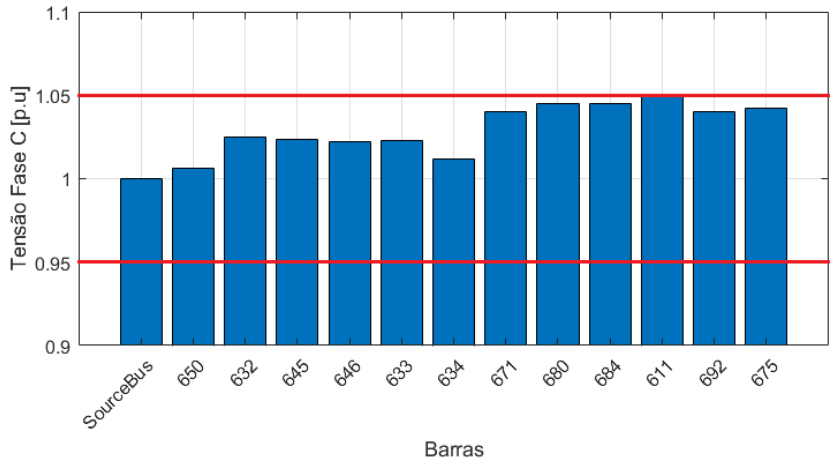

Figura 36 – Perfil de tensão de fase C da rede com FC de 80% com a PQS.

Figura 37 – Perfil de tensão de fase A da rede com FC de 100% com a PQS.

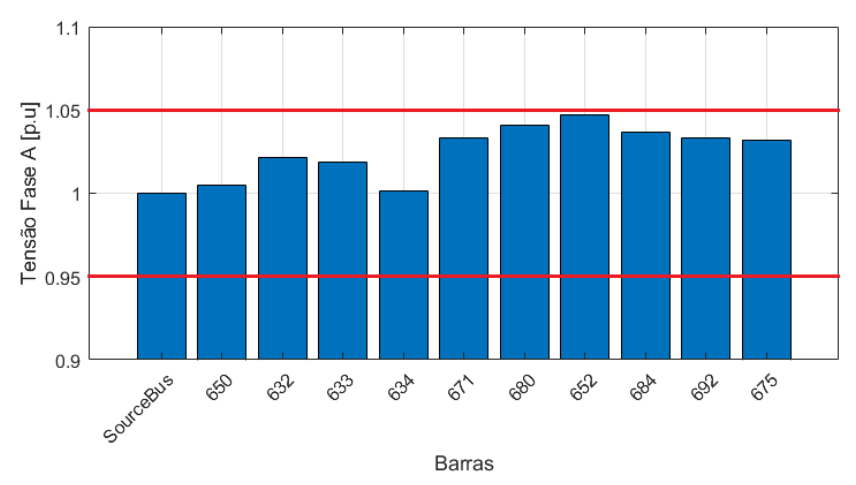

Fonte: Autoria Própria (2024).

Figura 38 – Perfil de tensão de fase B da rede com FC de 100% com a PQS.

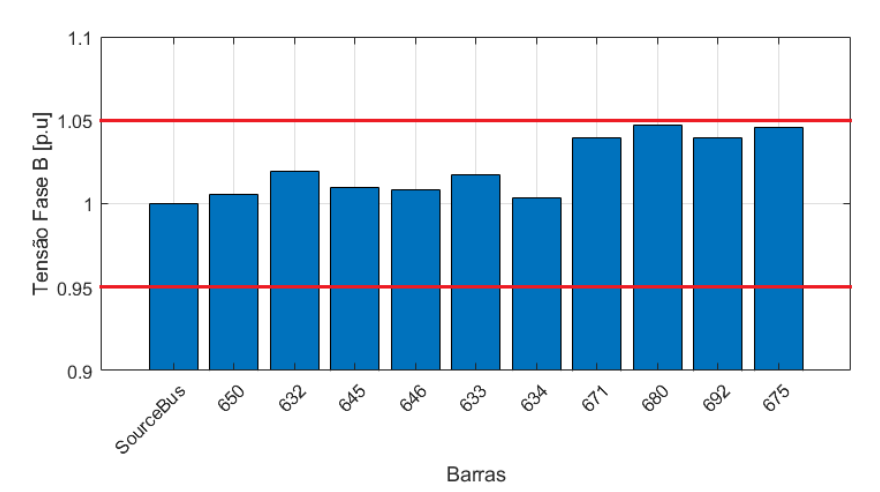

Fonte: Autoria Própria (2024).

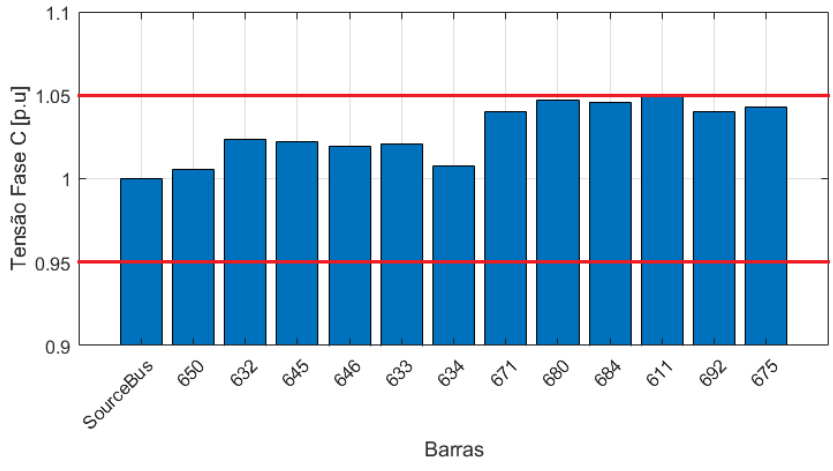

Figura 39 – Perfil de tensão de fase C da rede com FC de 100% com a PQS.

Figura 40 – Perfil de tensão de fase A da rede com FC de 120% com a PQS.

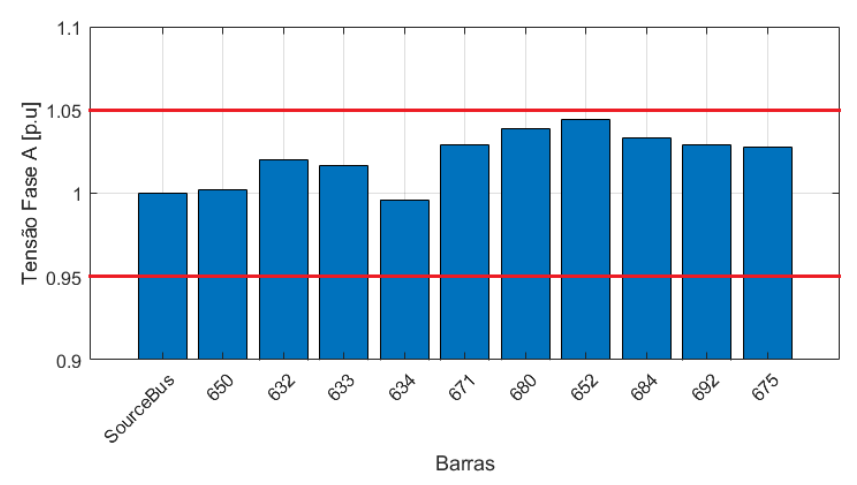

Fonte: Autoria Própria (2024).

Figura 41 – Perfil de tensão de fase B da rede com FC de 120% com a PQS.

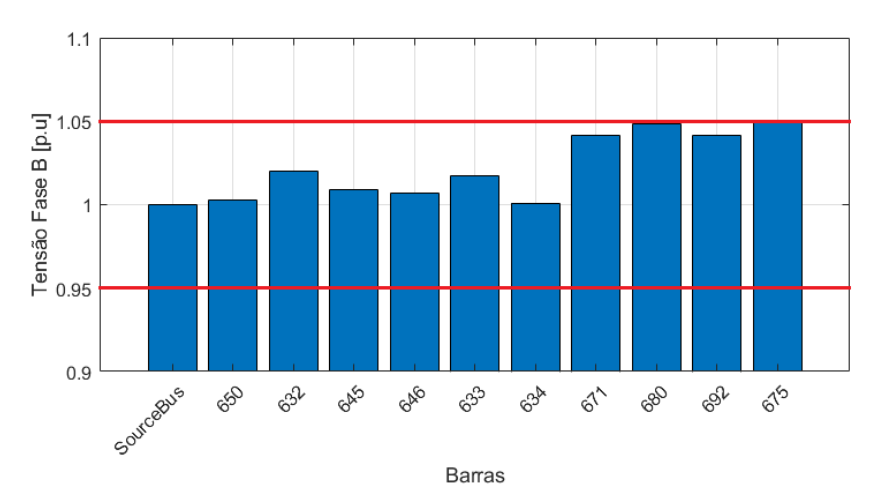

Fonte: Autoria Própria (2024).

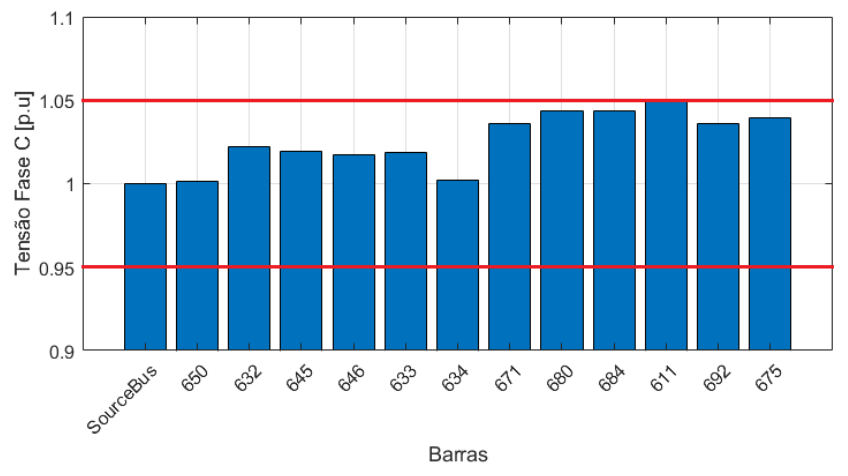

Figura  $42$  – Perfil de tensão de fase C da rede com FC de 120% com a PQS.

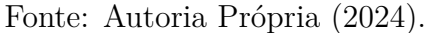

Dessa forma, é possível observar que a barra que atuou como limitador do problema de otimização foi a barra 611, em sua fase C, para todos os fatores de carregamento exceto o de 120%. Neste caso, os barramentos que alcançaram o valor de tensão de 1,05 pu, além da barra 611 em sua fase C, foram as barras 680 e 675 da fase B, o que se justifica pelo fato de, nesse cenário de carga pesada, as tensões de fase B já estarem bem elevadas, inclusive ultrapassando o limite superior estabelecido.

Já entre as Figuras 43 e 54, é apresentado o perfil de tensão do sistema de fases A, B e C obtido através do MPI para os diferentes FCs. Em todos os cenários, é visível que a alocação de GD fotovoltaica melhorou o perfil de tensão que, em alguns casos de alto fator de carregamento, possuía valores próximos do limite inferior de 0,95 pu nas fases A e C. Porém, com a inserção das unidades geradoras fotovoltaicas e com a avaliação da MCH, foi possível aprimorá-lo injetando o máximo de geração renovável possível sem que os limites de operação fossem extrapolados.

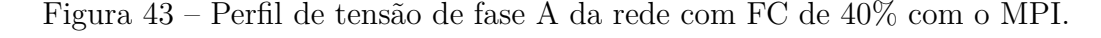

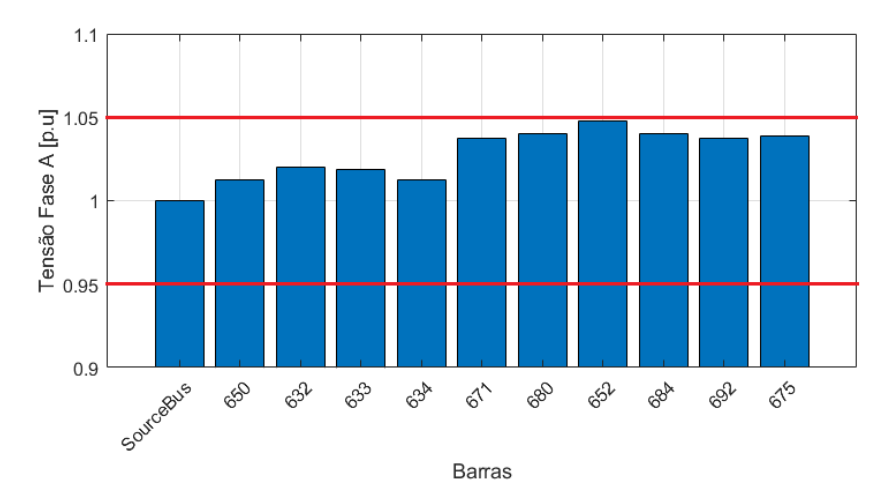

Fonte: Autoria Própria (2024).

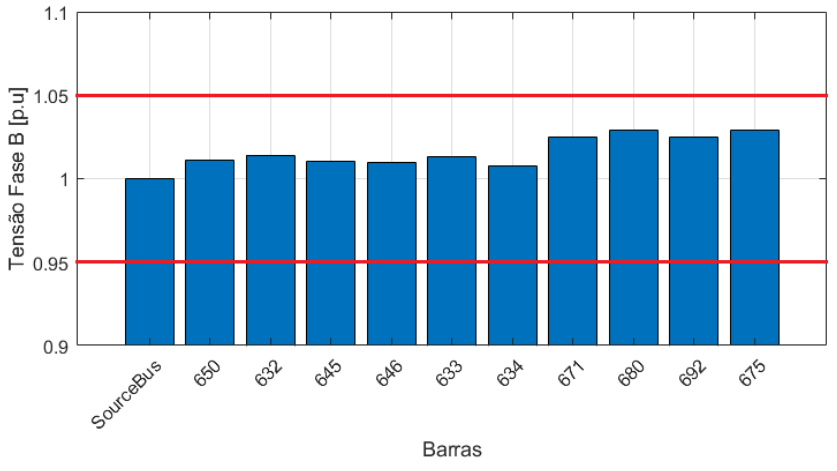

Figura 44 – Perfil de tensão de fase B da rede com FC de 40% com o MPI.

Figura 45 – Perfil de tensão de fase C da rede com FC de 40% com o MPI.

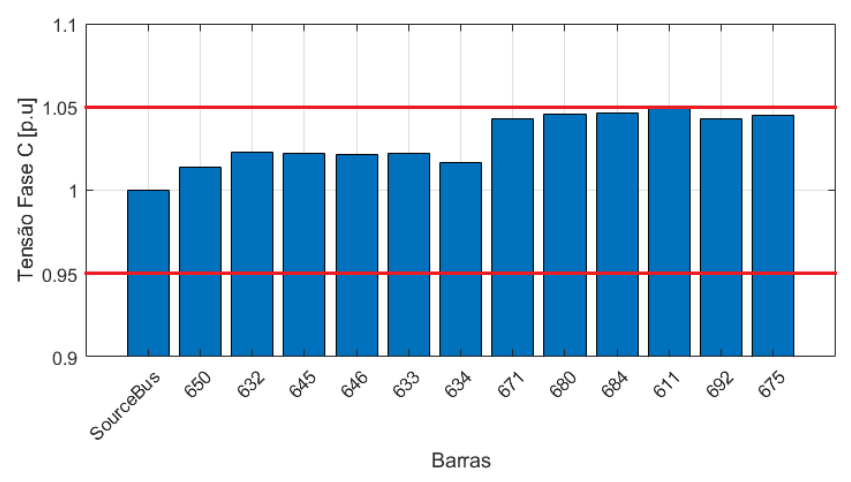

Fonte: Autoria Própria (2024).

Figura 46 – Perfil de tensão de fase A da rede com FC de 80% com o MPI.

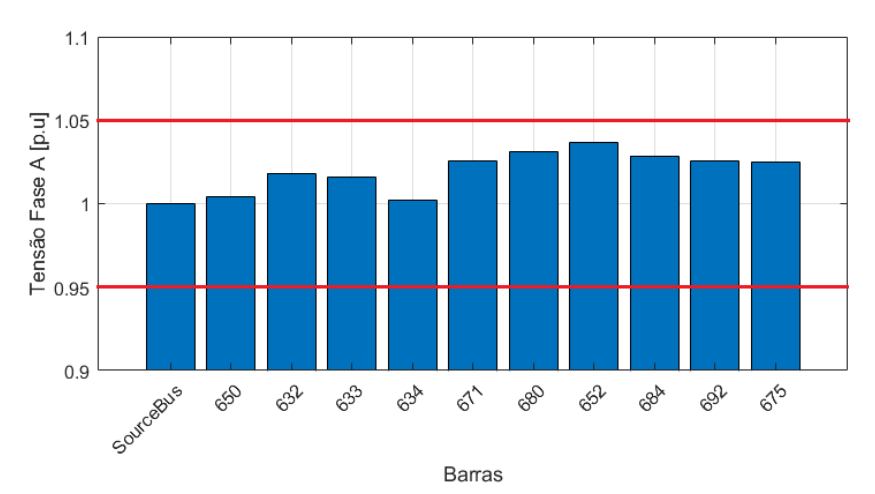

Fonte: Autoria Própria (2024).

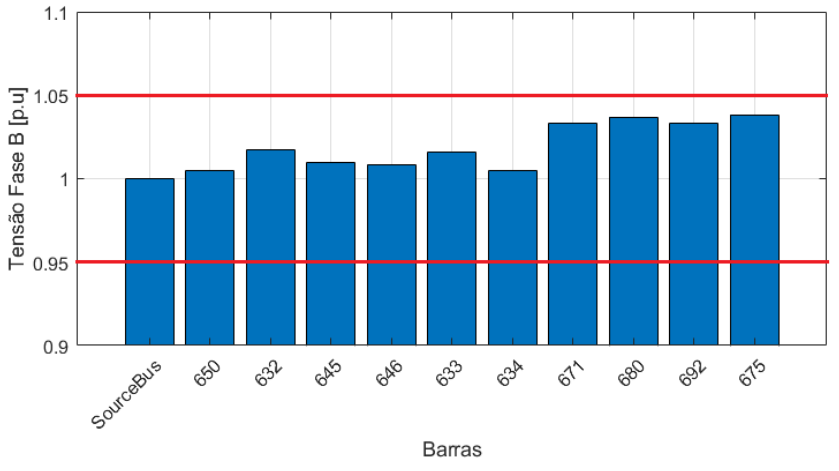

Figura 47 – Perfil de tensão de fase B da rede com FC de 80% com o MPI.

Figura 48 – Perfil de tensão de fase C da rede com FC de 80% com o MPI.

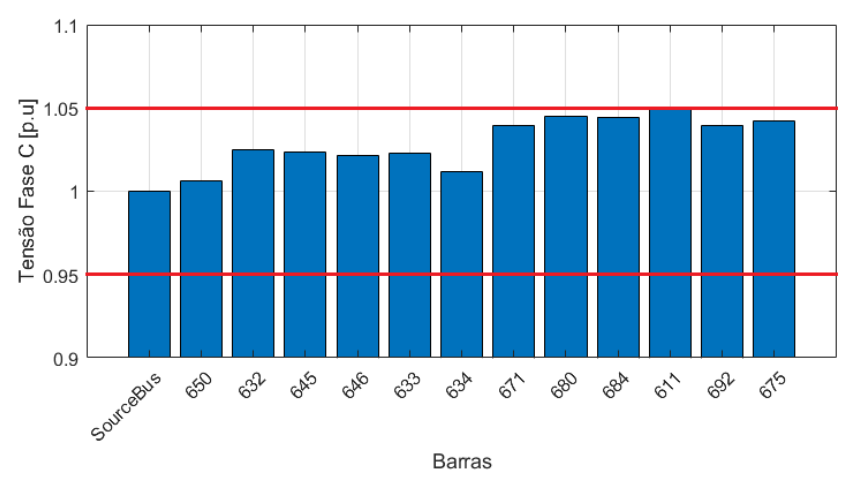

Fonte: Autoria Própria (2024).

Figura 49 – Perfil de tensão de fase A da rede com FC de 100% com o MPI.

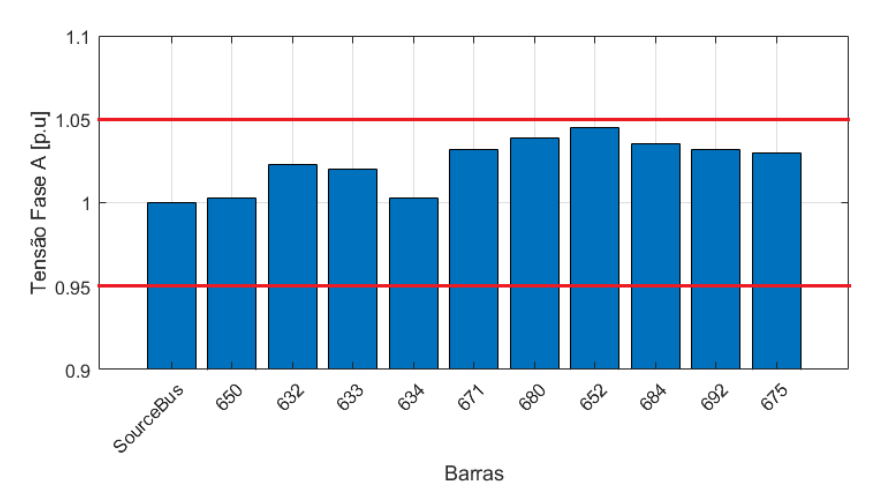

Fonte: Autoria Própria (2024).

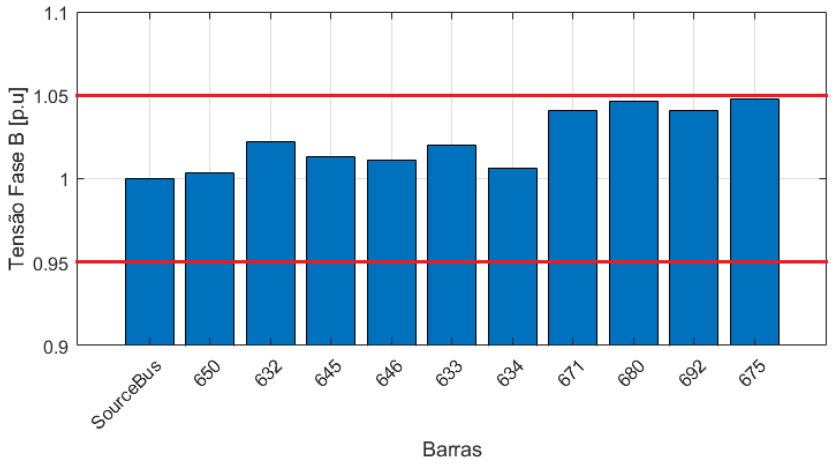

Figura  $50$  – Perfil de tensão de fase B da rede com FC de 100% com o MPI.

Figura 51 – Perfil de tensão de fase C da rede com FC de 100% com o MPI.

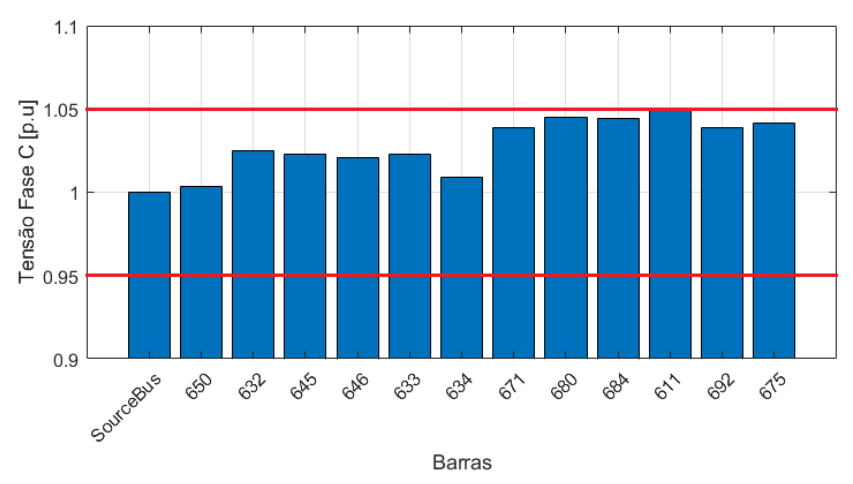

Fonte: Autoria Própria (2024).

Figura 52 – Perfil de tensão de fase A da rede com FC de 120% com o MPI.

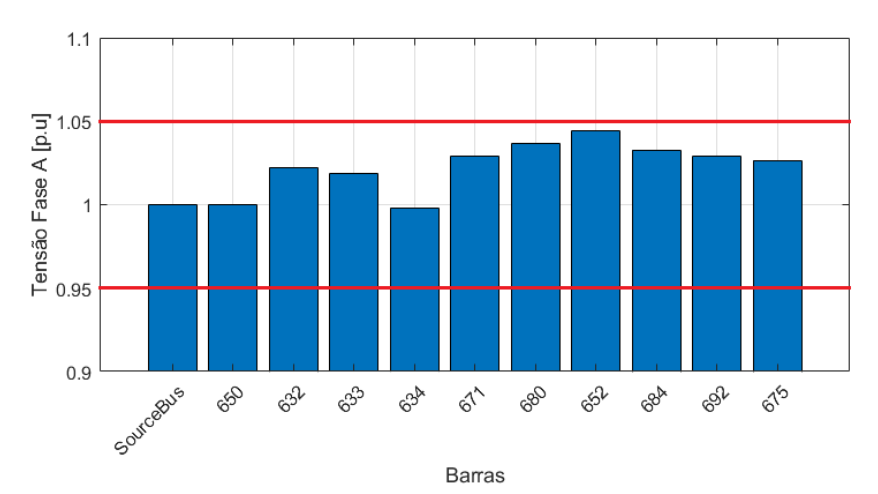

Fonte: Autoria Própria (2024).

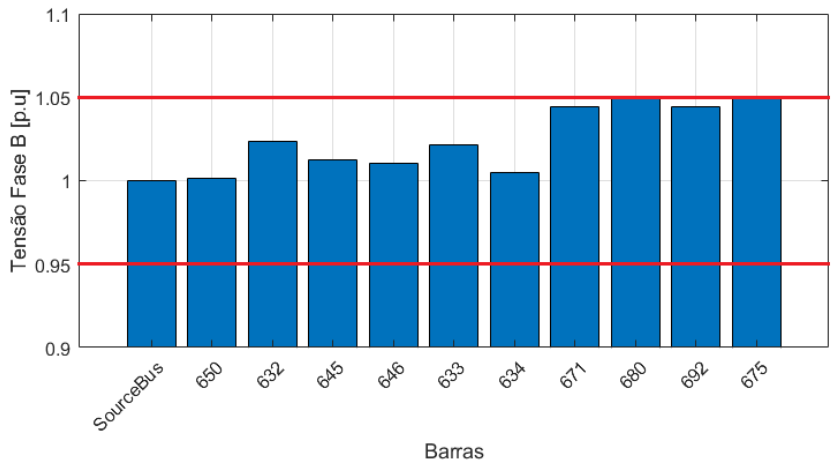

Figura 53 – Perfil de tensão de fase B da rede com FC de 120% com o MPI.

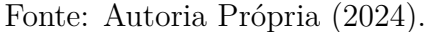

Figura 54 – Perfil de tensão de fase C da rede com FC de 120% com o MPI.

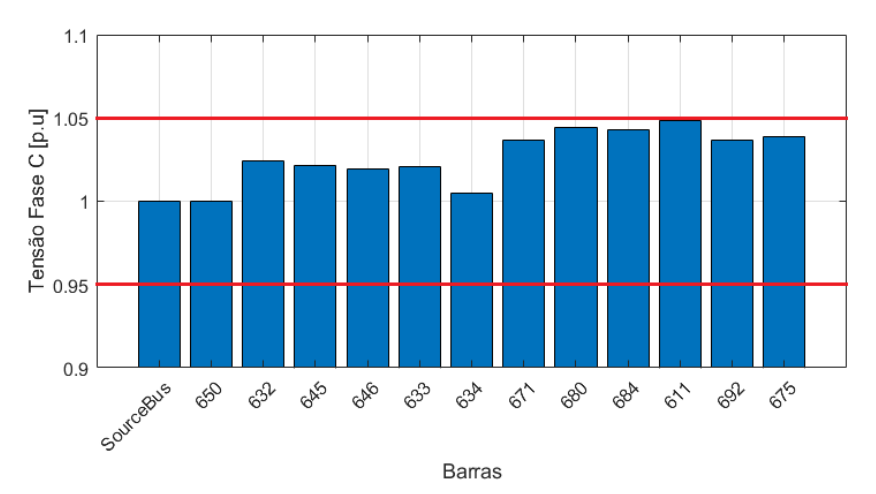

 $\hat{E}$  possível visualizar, através dos gráficos apresentados para o MPI, que, assim como para a PQS, o limite de tensão sempre foi alcançado pela fase C da barra 611, exceto para o cenário de carga pesada (FC de 120%), no qual também era alcançado pela fase B das barras 680 e 675. Analogamente à explicação do parágrafo anterior, isso se deve pois, nesse nível de carregamento do sistema, a fase B já apresentava, para alguns barramentos, um valor de módulo de tensão na rede base bem elevado, superando inclusive o limite superior estabelecido em 1,05 pu.

### **5.2.1 Análise da MCH e do Tempo Computacional**

Nessa subseção, serão analisados os valores encontrados de MCH e o tempo computacional gasto por cada método de resolução do problema de otimização. A Tabela 12 apresenta os resultados encontrados para MCH e o tempo necessário para a obtenção da solução por cada método.

| Método     | Fator de carga | MCH (MW) | Tempo computacional (s) |
|------------|----------------|----------|-------------------------|
|            | 40\%           | 34,738   | 14,58                   |
| PQS        | 80\%           | 51,375   | 11,26                   |
|            | 100%           | 65,872   | 21,32                   |
|            | 120\%          | 74,901   | 09,91                   |
|            | 40\%           | 33,665   | 29,88                   |
| <b>MPI</b> | $80\%$         | 49,163   | 25,59                   |
|            | 100\%          | 61,444   | 52,87                   |
|            | 120%           | 71,172   | 53,46                   |

Tabela 12 – Valores de MCH e do tempo computacional para cada cenário e método.

Inicialmente, pode-se identificar que os valores de MCH obtidos pelo método da PQS são maiores do que os encontrados pelo MPI. Apesar dessa discussão ser pouco trabalhada na literatura, a diferença nos valores da MCH pode ser atribuída às características inerentes de cada método de otimização. Enquanto o MPI demonstra ser uma abordagem mais conservadora para garantir a convergência da solução, priorizando a manutenção da factibilidade das soluções intermediárias e evitando violações das restrições através de punições na FOB, a PQS pode ser mais flexível nesse aspecto. O MPI, ao buscar movimentos que permaneçam estritamente dentro da região factível, tende a produzir soluções que são mais cautelosas em relação às restrições do problema, resultando em valores de MCH mais conservadores. Por outro lado, a PQS pode explorar mais agressivamente o espaço de busca, o que pode levar a soluções com valores de MCH mais elevados, mesmo que isso implique em uma maior possibilidade de violações das restrições. Essas diferenças refletem as abordagens distintas dos métodos em equilibrar a busca pela convergência com a garantia da factibilidade das soluções encontradas, e fornecem *insights* valiosos sobre as nuances do processo de otimização em problemas de avaliação da capacidade de hospedagem fotovoltaica.

Além das diferenças nos resultados obtidos, também é importante considerar a discrepância no tempo computacional entre o MPI e a PQS na resolução do problema de otimização. Observa-se que o MPI tende a demandar um tempo computacional maior em comparação com a PQS, o que pode ser atribuído à complexidade computacional inerente ao método, que requer uma série de cálculos iterativos para garantir a convergência para a solução factível, especialmente devido à sensibilidade do método às restrições do problema. Por outro lado, a PQS pode ser mais eficiente em termos de tempo, uma vez que seu processo iterativo de aproximação da solução é dado por convergência quadrática, o que resulta em um menor tempo de execução. Embora o MPI possa oferecer uma abordagem mais cautelosa em relação às restrições, esse benefício vem acompanhado de um custo em termos de tempo computacional, o que é uma consideração importante a ser feita ao selecionar o método de otimização mais adequado para resolver problemas de otimização em um contexto de eficiência computacional e de tempo de execução.

A Tabela 13 apresenta os valores de potência inseridos em cada fase das barras que tiveram unidades de GD fotovoltaica alocadas, enquanto a Tabela 14 explicita os valores de perdas ativas totais do sistema para cada caso. Através de sua observação, nota-se que a injeção de potência em cada barra por fase foi bem distribuída, visto que a homogeneidade e a descentralização da geração leva a um menor nível de sobretensão e, consequentemente, a um aumento da quantidade de GD a ser hospedado.

| Método     | FC      | $P_{GD}/$ fase (MW) |       |       |       |       |       |       |       |
|------------|---------|---------------------|-------|-------|-------|-------|-------|-------|-------|
|            |         | 675.a               | 675.b | 675.c | 680.a | 680.b | 680.c | 652.a | 611.c |
|            | 40\%    | 4,345               | 4,709 | 3,889 | 4,938 | 4,785 | 4,071 | 4,329 | 3,672 |
| PQS        | 80%     | 6,846               | 6,292 | 5,914 | 6,466 | 7,131 | 6,404 | 6,236 | 6,086 |
|            | $100\%$ | 8,194               | 7,333 | 7,622 | 8,599 | 9,856 | 8,686 | 7,953 | 7,629 |
|            | 120%    | 9,556               | 9,152 | 9,501 | 9,766 | 9,928 | 8,695 | 8,927 | 9,376 |
|            | 40\%    | 5,049               | 4,326 | 4,185 | 3,493 | 4,647 | 3,869 | 4,809 | 3,287 |
| <b>MPI</b> | 80\%    | 6,312               | 6,236 | 6,132 | 6,124 | 6,171 | 5,863 | 6,232 | 6,093 |
|            | 100%    | 7,639               | 7,785 | 7,470 | 7,784 | 7,942 | 7,487 | 7,833 | 7,504 |
|            | $120\%$ | 9,029               | 8,925 | 8,771 | 8,935 | 8,943 | 8,803 | 8,987 | 8,779 |

Tabela 13 – Quantidade de GD alocada em cada barra por fase.

Fonte: Autoria Própria (2024).

| Método     | Fator de carga | Perdas Totais (kW) |  |  |
|------------|----------------|--------------------|--|--|
| Caso Base  | 40%            | 17,08              |  |  |
|            | 80%            | 73,94              |  |  |
|            | 100%           | 122,34             |  |  |
|            | 120%           | 190,12             |  |  |
|            | 40\%           | 17,37              |  |  |
|            | 80\%           | 18,82              |  |  |
| PQS        | 100\%          | 27,39              |  |  |
|            | 120\%          | 33,12              |  |  |
|            | 40\%           | 16,48              |  |  |
| <b>MPI</b> | 80%            | 17,58              |  |  |
|            | 100%           | 24,76              |  |  |
|            | 120\%          | 31,48              |  |  |

Tabela 14 – Perdas ativas totais do sistema para cada cenário.

Fonte: Autoria Própria (2024).

Assim, através da Tabela 14, observa-se que a alocação de GD fotovoltaica nas barras levou a uma redução significativa nas perdas ativas do sistema, visto que, com a geração próxima as cargas, foi necessário um menor fluxo de potência nas linhas a partir da subestação. Porém, também é possível notar que, como o MPI alcançou resultados menores de MCH, as perdas ativas totais são menores nesse método quando comparado com a PQS, visto que a maior geração obtida com este método provoca um maior fluxo de potência reverso nas linhas. Além disso, percebe-se que, com os métodos de otimização, as perdas ativas do sistema aumentavam moderadamente a medida que o FC aumentava, visto que a MCH se ampliava e, com isso, o fluxo de potência nas linhas também se elevava.

# 5.3 IEEE 13 BARRAS COM UNIDADES DE GD NAS BARRAS 675, 680, 652, 611, 634 e 646

Com o objetivo de analisar o comportamento da MCH com o aumento do número de barras que terão GD alocada, também foram inseridas unidades geradoras nas barras 634 e 646, que também se encontram no final de seus respectivos ramais. Visto que o comportamento do nível de tensão da rede com o aumento do fator de carregamento e com a inserção de GD já foi avaliado, nessa seção serão apresentados somente os resultados obtidos de MCH, perdas ativas do sistema e tempo de execução da simulação.

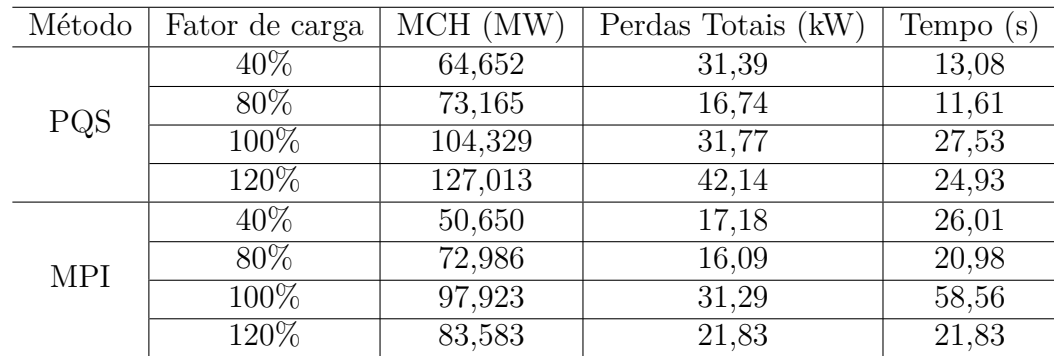

Tabela  $15 -$ Valores de MCH, perdas ativas e tempo computacional para cada cenário.

Fonte: Autoria Própria (2024).

Comparando as Tabelas 12 e 15, nota-se que à medida que a GD é distribuída em mais barras do sistema, a MCH tende a aumentar significativamente. Essa tendência pode ser justificada pelo fato de que, ao concentrar toda a geração distribuída em algumas barras, a tensão nesse ponto pode rapidamente atingir o limite superior estabelecido em 1,05 pu. No entanto, ao distribuir a GD em várias barras, a carga é mais uniformemente distribuída ao longo do sistema, o que reduz a probabilidade de uma única barra atingir esse limite rapidamente. Dessa forma, distribuir a GD em múltiplas barras pode estender a acomodação de geração necessária para que o sistema atinja os limites de tensão estabelecidos, aumentando assim a MCH. Essa observação destaca a importância da estratégia de alocação da GD nos SDs pelos DNOs, demonstrando como a distribuição estratégica de unidades geradoras ao longo da rede pode influenciar significativamente na MCH do sistema elétrico.

## 5.4 IEEE 123 BARRAS BASE - SEM A INSERÇÃO DE GD

As Figuras 55, 56, 57 e 58 apresentam o perfil de tensão de fases A, B e C do sistema IEEE 123 barras no caso base para os diferentes FCs.
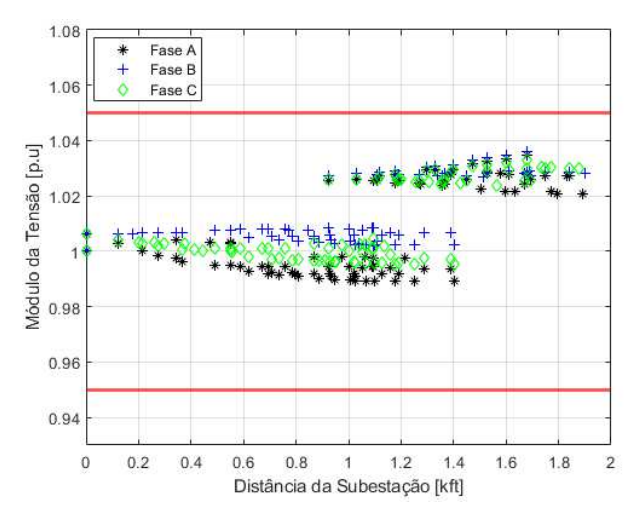

Figura 55 – Perfil de tensão da rede base para um FC de  $40\%$ .

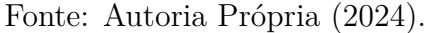

Figura 56 – Perfil de tensão da rede base para um FC de 80%.

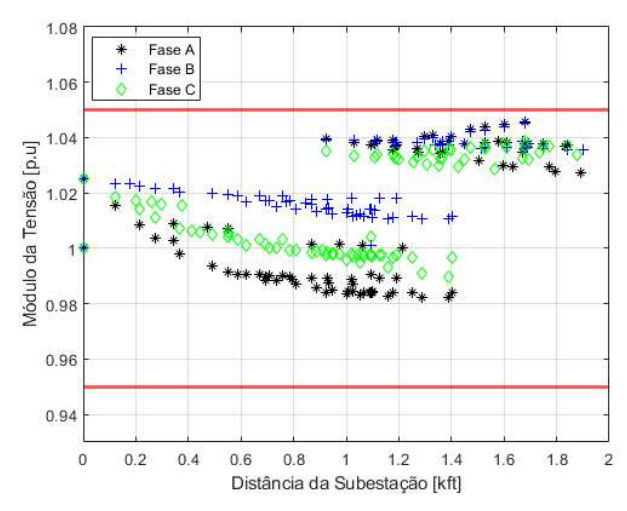

Fonte: Autoria Própria (2024).

Figura 57 – Perfil de tensão da rede base para um FC de 100%.

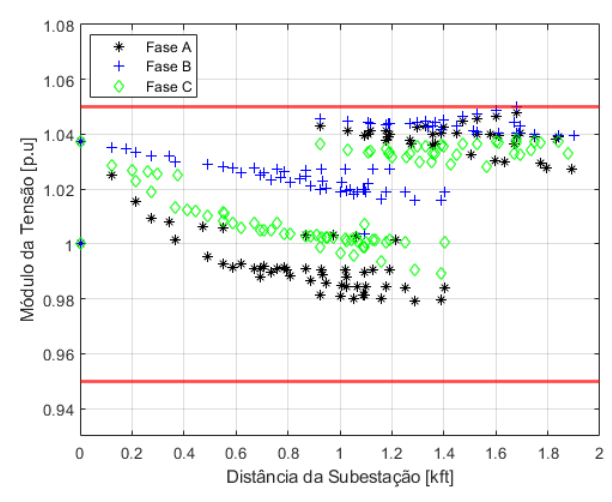

Fonte: Autoria Própria (2024).

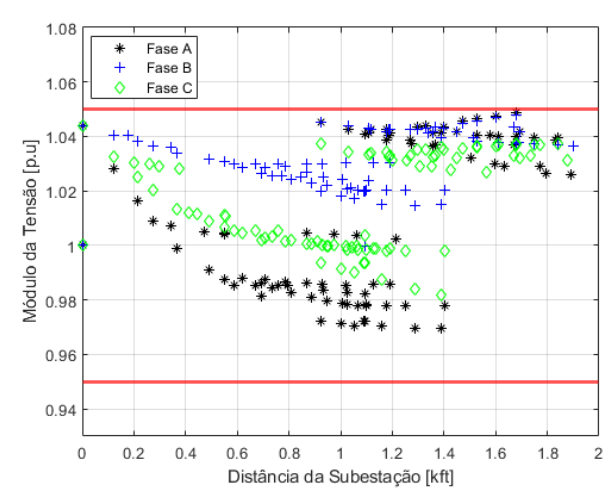

Figura 58 – Perfil de tensão da rede base para um FC de 120%.

É possível visualizar que, mesmo para um cenário de carga leve (40%), o módulo da tensão é muito alto nas fases B e C de algumas barras, se aproximando de 1,04 pu. Devido a características intrínsecas da rede, conforme o fator de carregamento é aumentado, o nível de tensão das fases B e C, principalmente, se eleva até o limite superior de 1,05 pu, enquanto os módulos de tensão de fase A decaiam.

#### 5.5 IEEE 123 BARRAS COM UNIDADES DE GD NAS BARRAS 33, 66 e 114

As Figuras 59, 60, 61 e 62 apresentam o perfil de tensão do sistema para os diferentes FCs após a resolução do problema de otimização com o método da PQS.

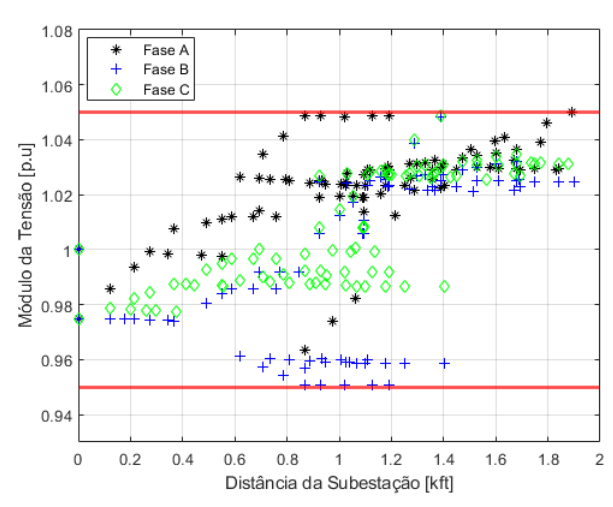

Figura 59 – Perfil de tensão da rede com PQS para um FC de  $40\%$ .

Fonte: Autoria Própria (2024).

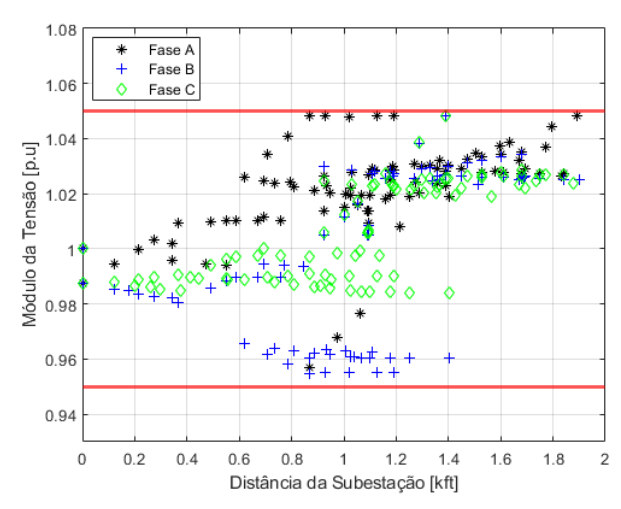

Figura 60 – Perfil de tensão da rede com PQS para um FC de 80%.

Figura 61 – Perfil de tensão da rede com PQS para um FC de 100%.

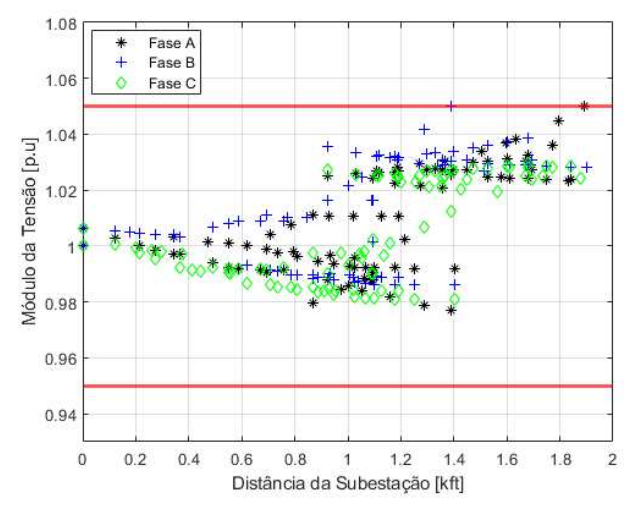

Fonte: Autoria Própria (2024).

Figura 62 – Perfil de tensão da rede com PQS para um FC de 120%.

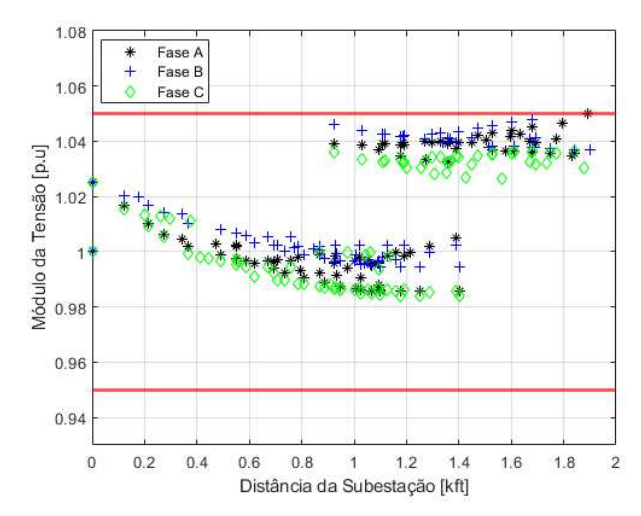

Fonte: Autoria Própria (2024).

É possível observar que, em todos os cenários, o nível de tensão da rede respeitou os limites inferior e superior, preestabelecidos em  $0.95$  e  $1.05$  pu respectivamente, definidos como restrições de desigualdade no problema de otimização pela Equação 3.2. Como esperado, pelo menos uma barra atingiu o limite superior de tensão, o que atua como critério de parada para o otimizador.

Além disso, pode-se notar que, com o aumento do FC, os módulos de tensão tendem a ser mais homogêneos, ou seja, os valores de tensão de barras vizinhas são próximos um do outro. Apesar da observação dessa relação, não foi constatada uma causa para esse comportamento.

Já as Figuras 63, 64, 65 e 66 apresentam o perfil de tensão da rede obtido através do MPI para os diferentes fatores de carregamento.

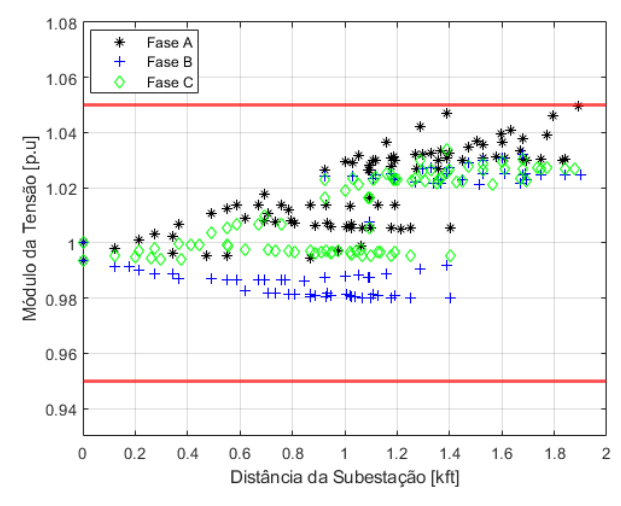

Figura  $63$  – Perfil de tensão da rede com MPI para um FC de  $40\%$ .

Fonte: Autoria Própria (2024).

Figura  $64$  – Perfil de tensão da rede com MPI para um FC de 80%.

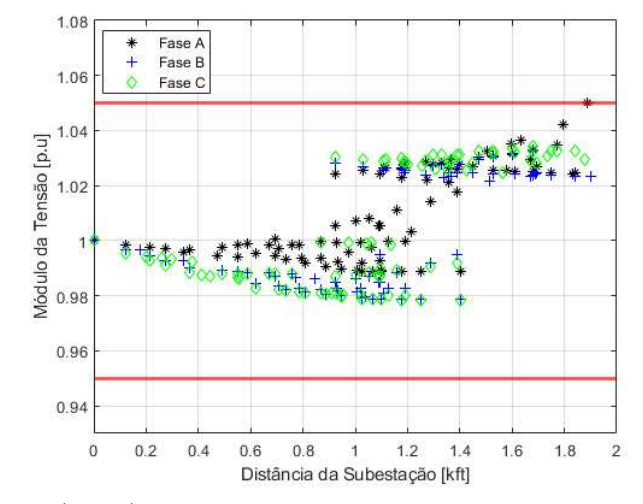

Fonte: Autoria Própria (2024).

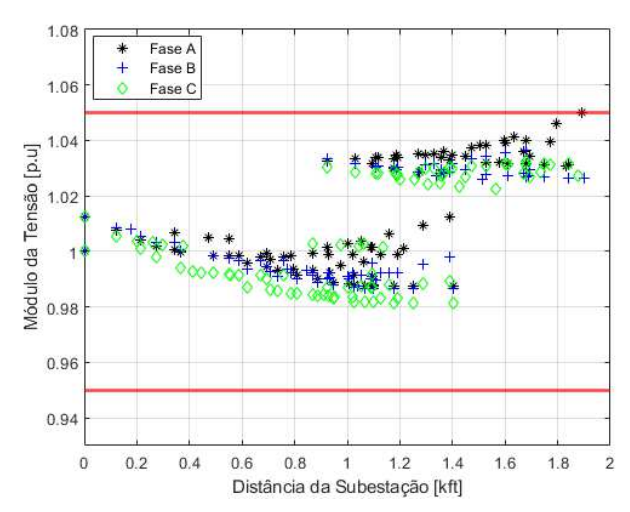

Figura  $65$  – Perfil de tensão da rede com MPI para um FC de 100%.

Figura 66 – Perfil de tensão da rede com MPI para um FC de 120%.

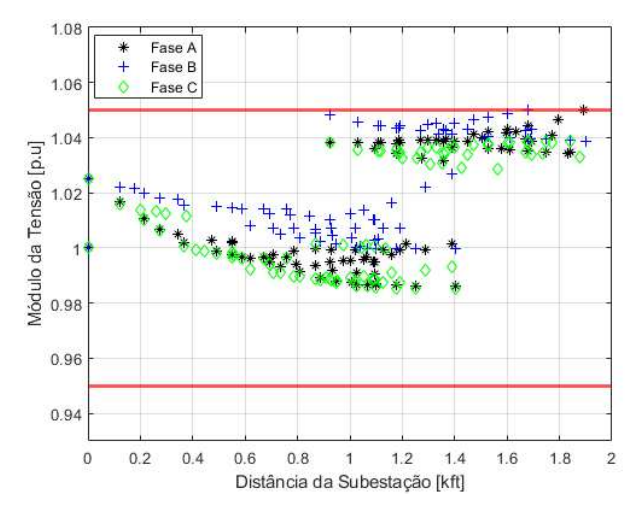

Fonte: Autoria Própria (2024).

Através de análises gráficas dos resultados provenientes de diferentes métodos de resolução de um problema de otimização não linear, observa-se que o comportamento do nível de tensão do sistema IEEE 123 barras obtido pelo FPO pelo MPI é muito semelhante ao obtido pela PQS.

Finalmente, a Tabela 16 apresenta os resultados obtidos de MCH e de perdas ativas totais para ambos os métodos e para diferentes fatores de carga. Como pode ser visualizado, os valores obtidos de MCH diminuíram conforme o FC aumentou. Isso se deve à complexidade do sistema que, para um cenário de sobrecarga (120%), possui muitas barras extremamente próximas do limite superior de 1,05 pu, dificultando a convergência do otimizador entre as soluções factíveis - explicitando uma limitação da simulação. Além disso, o MPI não conseguiu obter soluções interessantes como as obtidas com a PQS, tendo valores de MCH muito próximos para diferentes níveis de carga, o que demonstra, também, essa dificuldade do MPI para sistemas elétricos de maior complexidade.

| Método     | Fator de Carga | MCH (MW) | Perdas Totais (kW) | Tempo<br>(S) |
|------------|----------------|----------|--------------------|--------------|
| PQS        | $40\%$         | 53,656   | 140,15             | 23,58        |
|            | 80\%           | 60,371   | 133,99             | 28,81        |
|            | $100\%$        | 35,051   | 65,81              | 29,22        |
|            | 120\%          | 18,772   | 85,24              | 08,29        |
| <b>MPI</b> | 40\%           | 24,153   | 29,83              | 16,74        |
|            | $80\%$         | 22,216   | 34,83              | 53,69        |
|            | 100%           | 20,638   | 54,02              | 14,71        |
|            | 120\%          | 23,695   | 78,18              | 42,83        |

Tabela  $16$  – Resultados do FOP com o sistema IEEE 123 Barras.

### 5.6 CONCLUSÕES PARCIAIS

Esse capítulo teve como objetivo apresentar os resultados dos testes realizados nos SDs de 13 e 123 barras e aplicar a metodologia desenvolvida para calcular a MCH. Foi apresentado, inicialmente, um caso base que reflete a condição da rede antes da integração das unidades de GD. No sistema de teste de 13 barras, o caso base revelou módulos de tensão abaixo dos limites normativos para o cenário de sobrecarga, isto é, para um fator de carregamento de 120%. Porém, mesmo para um FC de 100%, o perfil de tensão da rede já se mostrou bem próximo do limite inferior de 0,95 pu, principalmente na fase C. Já no 123 barras, os módulos de tensão das barras estavam elevados em algumas fases apenas, atingindo o limite nos cenários de carga nominal e carga pesada.

Além dos resultados da MCH, parâmetros como módulo de tensão e tempo de execução da simulação também foram avaliados. Foi constatado que a introdução de GD na rede de distribuição pode trazer benefícios operacionais, como o aumento da tensão em casos de subtensão no alimentador e a redução da carga em períodos de alto carregamento, provendo, portanto, maior segurança à operação do sistema elétrico. No entanto, o estudo de avaliação da MCH se torna necessário para que os limites operacionais da rede não sejam extrapolados devido a uma alta inserção de GD fotovoltaica.

Finalmente, foi avaliado o impacto da distribuição estratégica de unidades geradoras ao longo da rede elétrica, que desempenha um papel fundamental na determinação da MCH. Ao distribuir a GD em várias barras, em vez de concentrá-la em algumas poucas barras, é possível evitar que o sistema atinja os limites de tensão estabelecidos. Portanto, essa estratégia pode aumentar efetivamente a capacidade de hospedagem do sistema elétrico, destacando a importância de considerar a distribuição espacial da GD ao planejar e projetar SDs de energia elétrica.

#### **6 CONSIDERAÇÕES FINAIS**

No capítulo final, são apresentadas as conclusões obtidas nesse trabalho de pesquisa e os trabalhos futuros a serem realizados a partir do método proposto nessa dissertação.

### 6.1 CONCLUSÕES

A presente dissertação teve, como principal objetivo, o cálculo da MCH de GD em sistemas trifásicos de distribuição desequilibrados, através da resolução determinística de um problema de otimização, cuja FOB visa maximizar a quantidade total de GD injetada sujeita às restrições de módulo de tensão das barras, perdas ativas do sistema e reversão de fluxo de potência na subestação. Para validar a metodologia proposta, foram realizadas simulações no sistema teste IEEE 13 barras, de modo que foram considerados quatro fatores de carregamento diferentes e três cenários de alocação de GD para avaliar o comportamento do sistema: rede base (sem GD alocada), cenários com quatro e seis barras com injeção de potência fotovoltaica. Além disso, dois métodos de solução de problemas de otimização, a PQS e o MPI, foram utilizados para que os resultados obtidos por eles fossem comparados, assim como os tempos necessários para execução da simulação. Também foram executadas simulações no sistema teste IEEE 123 barras para os quatro diferentes fatores de carregamento.

Foi observado, durante a pesquisa bibliográfica, que há uma escassez de estudos sobre capacidade de hospedagem que considerem ambos os métodos da PQS e do MPI para a resolução do problema de otimização, sendo essa a principal contribuição desse trabalho. Com a obtenção das soluções, observa-se que o MPI tende a demandar um tempo computacional maior em comparação com a PQS, o que pode ser atribuído à complexidade computacional inerente ao método, que requer uma série de cálculos iterativos para garantir a convergência em uma solução, especialmente devido à sensibilidade do método às restrições do problema. Além disso, os valores de MCH obtidos pelo método da PQS são maiores devido à abordagem mais conservadora do MPI, que prioriza a manutenção da factibilidade das soluções intermediárias e evita violações das restrições para garantir a convergência. Embora o MPI possa oferecer uma abordagem mais cautelosa em relação às restrições, esse benefício vem acompanhado de um custo em termos de tempo computacional, o que é uma consideração importante para ser avaliada ao selecionar o método de otimização mais adequado para resolver problemas de otimização em um contexto de eficiência computacional e de tempo de execução.

Também pôde ser notado, com as simulações no IEEE 13 barras, que o aumento do carregamento do sistema acarreta em um aumento da MCH obtida como solução. Para cargas leves (FC 40%) e intermediárias (FC 80%), a MCH é menor que para carga nominal (FC 100%), enquanto o sistema em carga pesada (FC 120%) tem uma MCH

ainda maior. Isso se justifica pelo fato do aumento da carga da rede elétrica provocar uma diminuição dos níveis de tensão em seus barramentos, o que possibilita que uma maior GD seja acomodada. Desse modo, a geração descentralizada nos finais dos ramais, onde há maior queda de tensão, pode ser uma estratégia valiosa aos DNOs para aumentar os níveis de módulo de tensão em momentos de subtensão e para aliviar a carga em casos de alta demanda do sistema.

Finalmente, através da análise de cenários com alocação de GD em diferentes barras, também se constatou que a MCH foi maior à medida que o número de barras com unidades geradoras aumentou. Essa avaliação corrobora com a ideia de que uma maior descentralização da geração leva a uma maior acomodação de GD, visto que o limite superior de 1,05 pu é menos provável de ser alcançado em qualquer barra nesta condição. Portanto, a distribuição de GD em múltiplas barras evita que o sistema atinja os limites superiores de tensão rapidamente e, consequentemente, ocasiona em um aumento da MCH, o que também deve ser considerado pelos DNOs no planejamento de sistemas elétricos.

#### 6.2 TRABALHOS FUTUROS

Esse trabalho abordou a MCH de GD em SDs trifásicos considerando os limites de tensão nos barramentos, as perdas ativas do sistema o e fluxo de potência reverso através de um método determinístico. Para trabalhos futuros, é proposto, a partir da metodologia elaborada nessa dissertação:

- Analisar a MCH através de um método probabilístico considerando as variações de carga e de geração durante o dia;
- Considerar métodos de aumento da MCH, como ESS, controle Volt/VAr de inversores, OLTCs e entre outros;
- Elaborar um problema de otimização multiobjetivo que vise, além da maximização do montante de potência injetada pela GD, a minimização das perdas elétricas;
- Utilizar uma rede elétrica real para aplicação da metodologia proposta, como o SD da Universidade Federal de Juiz de Fora (UFJF).

## **REFERÊNCIAS**

ASSOCIAÇÃO BRASILEIRA DE ENERGIA SOLAR FOTOVOLTAICA - ABSOLAR. Panorama da solar fotovoltaica no Brasil e no mundo [Infográfico]. 2024. Disponível em: <https://www.absolar.org.br/mercado/infografico/>. Acesso em: 13 de mar. 2024.

ABUD, T. P. et al. **State of the art Monte Carlo method applied to power system analysis with distributed generation**. Energies, v. 16, n. 1, p. 394, 2022.

AMARAL, V. R.; BUTTENBENDER, P. L.; THESING, N. J. **Novo marco legal à geração distribuída de energia elétrica no Brasil**: Uma abordagem das principais mudanças. Anais do Simpósio Latino-americano de Estudos de Desenvolvimento Regional, Ijuí, Rio Grande do Sul, v. 3, n. 1, 2023.

AGÊNCIA NACIONAL DE ENERGIA ELÉTRICA - ANEEL. **Procedimentos de Distribuição de Energia Elétrica no Sistema Elétrico Nacional (PRODIST)**: Módulo 8 – Qualidade do Fornecimento de Energia Elétrica. Diário Oficial da União, 15 de dez. 2021. ISSN 1676-2339. Disponível em:<https://www.in.gov.br/web/dou/-/re solucao-normativa-aneel-n-956-de-7-de-dezembro-de-2021-367535361>. Acesso em: 20 de set. 2023.

AGÊNCIA NACIONAL DE ENERGIA ELÉTRICA - ANEEL. **Resolução Normativa n° 482**. Brasília, Distrito Federal, Abril de 2012. Disponível em: http://www2.aneel.gov.br/cedoc/ren2012482.pdf>. Acesso em: 13 de set. 2023.

AGÊNCIA NACIONAL DE ENERGIA ELÉTRICA - ANEEL. **Resolução Normativa n° 1059**. Brasília, Distrito Federal, 7 de fevereiro de 2023. Disponível em: <https://www2.aneel.gov.br/cedoc/ren20231059.html>. Acesso em: 15 de set. 2023.

BALAMURUGAN, K.; SRINIVASAN, D.; REINDL, T. **Impact of distributed generation on power distribution systems**. Energy Procedia, v. 25, p. 93-100, 2012.

BRAGA, M. D. **Capacidade de hospedagem de distemas de distribuição com inserção de geração distribuída utilizando o OpenDSS**. 2019. 109f. Dissertação (Mestrado em Engenharia Elétrica) - Faculdade de Engenharia, Universidade Federal de Itajubá, Itajubá, 2019.

BRAGA, M. D. et al. **Harmonic hosting capacity approach in a radial distribution system due to PV integration using OpenDSS**. In: 2018 13th IEEE International Conference on Industry Applications (INDUSCON). IEEE, 2018. p. 222-228.

BRASIL (2022). Lei nº 14.300/2022. Diário Oficial da União. 6 de jan. 2022. Disponível em:<https:

//www.planalto.gov.br/ccivil\_03/\_ato2019-2022/2022/lei/l14300.htm>.

BOLLEN, M.; HÄGER, M.. **Power quality**: interactions between distributed energy resources, the grid, and other customers. Leonardo Energy, 2005.

BOLLEN, M. H. J; RÖNNBERG, S. K. **Hosting capacity of the power grid for renewable electricity production and new large consumption equipment**. Energies, v. 10, n. 9, p. 1325, 2017.

CALIFORNIA ISO - CAISO. **What the Duck Curve Tells Us about Managing a Green Grid**; California ISO: Folsom, CA, USA, 2015.

CHATHURANGI, D. et al. **Comparative evaluation of solar PV hosting capacity enhancement using Volt-VAr and Volt-Watt control strategies**. Renewable Energy, v. 177, p. 1063-1075, 2021.

CHINNAMMAI, S. **A** study on energy crisis and social benefit of solar energy. International Journal of Environmental Science and Development, v. 5, n. 4, p. 404, 2014.

DAMASCENO, G. C. **Estudo de impacto de geração fotovoltaica distribuída utilizando OpenDSS**. 2016. 60f. Trabalho de Conclusão de Curso (Graduação em Engenharia Elétrica) - Faculdade de Engenharia, Universidade Federal de Juiz de Fora, Juiz de Fora, 2016.

DUGAN, R. C.; BALLANTI, A. **Reference Guide - The Open Distribution System Simulator (OpenDSS)**. Program Revision: 7.6. Electric Power Research Institute Inc, [*S.l.*], 2016. E-book.

EMPRESA DE PESQUISA ENERGÉTICA - EPE. **Balanço Energético Nacional (BEN)** - Relatório Síntese 2023: Ano Base 2022. 2023. Disponível em: <https://www.epe.gov.br/pt/publicacoes-dados-abertos/publicacoes/balanco -energetico-nacional-2023>. Acesso em: 16 de set. de 2023.

ESCARATI, M. O. **Capacidade de hospedagem de geração distribuída baseada** em otimização usando o método de injeção de correntes trifásicos a quatro fios. 2023. 87f. Dissertação (Mestrado em Engenharia Elétrica) - Faculdade de Engenharia, Universidade Federal de Juiz de Fora, Juiz de Fora, 2023.

ESCARATI, M. O. et al. **Análise da capacidade de hospedagem de geração distribuída em redes de distribuição através de um modelo de otimização**. In: Congresso Brasileiro de Automática-CBA. 2020.

ESCARATI, M. O.; MELO, I. D. **Capacidade de hospedagem de geração distribuída baseada em otimização usando o método de injeção de correntes trifásico a quatro fios**. Anais da XV Conferência Brasileira sobre Qualidade da Energia Elétrica (CBQEE), Vol 2, 2023 - 157535.

ESSLINGER, P.; WITZMANN, R. **Increasing grid transmission capacity and power quality by a new solar inverter concept and inbuilt data communication**. In: 2010 IEEE PES Innovative Smart Grid Technologies Conference Europe (ISGT Europe). IEEE, 2010. p. 1-8.

GARCIA, P. A. N. et al. **Three-phase power flow calculations using the current injection method**. IEEE Transactions on power systems, v. 15, n. 2, p. 508-514, 2000.

GUSH, T. et al. **Optimal smart inverter control for PV and BESS to improve PV hosting capacity of distribution networks using slime mould algorithm**. IEEE Access, v. 9, p. 52164-52176, 2021

ISLAM, M. T.; HOSSAIN, M. J. **Artificial intelligence for hosting capacity analysis**: A systematic literature review. Energies, v. 16, n. 4, p. 1864, 2023.

ISMAEL, S. M. et al. **State-of-the-art of hosting capacity in modern power systems with distributed generation**. Renewable energy, v. 130, p. 1002-1020, 2019.

JAEGER, E.; BOIS, A.; MARTIN, B. **Hosting capacity of LV distribution grids for small distributed generation units, referring to voltage level and unbalance**. In: 22nd International Conference and Exhibition on Electricity Distribution (CIRED 2013). IET, 2013. p. 1-4.

JANNESAR, M. R. et al. **Optimal placement, sizing, and daily charge/discharge of battery energy storage in low voltage distribution network with high photovoltaic penetration**. Applied energy, v. 226, p. 957-966, 2018.

JÚNIOR, L. G. P. N. **Determinação da máxima capacidade de hospedagem de geração distribuída em redes trifásicas desequilibradas através de um modelo de otimização**. 2021. 58f. Trabalho de Conclusão de Curso (Graduação em Engenharia Elétrica) - Faculdade de Engenharia, Universidade Federal de Juiz de Fora, Juiz de Fora, 2021.

KARIMI, M. et al. **Photovoltaic penetration issues and impacts in distribution network** – A review. Renewable and Sustainable Energy Reviews, v.  $53$ , p.  $594-605$ ,  $2016$ .

KERSTING, W. H. **Radial distribution test feeders**. IEEE Transactions on Power Systems, v. 6, n. 3, p. 975-985, 1991.

KERSTING, W. H. **Radial distribution test feeders**. In: 2001 IEEE Power Engineering Society Winter Meeting. Conference Proceedings (Cat. No. 01CH37194). IEEE, 2001. p. 908-912.

LEE, J. et al. **Maximizing PV hosting capacity of distribution feeder microgrid**. Applied energy, v. 261, p. 114400, 2020.

LOPES, M. G. **Análise dos impactos técnicos resultantes da variabilidade de geração de curto prazo de sistemas fotovoltaicos**. UNICAMP, Campinas, SP, 2015.

MARQUES, V. S. **O efeito estufa e o aquecimento global**. Anuário do Instituto de Geociências, v. 15, p. 93-106, 1992.

MATOS, A. T. **Poluição ambiental: impactos no meio físico**. Editora UFV, 2020.

MELO, I. D. **Estimação de Estados**: Uma abordagem sistêmica sobre qualidade de energia. São Paulo, Brasil, Blucher, 2022.

MICHALEC, L. et al. **Impact of harmonic currents of nonlinear loads on power quality of a low voltage network–review and case study**. Energies, v. 14, n. 12, p. 3665, 2021.

MELO, I. D.; JUNIOR, H. M. R.; ESCARATI, M. O. **Maximum hosting capacity of distributed generation in three-phase distribution systems**: an approach based on an optimization model. Brazilian Journal of Development, v. 7, n. 1, p. 7425-7443, 2021.

MOREIRA, V. R. D. et al. **Avaliação Probabilística da Capacidade de Hospedagem de Geração Distribuída em um Sistema de Distribuição Universitário**. In: 2021 Conferência Brasileira sobre Qualidade da Energia Elétrica (CBQEE). SBQEE, 2021. p. 1-6.

MOREIRA, V. R. D. et al. **Máxima capacidade de hospedagem de geração distribuıda no sistema de distribuição da UFJF usando estimação de estados**. Principia: Caminhos da Iniciação Científica, v. 22, 2022.

MORO, V. C.; TRINDADE, F. C. L. **A Review on Techniques to Increase Hosting Capacity of Distribution Systems to DERs**. In: 2021 Workshop on Communication Networks and Power Systems (WCNPS). IEEE, 2021. p. 1-6.

MULENGA, E.; BOLLEN, M. H. J.; ETHERDEN, N. **A review of hosting capacity** quantification methods for photovoltaics in low-voltage distribution grids. International Journal of Electrical Power & Energy Systems, v. 115, p. 105445, 2020.

NAÇÕES UNIDAS BRASIL. **Articulando os programas de governo com a Agenda 2030 para o desenvolvimento sustentável e os objetivos de desenvolvimento** sustentável. 2015. Disponível em: <https://brasil.un.org/sites/default/files/ 2020-10/Publica%C3%A7%C3%A3o%20Articulando%20os%20ODS\_REQ\_ID\_6998.pdf>. Acesso em: 13 de set. 2023.

OLIVEIRA, T. E. C. **The Concept of Dynamic Hosting Capacity of Distributed Renewable Generation Considering Voltage Regulation and Harmonic Distortion**. 2018. 200f. Tese (Doutorado em Engenharia Elétrica) - Faculdade de Engenharia, Universidade Federal de Itajubá, Itajubá, 2018.

ORGANIZAÇÃO DAS NAÇÕES UNIDAS - ONU. **Transformando nosso mundo**: A Agenda 2030 para o desenvolvimento sustentável. 2015. Disponível em: <https://brasil.un.org/sites/default/files/2020-09/agenda2030-pt-br.pdf>. Acesso em: 13 de set. 2023.

POTENZA, R. et al. **Análise das Emissões de Gases de Efeito Estufa e suas implicações para as metas climáticas no Brasil 1970-2021**. Observatório do Clima, p. 1-54, 2023.

ROBERTA, R. B. et al. **Estratégia de Controle Volt/Var para Redes de Distribuição Inteligentes**. In: 1. Congresso Brasileiro de Automática (CBA). 2020. v. 2.

SAKAR, S. et al. **Integration of large-scale PV plants in non-sinusoidal environments**: Considerations on hosting capacity and harmonic distortion limits. Renewable and Sustainable Energy Reviews, v. 82, p. 176-186, 2018.

SHAYANI, R. A. **Método para determinação do limite de penetração da geração distribuída fotovoltaica em redes radiais de distribuição**. 2011. 161f. Tese (Doutorado em Engenharia Elétrica) - Faculdade de Tecnologia, Universidade de Brasília, Brasília, 2010.

SHI, Q. et al. **Low-order harmonic characteristics of photovoltaic inverters**. International transactions on electrical energy systems, v. 26, n. 2, p. 347-364, 2016.

SILVA, T. F. B.; DELGADO, F. **Transição Energética**: Califórnia Style. 2018.

WANG, Q. et al. **Mitigation strategy for duck curve in high photovoltaic penetration power system using concentrating solar power station**. Energies, Multidisciplinary Digital Publishing Institute, v. 12, n. 18, p. 3521, 2019.

### APÊNDICE A - Método da Injeção de Correntes Trifásico

Uma vez que sistemas de transmissão de energia elétrica possuem desequilíbrios inexpressivos e uma influência de impedâncias mútuas no desbalanço da carga desprezível, pode-se ser utilizado o equivalente monofásico para sua avaliação. Contudo, os SDs possuem algumas características diferenciadas, como topologia radial e influência de impedâncias mútuas, devido à diferença de carga entre as fases e pela proximidade física dos cabos. Dessa forma, é fundamental a utilização de técnicas de solução do fluxo de potência que representem a sua realidade. Para solucionar o fluxo de potência trifásico, o *software* utilizado para a simulação computacional, o OpenDSS (do inglês *Open Distribution System Simulator*), se apropria do método de injeção de corrente trifásico (MICT).

O MICT foi introduzido por Garcia *et al.* (2000) e representa uma nova perspectiva no algoritmo convencional do fluxo de potência, onde as componentes ativas e reativas de potência são determinadas com base nos módulos de tensão e nos ângulos de fase através de coordenadas retangulares.

O MICT é concebido a partir de equações que calculam a injeção de corrente, expressando-as em relação aos barramentos de tensão através de coordenadas retangulares, com uma parte real e uma parte imaginária. Por meio da Equação .1, é possível decompor a corrente nodal em suas partes real e imaginária, conforme demonstrado nas Equações .2 e Equação .3.

$$
I_k^s = \frac{P_k^{esp,s} - jQ_k^{esp,s}}{V_k^s}
$$
 (.1)

$$
I_k^{Re,s} = \frac{P_k^{esp,s} V_{Re,k}^s + Q_k^{esp,s} V_{Im,k}^s}{(V_{Re,k}^s)^2 + (V_{Im,K}^s)^2}
$$
(.2)

$$
I_k^{Im,s} = \frac{P_k^{esp,s} V_{Im,k}^s - Q_k^{esp,s} V_{re,k}^s}{(V_{Re,k}^s)^2 + (V_{Im,k}^s)^2}
$$
(.3)

A injeção de correntes pode ser obtida através do vetor *I a,b,c*, dado pela equação apresentada em .4, onde *Y a,b,c* é a matriz de admitâncias da rede e *V a,b,c* é o vetor de tensões.

$$
I^{a,b,c} = Y^{a,b,c} \cdot V^{a,b,c} \tag{.4}
$$

Assim, temos, em coordenadas retangulares e no sistema matricial respectivamente, as Equações .5 e .6 a serem resolvidas pelo método direto.

$$
I_{Re}^{a,b,c} + jI_{Im}^{a,b,c} = (G^{a,b,c} + jB^{a,b,c})(V_{Re}^{a,b,c} + V_{Im}^{a,b,c})
$$
\n
$$
(.5)
$$

$$
\begin{bmatrix}\nI_{Im}^{a,b,c} \\
I_{Re}^{a,b,c}\n\end{bmatrix} = \begin{bmatrix}\nB^{a,b,c} & G^{a,b,c} \\
G^{a,b,c} & -B^{a,b,c}\n\end{bmatrix} \cdot \begin{bmatrix}\nV_{Re}^{a,b,c} \\
V_{Im}^{a,b,c}\n\end{bmatrix} \tag{.6}
$$

Assim, é possível calcular as partes reais e imaginárias das correntes nodais, conforme as Equações .7 e .8.

$$
I_k^{Re,s} = \sum_{i \in \Omega_k} \sum_{s \in \{a,b,c\}} (G_{ki}^s V_i^{Re,s} - B_{ki}^s V_i^{Im,s})
$$
 (.7)

$$
I_k^{Im,s} = \sum_{i \in \Omega_k} \sum_{s \in \{a,b,c\}} (G_{ki}^s V_i^{Im,s} - B_{ki}^s V_i^{Re,s})
$$
 (.8)

onde Ω*<sup>k</sup>* representa o conjunto de barras diretamente conectadas à barra *k*, inclusa barra *k*.

Os resíduos de corrente real e imaginária, dada pela diferença entre os valores especificados e calculados, devem ser igualalados a zero para que a solução do fluxo de potência seja determinada, conforme as Equações .9 e .10.

$$
\Delta I_k^{Re,s} = \frac{P_k^s V_k^{Re,s} + Q_k^s V_k^{Im,s}}{(V_k^{Re,s})^2 + (V_k^{Im,s})^2} - \sum_{i \in K} G_{ki} V_i^{Re,s} - B_{k,i} V_i^{Im,s} = 0 \tag{.9}
$$

$$
\Delta I_{k,s}^{Im,s} = \frac{P_k V_k^{Im,s} + Q_k V_k^{Re,s}}{(V_k^{Re,s})^2 + (V_k^{Im,s})^2} - \sum_{i \in K} G_{ki} V_i^{Im,s} - B_{k,i} V_i^{Re,s} = 0 \tag{10}
$$

Com o intuito de determinar as tensões em coordenadas retangulares, deve-se calcular a jacobiana que relaciona as tensões e correntes, como é apresentado na Equação .11.

$$
\begin{bmatrix}\n\Delta I_{lm}^{a} \\
\Delta I_{lm}^{b} \\
\Delta I_{lm}^{b} \\
\Delta I_{lm}^{c} \\
\Delta I_{lm}^{c} \\
\Delta I_{Re}^{c} \\
\Delta I_{Re}^{c} \\
\Delta I_{Re}^{c} \\
\Delta I_{Re}^{c} \\
\Delta I_{Re}^{c} \\
\Delta I_{Re}^{c} \\
\Delta I_{Re}^{c} \\
\Delta I_{Re}^{c} \\
\Delta I_{Re}^{c} \\
\Delta I_{Re}^{c} \\
\Delta I_{Re}^{c} \\
\Delta I_{Re}^{c} \\
\Delta I_{Re}^{c} \\
\Delta I_{Re}^{c} \\
\Delta I_{Re}^{c} \\
\Delta I_{Re}^{c} \\
\Delta I_{Re}^{c} \\
\Delta I_{Re}^{c} \\
\Delta I_{Re}^{c} \\
\Delta I_{Re}^{c} \\
\Delta I_{Re}^{c} \\
\Delta I_{Re}^{c} \\
\Delta I_{Re}^{c} \\
\Delta I_{Re}^{c} \\
\Delta I_{Re}^{c} \\
\Delta I_{Re}^{c} \\
\Delta I_{Re}^{c} \\
\Delta I_{Re}^{c} \\
\Delta I_{Re}^{c} \\
\Delta I_{Re}^{c} \\
\Delta I_{Re}^{c} \\
\Delta I_{Re}^{c} \\
\Delta I_{Re}^{c} \\
\Delta I_{Re}^{c} \\
\Delta I_{Re}^{c} \\
\Delta I_{Re}^{c} \\
\Delta I_{Re}^{c} \\
\Delta I_{Re}^{c} \\
\Delta I_{Re}^{c} \\
\Delta I_{Re}^{c} \\
\Delta I_{Re}^{c} \\
\Delta I_{Re}^{c} \\
\Delta I_{Re}^{c} \\
\Delta I_{Re}^{c} \\
\Delta I_{Re}^{c} \\
\Delta I_{Re}^{c} \\
\Delta I_{Re}^{c} \\
\Delta I_{Re}^{c} \\
\Delta I_{Re}^{c} \\
\Delta I_{Re}^{c} \\
\Delta I_{Re}^{c} \\
\Delta I_{Re}^{c} \\
\Delta I_{Re}^{c} \\
\Delta I_{Re}^{c} \\
\Delta I_{Re}^{c} \\
\Delta I_{Re}^{c} \\
\Delta I_{Re}^{c} \\
\Delta I_{Re}^{c} \\
\Delta I_{Re}^{c} \\
\Delta I_{Re}^{c} \\
\Delta I_{Re}^{c} \\
\Delta I_{Re}^{c} \\
\Delta I_{Re}^{c} \\
\Delta I_{Re}^{c} \\
\Delta I_{Re}^{c} \\
\Delta I_{Re}^{c} \\
\Delta I_{Re}^{c} \\
\Delta I_{Re}^{c} \\
\Delta I_{Re}^{c} \\
\Delta I_{Re}^{c} \\
\Delta
$$

Devido à natureza não linear das equações, deve-se utilizar o método de Newton-Raphson para se obter a solução do sistema. Assim, a cada iteração *it*, os valores de tensão são atualizados até que a tolerância seja alcançada. Para cada barra *k*, as atualizações se dão de acordo com as Equações .12 e .13.

$$
(V_k^{Re,abc})^{(it+1)} = (V_k^{Re,abc})^{(it)} + (\Delta V_k^{Re,abc})^{(it)}
$$
\n(.12)

$$
(V_k^{Im,abc})^{(it+1)} = (V_k^{Im,abc})^{(it)} + (\Delta V_k^{Im,abc})^{(it)}
$$
\n(.13)

### **APÊNDICE B – Interface COM e Integração MATLAB/OpenDSS**

A interface COM (do inglês, *Component Object Model*) é uma plataforma desenvolvida pela Microsoft para permitir a interação entre diferentes componentes de *software*. É uma tecnologia que possibilita a criação de objetos reutilizáveis, que podem ser integrados e manipulados por diferentes linguagens de programação. Devido à sua flexibilidade e à capacidade de promover a interoperabilidade entre diferentes aplicações, a interface COM tem sido amplamente utilizada em diversas pesquisas em engenharia e computação.

No contexto do MATLAB, a interface COM permite que o *software* interaja com outros programas que suportem essa tecnologia, como o OpenDSS. O processo de integração envolve a criação de um objeto COM no MATLAB que representa a aplicação do OpenDSS, o que permite que, de um programa para o outro, comandos sejam enviados, simulações executadas e que os resultados sejam recuperados e armazenados. A seguir, é apresentado um passo a passo de como implementar a integração entre o MATLAB e o OpenDSS, exemplificado na Figura 67.

- **Etapa 1 Criação do Objeto COM no MATLAB**: O primeiro passo é criar um objeto COM que represente o OpenDSS no MATLAB, o que é feito utilizando a função *actxserver*, que cria uma instância do servidor COM especificado;
- **Etapa 2 Inicialização do OpenDSS**: Após a criação do objeto COM, o próximo passo é inicializar o OpenDSS e verificar se a inicialização foi bem-sucedida, além de criar um objeto para enviar comandos de texto para o OpenDSS, o objeto *text*;
- **Etapa 3 Carregamento do Circuito**: Com o objeto COM inicializado, o MATLAB pode carregar um circuito elétrico no OpenDSS e executar comandos para simulação. Isso é feito utilizando o objeto *text* e a função *compile* do OpenDSS;
- **Etapa 4 Acesso ao Circuito**: O objeto *activecircuit* permite o MATLAB acessar elementos do circuito e definir e alterar seus parâmetros, enquanto o *solution* fornece acesso aos métodos relacionados à solução do circuito, como o fluxo de potência.

Figura 67 – Código do MATLAB para acessar o OpenDSS pela interface COM.

```
% Etapa 1: Criação do Objeto COM no MATLAB
 ä
     DSSObj = actxserver ('OpenDSSEngine.DSS');
 \bar{2}% Etapa 2: Inicialização do OpenDSS e criação do objeto Text
 \mathcal{A}\tilde{5}if ~DSSobj.Start(0),
 \epsilondisp('Unable to start the OpenDSS Engine');
 \overline{7}return
\mathbb{R}end
     DSSText = DSSObj.Fext;\alpha10
1\,1% Etapa 3: Carregamento do Circuito do OpenDSS
12DSSText. Command = 'Compile (caminho para o circuito.dss)';
13
1.4% Etapa 4: Acesso ao Circuito e a sua solução
     DSSCircuit = DSSObj.ActiveCircuit;
1.5DSSSolution = DSSCircuit.Solution;
16
```
# **APÊNDICE C – Modelagem Computacional do Fluxo de Potência e do Problema de Otimização no MATLAB**

As Figuras 68, 69, 70, 71 e 72 apresentam os códigos no MATLAB da execução do Ćuxo de potência do sistema IEEE 13 barras e do problema de otimização. Para a elaboração dessas figuras, foi utilizado o *software* Notepad++. No MATLAB, o sistema IEEE 13 barras é evocado na linha 14 da Figura 68.

Figura 68 – Código da execução do fluxo de potência - Parte 1.

```
clear all;
\overline{1}\overline{2}_{c1c}:
 \overline{3}DSSObi = actxserver('OpenDSSEngine.DSS');
 \ddot{a}\mathbb{R}if ~DSSObj.Start(0),
    disp('Unable to start the OpenDSS Engine');
 6\overline{7}return
\Omegaend
\overline{9}DSSTExt = DSSObj.Fext;10<sup>°</sup>DSSCircuit = DSSObj.ActiveCircuit;
     DSSSolution = DSSCircuit.Solution;
11
12^{12}% Write Path where Master and its associated files are stored and compile as per
13following command
14
    DSSText.Command='Compile (C:\Users\Michael\Desktop\FPO 3f\MasterIEEE13.dss)';
15
    DSSSolution. LoadMult = 1.0; % Fator de Carregamento
16DSSSolution.GenMult = 1.0; \frac{1}{2} Fator de Geração
17
18X(1) = 0.0001;19X(2) = 0.0001;2021X(3) = 0.0001;22
     X(4) = 0.0001;X(5) = 0.0001;23X(6) = 0.0001;24
25
     X(7) = 0.0001;X(8) = 0.0001;2627X(9) = 0.0001;28X(10) = 0.0001;X(11) = 0.0001;2930^{1}X(12) = 0.0001;31X(13) = 0.0001;32DSSText. Command = ['New Generator. 634a Bus1=634.1 Phases=1 Conn=Wye
33
                                                                                    Model = 1kW = 'num2str(X(1))\overline{1}:
34
35
     DSSText. Command = ['New Generator. 634b Bus1=634.2 Phases=1 Conn=Wye
                                                                                    Model=1kW = 'num2str(X(2))1:36DSSText. Command = ['New Generator. 634c Bus1=634.3 Phases=1 Conn=Wye
37
                                                                                   Model=1kw='num2str(X(3)) ]38
39
    DSSText. Command = ['New Generator. 646b Bus1=646.2 Phases=1 Conn=Wye
                                                                                   Model=1
     kW =' num2str(X(4)) ];
40
    DSSText. Command = ['New Generator. 646c Bus1=646.3 Phases=1 Conn=Wye
41
                                                                                   Model=1kW = 'num2str(X(5)) ];
42
43DSSText. Command = ['New Generator. 675a Bus1=675.1 Phases=1 Conn=Wye
                                                                                   Model=1kW = 'num2str(X(6)) ];
\Delta \DeltaDSSText. Command = ['New Generator. 675b Bus1=675.2
                                                            Phases=1 Conn=Wye
                                                                                   Model=1
45
     kW = 'num2str(X(7))1:
```
Figura 69 – Código da execução do fluxo de potência - Parte 2.

```
44
    DSSText.Command = ['New Generator.675b Bus1=675.2
45
                                                          Phases=1 Conn=Wye
                                                                               Model=1kW =' num2str(X(7)) ];
46
47
    DSSText.Command = ['New Generator.675c Bus1=675.3
                                                          Phases=1 Conn=Wye
                                                                               Model=1
    kW = 'num2str(X(8)) ];
48
49
    DSSText. Command = ['New Generator. 680a Bus1=680.1
                                                          Phases=1 Conn=Wye
                                                                               Model=1kw=' num2str(X(9)) ]:
50
51DSSText.Command = ['New Generator.680b Bus1=680.2
                                                          Phases=1 Conn=Wye
                                                                               Model=1
    kw = 'num2str(X(10)) ];52
53
    DSSText. Command = ['New Generator. 680c Bus1=680.3
                                                          Phases=1 Conn=Wye
                                                                               Model=1
    kW = 'num2str(X(11)) ];
5455
    DSSText. Command = ['New Generator. 652a Bus1=652.1
                                                          Phases=1 Conn=Wye
                                                                               Model=1kw = 'num2str(X(12)) ];
56
57
    DSSText.Command = ['New Generator.611c Bus1=611.3
                                                          Phases=1 Conn=Wye
                                                                               Model=1kW = 'num2str(X(13)) ];58
    *DSSText.Command='batchedit load..* Vmin=0.8';
5960
    DSSTransformers=DSSCircuit.Transformers;
61
62
    DSSText.Command='set mode=snapshot';
63
    DSSText.Command='solve';
64
65
    88 Results
66
     % DSSText. Command='Show current';
67
    % DSSText. Command='Show losses';
68
    % DSSText. Command='Show Voltage LN Nodes';
69
    SystemLosses=(DSSCircuit.Losses)/1000; % Distribution System Losses in kWs and kVArs
70
    88 Line Losses
71LineLosses=DSSCircuit.Linelosses;
7288 Transformer Losses
73TranLosses=SystemLosses-LineLosses;
74
75
    %% Voltage Magnitude for each phase in p.u., MHC and System Losses
76
    V1pu=DSSCircuit.AllNodeVmagPUByPhase(1); % For A-phase
77
    V2pu=DSSCircuit.AllNodeVmagPUByPhase(2); % For B-phase
78
    V3pu=DSSCircuit.AllNodeVmaqPUByPhase(3); % For C-phase
79
80
    Vlpu'
\mathsf{B1}v2pu'
82V3pu'
8384
    MCH = X(1) + X(2) + X(3) + X(4) + X(5) + X(6) + X(7) + X(8) + X(9) + X(10) + X(11) +X(12) + X(13)85
86
    SystemLosses
```
Figura  $70 -$ Código da resolução do problema de otimização.

```
\,1\,c1c\overline{2}clear all
 \overline{z}\frac{4}{3}tic
     x0 = [0.001 \ 0.001 \ 0.001 \ 0.001 \ 0.001 \ 0.001 \ 0.001 \ 0.001 \ 0.001 \ 0.001 \ 0.001 \ 0.001 \ 0.001 \ 0.001];
 \overline{5}\epsilon\boldsymbol{7}\rm ^8ub=(10^10) * [1 1 1 1 1 1 1 1 1 1 1 1 1 1 ];
 9
10% Constante de inequação e limite superior dela A*X<br />b
11A=[1;b = [ ];1213% Constante de restrição de igualdade e valor dela fixado : Aeq*X=beq
14
15
     Aeq=[1;16
     begin[1] \text{begin}[1] \end{array}17
     % Definindo options
18
     options=optimset('Display','iter','Algorithm','sqp', 'TolCon', 1e-6, 'TolFun', 1e-6);
19
2021% Chamando a função fmincon
     [X, fob, exitflag, output, lamb] = fmincon(@(X) ob(X), x0, A, b, Aeq, beq, lb, ub, @(X)
22
     constants(X), options)
23
     \S[X, fob] = patternsearch (\Theta(X) ob (X), x0, A, b, Aeq, beq, lb, ub, \Theta(X) constraints (X))
24^{1}25
     SnapLoadFlow
2\sqrt{6}% Tempo computacional
27
     toc
```
Fonte: Autoria Própria (2024).

Figura  $71 -$ Código da função objetivo do problema de otimização.

```
\mathbf{1}function obj = ob(X)\bar{2}3
     SnapLoadFlow;
\frac{1}{2}5
     obj=-sum(X);
```
Fonte: Autoria Própria (2024).

Figura  $72 -$  Código das restrições do problema de otimização.

```
\,1function [c, ceq] = constraints (X)
 \overline{2}\overline{3}SnapLoadFlow;
 \Delta5
       c = 1\epsilonV1pu(1, 4:end) '-1.050;
           V2pu(1,4:end)'-1.050;
 \overline{\tau}V2p u(1, 4:end) 1.050;<br>V3p u(1, 4:end) -1.050;
 \overline{R}-v3pu(1, 4:end) v4.95;
 \overline{Q}10-V2pu(1, 4:end)'+0.95;
11
           -v3pu(1, 4:end) '+0.95;
           DSSCircuit.Losses'-10^10;
12
13
           1:14
15ceq = [16
17
       1:
```